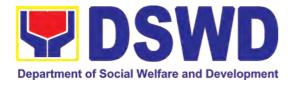

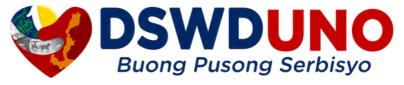

# CITIZEN'S CHARTER **HANDBOOK**

2022 5th Edition

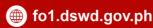

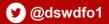

# DSWD FIELD OFFICE 1 CITIZEN'S CHARTER HANDBOOK

2022 5th Edition

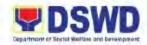

# **AGENCY PROFILE**

# I. MANDATE:

The Department of Social Welfare and Development (DSWD) is a national agency mandated to provide assistance to local government units (LGUs), non-government organizations (NGOs), other national government agencies (NGAs), people's organizations (POs), and other members of civil society in effectively implementing programs, projects, and services that will alleviate poverty and empower disadvantaged individuals, families, and communities for an improved quality of life (Executive Order No.15 issued in 1998). It also implements statutory and specialized programs which are directly lodged with the Department and/or not yet devolved to the LGUs (Executive Order No. 221 issued in 2003).

# II. VISION:

The Department of Social Welfare and Development envisions all Filipinos free from hunger and poverty, have equal access to opportunities, enabled by a fair, just, and peaceful society.

# III. MISSION:

To lead in the formulation, implementation and coordination of social welfare and development policies and programs for and with the poor, vulnerable, and disadvantaged.

# **IV. SERVICE PLEDGE:**

We are committed to provide quality, prompt, and courteous service from Mondays to Fridays, 8:00 AM to 5:00 PM, without noon breaks and thereby ensure that all applicants or requesting parties who are within the DSWD premises prior to the end of the official working hours and during lunch break shall be attended to. In view of this, we shall ensure availability of Officers-in-Charge of our frontline services at all times for consultation and advice.

Furthermore, we shall endeavour to complete transactions within the day and in the event that we are unable to do so, we shall inform you promptly of our actions taken so far and clearly explain the reason/s for such delay.

We shall appreciate any positive or negative feedback regarding our services, facilities, and personnel.

All these we pledge for the best interest of the clients/customers we serve.

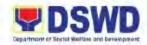

# LIST OF NON-FRONTLINE SERVICES

|                                                                                                    | <b>Page Number</b> |
|----------------------------------------------------------------------------------------------------|--------------------|
| PROPERTY and SUPPLY SECTION                                                                          | 5                  |
| 1. Physical Count of Property, Plant and Equipment (PPE)                                             | 6                  |
| 2. Recording, Documentation and Issuance of Expendable or Consumable Supplies                        | 8                  |
| Recording, Documentation and Issuance of PPE and     Semi-Expendable Properties                      | 10                 |
| Surrender/ Turnover of Property and Cancellation of Property Accountability                          | 14                 |
| 5. Transfer of Property Accountability                                                               | 16                 |
| 6. Facilitation of Request for Relief from Property                                                  | 18                 |
| 7. Facilitation of Request for Relief from Property                                                  | 21                 |
| 8. Issuance of Sticker Pass                                                                          | 27                 |
| Provision of Technical Assistance on Property and Supply Management                                  | 29                 |
| 10. Re-issuance of Equipment and Semi-expendableSupplies                                             | 31                 |
| BUILDING and GROUNDS MANAGEMENT SERVICE                                                              | 35                 |
| 11. Request for Technical Assistance relative to Building and Grounds Management                     |                    |
| 12. Request for Technical Assistance for Special Sanitation and Disinfection of the Offices          | 38                 |
| GENERAL SERVICES SECTION                                                                             | 42                 |
| 13. Request for the Use and Monitoring of Vehicle                                                    | 43                 |
| 14. Request for the Use of DSWD Conference Room                                                      | 46                 |
| PROCUREMENT SECTION                                                                                  | 50                 |
| 15. Competitive Bidding of Goods and Services                                                        |                    |
| 16. Consolidation of Preparation of Project Procurement  Management Plan and Annual Procurement Plan |                    |
| 17. Procurement under Agency to Agency                                                               |                    |
| 18. Procurement under Direct Contracting                                                             |                    |
| <ol> <li>Procurement under Direct Retail Purchase of Petroleum</li></ol>                             |                    |
| 20. Procurement under Emergency Cases                                                                | 83                 |
| 21. Procurement under Highly Technical Consultant                                                    |                    |
| 22. Procurement under Lease of Real Property and Venue                                               |                    |
| 23. Procurement under Repeat Order                                                                   |                    |
| 24. Procurement under Scientific, Scholarly or Artistic Work,                                        |                    |

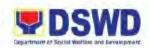

| Exclusive Technology and Media Services                                                          |       |
|--------------------------------------------------------------------------------------------------|-------|
| 25. Procurement under Shopping under Section 52.1 (B)                                            | · 112 |
| 26. Procurement under Small Value Procurement                                                    | · 119 |
| 27. Procurement under Two (2) Failed Biddings                                                    | - 129 |
| 28. Receipt of Purchase Request (PR)                                                             | 137   |
| 29. Contract Implementation Procedures                                                           | 142   |
| HUMAND RESOURCE PLANNING AND PERFORMANCE                                                         | 150   |
| 31. Handling of Complaints and Grievances                                                        |       |
| 32. Provision of Assistance to Distressed Employees                                              |       |
| LEGAL UNIT  33. Issuance of Online Certificate of No Pending Administrative Case (CENOPAC)       | _     |
| NATIONAL HOUSEHOLD TARGETTING SECTION                                                            | 166   |
| 34. Data Sharing with DSWD OBSUs – List of Data Subject                                          | 167   |
| 35. Data Sharing with DSWD OBSUs – Name Matching                                                 | 170   |
| 36. Data Sharing with DSWD OBSUs – Statistics/Raw Data                                           | 174   |
| PERSONNEL ADMINISTRATION DIVISION 37. Issuance of Certificate of Employment to Current           |       |
| Officials, Employees and Contract of Service Workers                                             | 170   |
| 38. Issuance of Certificate of Leave Credits to Current Officials and Employees                  | 180   |
| 39. Issuance of Certificate of Leave Without Pay (LWOP)/ No                                      | 183   |
| LWOP to current officials and employees  40. Issuance of Service Record to current Officials and | 105   |
| Employees                                                                                        | 100   |
| REGIONAL INFORMATION COMMUNICATIONSTECHNOLOGY MANAGEMENT SECTION                                 | 189   |
| 41.ICT Support Services                                                                          | 190   |
| SPECIAL CONCERNS UNIT                                                                            | 193   |
| 42. Implementation of Government Internship Program (GIP)to Central Office and Field Offices     | 194   |
| SOCIAL WELFARE INSTITUTIONAL DEVELOPMENTSECTION                                                  | 198   |

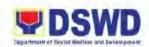

| 43. Borrowing of KEC Materials and Collections | 3 | 199 |
|------------------------------------------------|---|-----|
| 44. KEC Function Room Reservation and Use      |   | 202 |

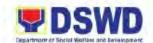

# PROPERTY and SUPPLY SECTION NON-FRONTLINE SERVICES

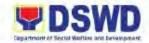

# 1. Physical Count of Property, Plant and Equipment (PPE)

To ensure the integrity of custodianship of properties of the Department, a physical count of all properties of the Department shall be conducted, annually in case of PPEs.

| Office or Division:  | Administrative Division – Property and Supply Section (PSS)                                                                                                    |                    |                      |                       |
|----------------------|----------------------------------------------------------------------------------------------------|--------------------|----------------------|-----------------------|
| Classification:      | Highly Technical                                                                                                    |                    |                      |                       |
| Type of Transaction: |                                                                                                    |                    |                      |                       |
| Who may avail:       | DSWD Officials and Employees                                                                                                    |                    |                      |                       |
| CHECKLIST OF         | REQUIREMENTS                                                                                                    |                    | WHERE TO SE          | CURE                  |
| Special Order        |                                                                                                    | 1. Propert         | ty and Supply Sec    | etion                 |
| CLIENT STEPS         | AGENCY ACTIONS                                                                                                    | FEES TO<br>BE PAID | PROCESSING<br>TIME   | PERSON<br>RESPONSIBLE |
| 1. None              | 1.1 Preparation and Planning of conduct of Physical Count: 1.1.1 Prepare and facilitate the approval of the Regional Special Order (RSO) for the Constitution/ Reconstitution of Membership of the Inventory Committee for Field Office (ICFO). | None               | 3 days               | Secretariat           |
|                      | 1.1.2 Prepare the Notice of Meeting for signature of the ICFO Chairperson. Once signed route to members of the ICFO.                                                                                                    | None               | 30 minutes           | Secretariat           |
|                      | 1.1.3 Conduct meeting and finalize the activities for the conduct of physical count.                                                                                                    | None               | 4 hours              | ICFO<br>Secretariat   |
|                      | 1.1.4 Prepare the invitation to COA and Internal Audit Unit (IAU) and Memorandum                                                                                                    | None               | 1 hour 30<br>minutes | Secretariat           |

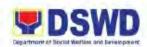

|        |                                                               | to Offices informing about the schedule of inventory.  1.1.5 Route the memorandum to concerned offices.                                                                                                    | None | 5 minutes            | Secretariat              |
|--------|---------------------------------------------------------------|----------------------------------------------------------------------------------------------------|------|----------------------|--------------------------|
| C<br>P | Participate in the conduct of Physical Count and present PPEs | 2.1 Provide specific instructions to the Inventory Team.                                                                                                    | None | 30 minutes           | ICFO Chairperson         |
| re     | equested by the auditees.                                     | 2.2 Conduct the Physical Count to Offices:  2.2.1 Use the barcode scanner to check property description vis-à- vis reference documents on hand and indicate present condition of the equipment.  2.2.2 Replace property stickers (if necessary)  2.2.3 Accomplish the inventory sheet and submit to secretariat. | None | 2 minutes (per item) | Inventory Team<br>(ICFO) |
|        |                                                               | 2.3 Consolidate the accomplished inventory sheet.                                                                                                    | None | 20 days              | Secretariat              |
|        |                                                               | 2.4 Prepare the Inventory Findings and Memorandum addressed to concerned offices informing the result of Physical Count in their office.                                                                                                    | None | 4 hours              | Secretariat              |
|        |                                                               | 2.5 Sign the Report<br>Findings and the<br>drafted<br>memorandum to<br>concerned offices.                                                                                                    | None | 1 day                | ICFO Chairperson         |

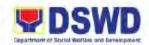

| 2.6 Prepare the Report<br>on the Physical<br>Count of Property,<br>Plant and<br>Equipment<br>(RPCPPE).                                                                                                | None | 4 hours                              | Secretariat                                                                                             |
|----------------------------------------------------------------------------------------------------|------|--------------------------------------|----------------------------------------------------------------------------------------------------|
| 2.7 Review the prepared RPCPPE and sign.                                                                                                    | None | 2 days                               | ICFO Members                                                                                            |
| 2.8 Route the signed RPCPPE to the Chief of Administrative Division and Assistant Regional Director for Administration.                                                                               | None | 30 minutes                           | Secretariat                                                                                             |
| 2.9 Approval of the RPCPPE.                                                                                                    | None | 3 days                               | Administrative Division Chief, Assistant Regional Director for Administration (ARDA), Regional Director |
| <ul> <li>2.10 Submit the signed RPCPPE to COA. Furnish a copy of to the IAU and the Accounting Section.</li> <li>Note: Submission of RPCPPE to COA is on or before 31 January of the year.</li> </ul> | None | 15 minutes                           | Secretariat                                                                                             |
| TOTAL                                                                                                    | None | 30 Days 7<br>Hours and 20<br>Minutes |                                                                                                    |

# 2. Recording, Documentation and Issuance of Expendable or Consumable Supplies

Prior to issuance to end user, all newly acquired properties, classified either as PPE of Semi-Expendable properties shall first be coordinated with the Property and Supply Section (PSS) for recording and property tagging.

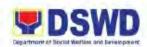

| Of                                             | ffice or Division:                                                   | Administrative Division –                                                                                                    | Property an        | d Supply Section                                                  | (PSS)                                       |
|------------------------------------------------|----------------------------------------------------------------------|----------------------------------------------------------------------------------------------------|--------------------|-------------------------------------------------------------------|---------------------------------------------|
| CI                                             | assification:                                                        | Simple                                                                                                    |                    |                                                                   |                                             |
| Ту                                             | pe of Transaction:                                                   | G2G – Government to Government;                                                                                                    |                    |                                                                   |                                             |
| W                                              | ho may avail:                                                        | DSWD Officials and Emp                                                                                                    | oloyees            |                                                                   |                                             |
|                                                | CHECKLIST OF                                                         | REQUIREMENTS                                                                                                    |                    | WHERE TO SE                                                       | CURE                                        |
| <ol> <li>1.</li> <li>2.</li> <li>3.</li> </ol> | Inspection                                                           | e Report or Pre-repair ved Project Procurement                                                                                                    | 2. DSWD<br>3. DSWD | Field Office 1 – re<br>Field Office 1 – re<br>Field Office 1 – re | sponsible ODSU                              |
|                                                | CLIENT STEPS                                                         | AGENCY ACTIONS                                                                                                    | FEES TO<br>BE PAID | PROCESSING<br>TIME                                                | PERSON<br>RESPONSIBLE                       |
| 1.                                             | Forward to Property Supply Section all the documentary requirements. | 1.1 Receive and validate the completeness of the submitted documents 1.1.1 Incomplete: Request for the lacking document/s 1.1.2 Complete: Assign a Requisition and Issue Slip (RIS) no. Encode the details in the monitoring tool and check the availability of the stocks | None               | 30 minutes                                                        | Administrative<br>Assistant (PSS)           |
|                                                |                                                                      | <ul> <li>1.2 Assess the availability of requested supplies.</li> <li>1.2.1 Not Available:     Prepare memo for the end-user returning the RIS of instruction to prepare Purchase Request (PR</li> <li>1.2.2 Available:     Request the approval of the Division</li> </ul> | None               | 15 minutes                                                        | Administrative<br>Officer II (AO II)<br>PSS |

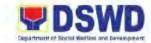

|    |                                                             | TOTAL                                                                                                    | None | 5 Hours and 4<br>Minutes |                    |
|----|-------------------------------------------------------------|----------------------------------------------------------------------------------------------------|------|--------------------------|--------------------|
| 3. | Submit the accomplished CSMS Form.                          | 3. Receive the accomplished CSMS Form and file.                                                                                                    | None | 2 minutes                | AA II/ AO II (PSS) |
|    |                                                             | 2.3 Provide end-user Client Satisfaction Measurement Survey (CSMS) Form and instruct to accomplish and submit to PSS or via google form.                                                               |      |                          |                    |
|    | specification of<br>goods being<br>issued. Sign the<br>RIS. | 2.2 Issue one (1) copy of the RIS to enduser and retain one (1) copy for Report of Supplies and Materials Issued (RSMI).                                                                               |      |                          |                    |
| 2. | Validate the quantity &                                     | of the item/s.  1.3 Indicate the quantity issued. Prepare the memo and sign the RIS. Records goods issued in the Stock Card, Bin Card and existing database.  2.1 Issue the available requested goods. |      | 15 minutes 4 hours       | AO II (PSS)        |
|    |                                                             | Chief/Section Head in the RIS for the issuance                                                                                                    |      |                          |                    |

# 3. Recording, Documentation and Issuance PPE and Semi-Expendable Properties

Prior to issuance to end-user, all newly acquired properties, classified either as PPE of Semi-expandable properties shall first be coordinated with the Property and Supply Section (PSS) for recording and property tagging.

Office or Division: Administrative Division – Property and Supply Section (PSS)

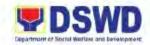

| Classification:                                                                                                    | Simple                                                                                                    |                    |                                                       |                                         |
|----------------------------------------------------------------------------------------------------|----------------------------------------------------------------------------------------------------|--------------------|-------------------------------------------------------|-----------------------------------------|
|                                                                                                    | G2G – Government to G                                                                                                    |                    |                                                       |                                         |
|                                                                                                    |                                                                                                    | oloyees            |                                                       |                                         |
| <ol> <li>One (1) copy of Pu</li> <li>One (1) copy of Sa<br/>Delivery Receipt (D</li> <li>One (1) copy of Ins<br/>Report (IAR);</li> <li>One (1) copy of Pro<br/>(PTR), from CO to</li> <li>One (1) copy of Co<br/>attached to subscri</li> <li>Certificate of Comp</li> <li>Dead of Donation (<br/>properties;</li> </ol> | les Invoice (SI) or DR); spection and Acceptance operty Transfer Report FO or FO to FO; entract (for properties ption plan); olletion; DOD) for donated for fabricated properties;            | 1. DSWI            | WHERE TO SE<br>O FO 1 – Procurer<br>O FO 1 – Procurer | nent Section                            |
| CLIENT STEPS                                                                                                    | AGENCY ACTIONS                                                                                                    | FEES TO<br>BE PAID | PROCESSING<br>TIME                                    | PERSON<br>RESPONSIBLE                   |
| Inspection     Committee to     submit the     documents to PSS.                                                                                                    | 1.1 Receive and validate the accuracy and completeness of submitted documents. 1.1.1 Incomplete: Request for the lacking documents; 1.1.2 Complete: Proceed to the next step.                 | None               | 20 minutes                                            | Administrative<br>Assistant (AA)<br>PSS |
|                                                                                                    | 1.2 Determine the Property Acquisition cost for recording in PREMIS 1.2.1 Above Php 50,000.00: Record the property details in PREMIS under the "Property Records" module; 1.2.2 Php 49,999.99 | None               | 10 minutes                                            | Administrative<br>Officer (AO)<br>PSS   |

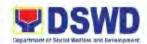

| and below (or attachment to subscription plan/ contracts, donation, fabrication regardless of the acquisition cost): Record in PREMIS under "Inventory Custodian Slip (ICS)" module.  1.3 Copy the generated property number and open the "Transfer Thru Furniture and Equipment Transfer Slip (FETS)" module in PREMIS to record the identified enduser.  *Note: The Primary Accountable personnel are those holding a regular, coterminous, contractual, or casual positions. If end-user is a COS Worker, they will be recorded as the secondary accountable personnel. | None | 10 minutes | Administrative<br>Officer (AO)<br>PSS |
|----------------------------------------------------------------------------------------------------|------|------------|---------------------------------------|
| 1.4 Generate and print the Property Acknowledgement Report (PAR) or ICS, and Undertaking into three (3) copies. Print barcode sticker through "PREMIS Report" module.  • No. of Barcode Sticker to be printed: 1.4.1 Computer Desktop: 4 copies                                                                                                    | None | 5 minutes  | AA (PSS)                              |

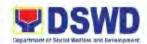

|                                                                                   | 1.4.2 Split-type Air Conditioning Unit: 2 copies 1.4.3 Partitions/Blinds : Depending on the no. of partitions/blinds per property number 1.4.4 Other property: 1 copy |      |            |                 |
|-----------------------------------------------------------------------------------|----------------------------------------------------------------------------------------------------|------|------------|-----------------|
|                                                                                   | 1.5 Attach barcode<br>stickers and<br>property label to the<br>property. Endorse<br>the printed PAR/ICS<br>for approval.                                              | None | 5 minutes  | AA (PSS)        |
|                                                                                   | 1.6 Approve the PAR/<br>ICS                                                                                                    | None | 1 hour     | AO V (PSS Head) |
|                                                                                   | 1.7 Endorse the approved PAR/ICS and Undertaking to the End-user. Attach the Client Satisfaction Measurement Survey (CSMS) Form.                                      | None | 15 minutes | AA (PSS)        |
| 2. Receive the issued property and affix signature on PAR/ICS and Undertaking (if | 2.1 Issue the property to<br>the end-user. Sign<br>the PAR/ICS in the<br>"Issued By" portion.                                                                         | None | 5 minutes  | AA (PSS)        |
| any). Accomplish<br>and submit the<br>CSMS Form.                                  | 2.2 Provide one (1) copy of PAR/ICS and undertaking to the end-user, one (1) copy to the Procurement Section. Retain one (1) copy for PSS reference.                  | None | 30 minutes | AO (PSS)        |
|                                                                                   | 2.3 Update the PREMIS.                                                                                                    | None | 15 minutes | AO (PSS)        |

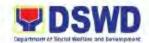

| TOTAL | None | 2 Hours and |  |
|-------|------|-------------|--|
|       |      | 55 Minutes  |  |

# 4. Surrender/Turnover of Property and Cancellation of Property Accountability

To ensure documentation of surrendered properties and consequently to cancel accountability of the end-user.

| 0  | Office or Division: Administrative Division – Property and Supply Section (PSS) |                                                                                                    |                    | (PSS)                                             |                                             |
|----|---------------------------------------------------------------------------------|----------------------------------------------------------------------------------------------------|--------------------|---------------------------------------------------|---------------------------------------------|
| C  | lassification:                                                                  | Highly Technical                                                                                                    |                    |                                                   |                                             |
| Ty | pe of Transaction:                                                              | G2G – Government to G                                                                                                    | overnment;         |                                                   |                                             |
| W  | ho may avail:                                                                   | DSWD Officials and Emp                                                                                                    | oloyees            |                                                   |                                             |
|    |                                                                                 | REQUIREMENTS                                                                                                    |                    | WHERE TO SE                                       |                                             |
|    | Furniture and Equipolity (FETS)  Pre-inspection Repo                            | ·                                                                                                    | System             | y Records and Eq<br>(PREMIS)<br>FO 1 – responsibl | uipment Monitoring e ODSU                   |
|    | Assistance Report F                                                             | form (TARF)                                                                                                    |                    |                                                   |                                             |
|    | CLIENT STEPS                                                                    | AGENCY ACTIONS                                                                                                    | FEES TO<br>BE PAID | PROCESSING<br>TIME                                | PERSON<br>RESPONSIBLE                       |
| 1. | Accomplish FETS thru PREMIS. Submit the accomplished FETS and Pre-              | 1.1 Receive the submitted FETS with the pre-inspection report.                                                                                                  | None               | 5 minutes                                         | Administrative<br>Assistant (AA)<br>PSS     |
|    | inspection Report<br>of the items to be<br>surrendered to<br>PSS.               | 1.2 Validate the submitted documents and verify the condition of the surrendered item. Provide the Client Satisfaction Measurement Survey (CSMS) Form.          | None               | 10 minutes                                        | Administrative<br>Officer II (AO II)<br>PSS |
|    |                                                                                 | 1.3 Process the submitted FETS thru the PREMIS 1.3.1 With Discrepancy: inquire for the correct details of the surrendered equipment. 1.3.2 Without Discrepancy: | None               | 1 hour                                            | AO II (PSS)                                 |

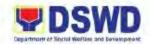

| Signed the "Received By" portion of FETS.                                                                                                    |      |            |                  |
|----------------------------------------------------------------------------------------------------|------|------------|------------------|
| 1.4 Generate and print two (2) copies of PAR or ICS using the PREMIS Report Module.  1.4.1 PAR: for P50,000 above acquisition cost  1.4.2 ICS: for P49,999.99 and below acquisition cost                                                                                                    | None | 5 minutes  | AA (PSS)         |
| 1.5 Generate and print the barcode sticker with the number of copies as follows: 1.5.1 Computer Desktop: 4 copies 1.5.2 Split-type Air Conditioning Unit: 2 copies 1.5.3 Partitions/Blind s: depending on the number of partitions/ blinds per property number 1.5.4 Other property: 1 copy | None | 10 minutes | AA (PSS)         |
| 1.6 Sign the generated barcode stickers.                                                                                                    | None | 15 minutes | PSS Section Head |
| 1.7 Attach the printed barcode stickers to the most visible and secured area of the property. Forward the PAR/ICS to Division Chief/ Section Head for approval.                                                                                                    | None | 5 minutes  | AA (PSS)         |
| 1.8 Approval of                                                                                                    | None | 1 hour     | Division Chief   |

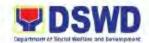

| PAR/ICS  1.9 Cancel the Accountability of end-user. Upda the PREMIS by uploading a sca copy of the approved PAR/ and file the hard copy for reference | in<br>ICS | 25 minutes                | AO/AA (PSS) |
|----------------------------------------------------------------------------------------------------|-----------|---------------------------|-------------|
| TC                                                                                                    | OTAL None | 3 Hours and<br>15 Minutes |             |

# 5. Transfer of Property Accountability

Transfer of property accountability to another accountable person shall be processed for documentation of the actual transfer of property and issuance of new Property Acknowledgement Receipt (PAR) or Inventory Custodian Slip (ICS) for signature of the new accountable person to warrant cancellation of property accountability of the previous accountable person.

| Office or Division:                                 | Administrative Division – Property and Supply Section (PSS)                                                                                                    |                                      |                    |                                                                     |
|-----------------------------------------------------|----------------------------------------------------------------------------------------------------|--------------------------------------|--------------------|---------------------------------------------------------------------|
| Classification:                                     | Simple                                                                                                    |                                      |                    |                                                                     |
| Type of Transaction:                                | G2G – Government to G                                                                                                    | overnment;                           |                    |                                                                     |
| Who may avail:                                      | DSWD Officials and Emp                                                                                                    | loyees                               |                    |                                                                     |
| CHECKLIST OF                                        | REQUIREMENTS                                                                                                    |                                      | WHERE TO SE        | CURE                                                                |
| 1. Furniture and Equipr                             | nent Transfer Slip                                                                                                    |                                      | rty Records and E  | • •                                                                 |
| (FETS)                                              |                                                                                                    | Monitoring Inventory System (PREMIS) |                    | stem (PREMIS)                                                       |
| CLIENT STEPS                                        | AGENCY ACTIONS                                                                                                    | FEES TO<br>BE PAID                   | PROCESSING<br>TIME | PERSON<br>RESPONSIBLE                                               |
| Accomplish and submit the FETS for transfer to PSS. | 1.1 Receive the submitted accomplished FETS. Review the form as to the completeness of signatories.  1.1.1 Incomplete: Return to requester for completion.  1.1.2 Complete: proceed to the next step. | None                                 | 10 minutes         | Administrative<br>Assistant (AA),<br>Administrative<br>Officer (AO) |

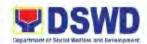

| 1.2 Process the                                                                                                    | None   | 25 minutes | 40 (DCC)     |
|----------------------------------------------------------------------------------------------------|--------|------------|--------------|
| 1.2 Process the approval of the request through PREMIS FETS request module.                                                                                                    | INUILE | 25 minutes | AO (PSS)     |
| 1.3 Generate and print PAR or ICS and Undertaking (if there is secondary accountable) in 2 copies. Generate Barcode sticker through "PREMIS Report" module. Print the barcode sticker, with the number of copies as follows:  1.3.1 Computer Desktop: 4 copies  1.3.2 Split-type Air Conditioner: 2 copies  1.3.3 Partitions/Blinds: depends on the number of partition/blinds per property number.  1.3.4 Other property: 1 copy | None   | 15 minutes | AA, AO (PSS) |
| 1.4 Record in the logbook/ routing slip details of transfer properties stated in the PAR/ICS. Forward to concerned ODSU for signature of the previous accountable person and to the new accountable person.                                                                                                    | None   | 10 minutes | PSS Head     |
| 1.5 Replace the old                                                                                                    | None   | 15 minutes | AA, AO (PSS) |

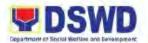

|    |                                                     | barcode sticker to the property.                                                            |      |                          |              |
|----|-----------------------------------------------------|---------------------------------------------------------------------------------------------|------|--------------------------|--------------|
| 2. | Sign the PAR/ICS and return to the property office. | 2.1 Receive the signed PAR/ICS and forward to the Division Chief/Section Head for approval. | None | 15 minutes               | AA (PSS)     |
|    |                                                     | 2.2 Provide one (1) copy of approved PAR/ICS to the enduser for their reference.            | None | 5 minutes                | AA, AO (PSS) |
|    |                                                     | 2.3 Update the PREMIS. One (1) copy of the PAR/ICS is filed for reference.                  | None | 15 minutes               | AA, AO (PSS) |
|    |                                                     | TOTAL                                                                                       | None | 1 Hour and 50<br>Minutes |              |

# 6. Facilitation of Request for Relief from Property Accountability from Commission on Audit

To provide assistance to accountable officers who are requesting relief from property accountability with the Commission on Audit (COA) for lost, damaged, or destroyed property under his/her accountability; and to ensure recording and documentation in cases of loss, damage or destruction of government properties.

| Of | ffice or Division:    | Administrative Division – Property and Supply Section (PSS) |                 |           |  |
|----|-----------------------|-------------------------------------------------------------|-----------------|-----------|--|
| CI | assification:         | Highly Technical                                            |                 |           |  |
| Ту | pe of Transaction:    | G2G – Government to G                                       | overnme         | ent;      |  |
| W  | ho may avail:         | DSWD Officials and Emp                                      | loyees          |           |  |
|    | CHECKLIST OF          | REQUIREMENTS                                                | WHERE TO SECURE |           |  |
| 1. | One (1) original copy | of duly accomplished                                        | 1.              | PREMIS    |  |
|    | and notarized Repor   | t of Loss, Stolen,                                          |                 |           |  |
|    | Damaged and Destr     | oyed Property                                               |                 |           |  |
|    | (RLSDDP)              |                                                             |                 |           |  |
| 2. | One (1) original copy | of Notarized Affidavit of                                   | 2.              | Applicant |  |
|    | Loss                  |                                                             |                 |           |  |
| 3. | One (1) original copy |                                                             | 3.              | Applicant |  |
|    | Affidavit of Two (2)  |                                                             |                 |           |  |
| 4. | One (1) original copy | -                                                           |                 | Applicant |  |
| 5. | One (1) original copy | Comments of the                                             | 5.              | Applicant |  |
|    | Regional Director     |                                                             |                 |           |  |
| 6. |                       | of Certification from                                       | 6.              | Applicant |  |
|    | Competent Authority   |                                                             |                 |           |  |
|    | brought by Natural C  | Calamity and Insurgency.                                    |                 |           |  |

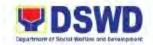

| 7. | One (1) original copy of Inspection Report of |
|----|-----------------------------------------------|
|    | Damaged Property                              |

8. One (1) photocopy of Property
Acknowledgement Receipt (PAR)/ Inventory
Custodian Slip (ICS)

7. Applicant

8. DSWD FO 1 - Property and Supply Section

| •                                                                                                    | Custodian Slip (ICS)                                                                                                    |                    | Section            |                                         |
|----------------------------------------------------------------------------------------------------|----------------------------------------------------------------------------------------------------|--------------------|--------------------|-----------------------------------------|
| CLIENT STEPS                                                                                                   | AGENCY ACTIONS                                                                                                    | FEES TO<br>BE PAID | PROCESSING<br>TIME | PERSON<br>RESPONSIBLE                   |
| <ol> <li>Forward a copy of<br/>the Notarized<br/>RLSDDP to the<br/>Property and<br/>Supply Section.</li> </ol> | 1.1 Receive the RLSDDP with proof of receipt by COA and/or request for Relief duly endorsed by the ODSU Head.                                                                                                    | None               | 5 minutes          | Administrative<br>Assistant (AA)<br>PSS |
|                                                                                                    | 1.2 Review and check<br>completeness of<br>submitted<br>documentary<br>requirements under<br>Sec.6.9 of AO 6<br>s.2017                                                                                                    | None               | 10 minutes         | Administrative<br>Officer (AO) PSS      |
|                                                                                                    | 1.3 Verify the property is tagged in PREMIS as lost/ damaged/ destroyed. If not, tag the property as lost under the RLSDDP module.  1.3.1 Not Complete: Prepare a Memorandum to the accountable officer thru ODSU Head to submit identified lacking document/s or any requirement/s  1.3.2 Complete: Proceed to the next step | None               | 2 hours            | AO (PSS)                                |
|                                                                                                    | 1.4 Prepare<br>recommendation/<br>comments addressed<br>to COA, copy                                                                                                    | None               | 3 hours            | AO (PSS)                                |

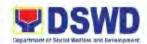

|    |                                                        | IOIAL                                                                                                    | 140116    | Minutes                   |          |
|----|--------------------------------------------------------|----------------------------------------------------------------------------------------------------|-----------|---------------------------|----------|
| 2. | Receive photocopy<br>of the approved<br>recommendation | Scan and file the receiving copy of the Recommendation/Comments  TOTAL                                                                                                    | None None | 10 minutes  6 Hours and 5 | AA (PSS) |
|    |                                                        | Head.  *Note: If not signed, assign to concerned PSS Staff for appropriate action.                                                                                                    |           |                           |          |
|    |                                                        | 1.5 Route the signed original copy to COA and photocopy to the Accountable Officer and ODSU                                                                                                    | None      | 10 minutes                | AA (PSS) |
|    |                                                        | Regional Director shall sign the same and endorse back to PSS for proper routing.  1.4.2 Not In Order: Return to PSS with instructions and recommend further action.                                                         |           |                           |          |
|    |                                                        | furnished the Accountable Officer and Head of ODSU concerned and to be signed by the Regional Director. *Note: The Administrative Division Chief shall affix his/her initial on the Recommendation/ Comment  1.4.1 In Order: |           |                           |          |

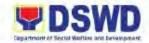

# 7. Facilitation of Request for Relief from Property Accountability through Reimbursement/Replacement

When the lost, damaged and destroyed property issued to employees was due to other circumstance other than force majeure, theft/robbery and fire (whereas lost may be credited), the Accountable Officer can request for the replacement or reimbursement of the money value of the lost property or payment of cost of repair of the damaged property, within thirty (30) day from the occurrence of loss.

| Of | Office or Division: Administrative Division – Property and Supply Section (PSS)                |                                                                                                    |                    |                    |                                                                            |
|----|------------------------------------------------------------------------------------------------|----------------------------------------------------------------------------------------------------|--------------------|--------------------|----------------------------------------------------------------------------|
| CI | assification:                                                                                  | Complex Transaction                                                                                                    |                    |                    |                                                                            |
| Ту | pe of Transaction:                                                                             | G2G – Government to G                                                                                                  | overnment;         |                    |                                                                            |
| W  | ho may avail:                                                                                  | DSWD Officials and Emp                                                                                                 | oloyees            |                    |                                                                            |
|    | CHECKLIST OF                                                                                   | REQUIREMENTS                                                                                                    |                    | WHERE TO SE        | CURE                                                                       |
| 1. | One (1) copy of Rep<br>Damaged, and Desti<br>(RLSDDP), Notarize<br>submission to COA           | royed Property                                                                                                    | 1. Online t        | thru PREMIS        |                                                                            |
| 2. | Property Acknowledge                                                                           | gement Receipt (PAR)                                                                                                   | 2. Applica         | nt/ DSWD Field O   | ffice – PSS                                                                |
| 3. | Inventory Custodian                                                                            | Slip (ICS)                                                                                                    | 3. Applica         | nt/ DSWD Field O   | ffice – PSS                                                                |
| 4. | One (1) original copy requesting reimburse item lost endorsed b concern to the Region          | ement/ replacement of<br>y Head of ODSU                                                                                | 4. Applicant       |                    |                                                                            |
|    | CLIENT STEPS                                                                                   | AGENCY ACTIONS                                                                                                    | FEES TO<br>BE PAID | PROCESSING<br>TIME | PERSON<br>RESPONSIBLE                                                      |
| 1. | Submit a request<br>for replacement/<br>reimbursement<br>addressed to the<br>Regional Director | 1.1 Receipt of request and route to Property and Supply Section for appropriate action.                                | None               | 10 minutes         | Administrative<br>Assistant (AA)/<br>Administrative<br>Aide (AAide)<br>ORD |
|    |                                                                                                | 1.2 Record the receipt of request on logbook/ update the tracking system. Prepare a recommendation or response letter. | None               | 10 minutes         | AA/AO<br>(PSS)                                                             |
|    |                                                                                                | 1.3 Review the request and determine the completeness of data and its attachments                                      | None               | 2 Hours            | AO (PSS)                                                                   |

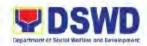

| 1.3.1 Incomplete: Prepare a Memorandum (signed by Section Head) requesting the applicant to complete lacking requirements. 1.3.2 Complete: proceed to the next step.                                                                                                    | None |         | AO (PSS)/ PSS<br>Section Head         |
|----------------------------------------------------------------------------------------------------|------|---------|---------------------------------------|
| 1.4 Prepare a recommendation addressed to the Regional Director for the replacement or payment of the lost property, to be coursed through the Accounting Office for concurrence as to the computation of Money Value.                                                                                                    | None | 3 Hours | Administrative<br>Officer (AO)<br>PSS |
| <ul> <li>1.4.1 For Replacement:</li> <li>Unit must be of similar or higher specification than that of the unit sought to be replaced;</li> <li>Unit must be in good working condition, regardless of the lost property's condition at the time of loss;</li> <li>Unit is more advantageous to the government. Otherwise, payment of the money value of the property shall be required.</li> </ul> |      |         |                                       |

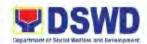

| <ul> <li>1.4.1 For Payment:</li> <li>The Property Staff shall determine the "Money Value" of the lost property to be settled by the Accountable Officer;</li> <li>The Property Staff shall conduct a market research. Should there be no available current market price, the property's carrying amount or the Net Book Value (NBV) shall be considered.</li> </ul>                                                                                  |      |         |                         |
|----------------------------------------------------------------------------------------------------|------|---------|-------------------------|
| 1.5 Receive and assess the decision from the Regional Director.  1.5.1 Disapproved: Prepare a memorandum informing the Accountable Officer of the disapproval of request and/or require compliance with the lacking requirements within 7 days upon receipt of the Memorandum.  1.5.2 Approved: Prepare a memorandum to the Accountable Officer informing the approval of the request for reimbursement/ replacement of the lost of property and the | None | 2 Hours | AO/ PSS Section<br>Head |

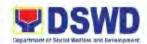

|                                                                                        | steps to be<br>undertaken for<br>the execution of<br>the decision.                                                                                 |      |            |                                 |
|----------------------------------------------------------------------------------------|----------------------------------------------------------------------------------------------------|------|------------|---------------------------------|
| If For Reimbursement                                                                   | :                                                                                                    | •    |            |                                 |
| Secure the Order     of Payment and     settle the amount     at the Cash     Section. | 2.1 Assist the    Accountable    Officer to secure    order of payment    at the Accounting    Office.                                             | None | 2 Hours    | AO(PSS)                         |
|                                                                                        | 2.2 Receipt of payment and issue Official Receipt.                                                                                                 |      |            | AO (Cash Section)               |
|                                                                                        | 2.3 Prepare  Memorandum and Letter endorsing the proof of payment from the accountable person and request for dropping from the Books of Accounts. |      |            | AO (PSS)  AA/AO (PSS)           |
| If fay Damicaconst.                                                                    | PREMIS as to the settlement of property accountability                                                                                             |      |            | AAVAO (F33)                     |
| If for Replacement:  2. Present the                                                    | 2.1 Poguast for the                                                                                                    | None | 30 minutes | 10 (DSS)                        |
| replacement unit for the lost property.                                                | 2.1 Request for the presence of COA representative during inspection of the replacement unit.                                                      | None | 30 minutes | AO (PSS)                        |
|                                                                                        | 2.2 Inspect/Validate the offered replacement unit/s: 2.2.1 Non- Compliant: Inform the                                                              | None | 1 Hour     | AO (PSS), COA<br>Representative |

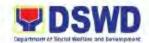

| Accountable Officer of the reason/s of non-compliance to require to meet the needed requirements.  2.2.2 Compliant: Accept replacement upon concurrence of COA Representative |      |                                    |          |
|----------------------------------------------------------------------------------------------------|------|------------------------------------|----------|
| 2.3 Prepare Memorandum to FMD and COA on the acceptance of offered replacement items for reference and recording in the Books of Accounts.                                    | None | 30 minutes                         | AO (PSS) |
| 2.4 Prepare necessary documentation/ update record in PREMIS.                                                                                                    | None | 30 minutes                         | AO (PSS) |
| TOTAL                                                                                                    | None | 1 Day 6 Hours<br>and 55<br>Minutes |          |

# **Note: Computation of the Money Value of Lost Properties**

### Rule:

- The Money Value shall be equal to the Depreciated Replacement Cost (DRC) of property at the time of loss. Consistent with the provisions of Section 41, Chapter 10 of GAM for NGAs, DRC shall be equal to the replacement cost (current market price) less accumulated depreciation calculated on the basis of replacement cost;
- 2. Should there be no available current market price, the property's carrying amount of the Net Book Value (NBV) shall be considered.
- 3. The computation of DRC shall be done by the Property Officer; on the other hand, the Net Book Value may be requested from the Accounting Section.

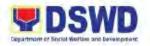

4. For properties which are fully depreciated, adopt the residual value equivalent to at least 5% of the cost of the property shall be adopted.

# Sample Computations:

# 1. Depreciated Replacement Cost (DRC)

DRC = Current Market Place – Accumulated Depreciation Where:

Accumulated Depreciation = Monthly Depreciation x Depreciation Period

### Thus:

| Current Market Price (replacement cost)                     | Php 2,499.00        |
|-------------------------------------------------------------|---------------------|
| Estimated Useful Life (in months)                           | 60 months (5 years) |
| Monthly Depreciation = <u>Current Market Price – 5%</u>     | Php 39.57           |
| Estimated Useful Life                                       |                     |
|                                                             |                     |
| (Php 2,499.00 – 5%)                                         |                     |
| 60 months                                                   |                     |
| Date of Acquisition                                         | January 6, 2020     |
| Date of Loss                                                | November 15, 2020   |
| Depreciation Period (from the date of acquisition until the | 11 months           |
| time of loss)                                               |                     |
| Accumulated Depreciation                                    | Php 435.00          |
| (Php 39.57 x 11 months)                                     |                     |
|                                                             |                     |
| Depreciation Replacement Cost                               | Php 2,063.76        |
| (Php 2,499.00 – Php 435.24)                                 |                     |
|                                                             |                     |

### 2. Net Book Value

Net Book Value = Acquisition Cost – Accumulated Depreciation

### Where:

Accumulated Depreciation = Monthly Depreciation x Depreciation Period

### Thus:

| Acquisition cost                                        | Php 13,990.00       |
|---------------------------------------------------------|---------------------|
| Estimated Useful Life (in months)                       | 60 months (5 years) |
| Monthly Depreciation = Acquisition Cost – 5%            | Php 221.51          |
| Estimated Useful Life                                   |                     |
|                                                         |                     |
| Php 13,990 – 5%                                         |                     |
| 60 months                                               |                     |
| Date of Acquisition                                     | November 4, 2014    |
| Date of Loss                                            | February 27, 2019   |
| Depreciation Period (from the date of acquisition until | 52 months           |

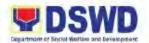

|                                                     | the time of loss)  November 4, 2014 2 months  CY 2015 12 months  CY 2016 12 months  CY 2017 12 months  CY 2018 12 months  February 27,2019 2 months  Total 52 months |                             |
|-----------------------------------------------------|----------------------------------------------------------------------------------------------------|-----------------------------|
| <b>NBV/Carrying Amount</b> (Php 13,990 – 11,518.52) | Accumulated Depreciation (Php 221.51 x 52 months)  NBV/Carrying Amount  Ph                                                                                           | np 11,518.52<br>np 2,471.52 |

# 8. Issuance of Sticker Pass

Issued in lieu of Gate Pass when portable equipment belonging to the Department (i.e. laptop) are frequently brought outside or inside DSWD premises.

Issued as proof of ownership of personal/private properties (e.g. demo units, consigned items) brought inside DSWD premises for more than one day.

| Of                                                                                                    | ffice or Division:                                                | Administrative Division – Property and Supply Section (PSS) |                                     |                           |                       |  |
|----------------------------------------------------------------------------------------------------|-------------------------------------------------------------------|-------------------------------------------------------------|-------------------------------------|---------------------------|-----------------------|--|
| CI                                                                                                    | assification:                                                     | Simple                                                      |                                     |                           |                       |  |
| Ту                                                                                                    | pe of Transaction:                                                | G2G – Government to Government;                             |                                     |                           |                       |  |
| W                                                                                                    | ho may avail:                                                     | DSWD Officials and Employees                                |                                     |                           |                       |  |
|                                                                                                    | CHECKLIST OF                                                      | REQUIREMENTS WHERE TO SECURE                                |                                     |                           |                       |  |
| One (1) original copy of Request for issuance of Sticker Pass                                                                                                    |                                                                   | •                                                           | y Records and Eq<br>ry System (PREM | uipment Monitoring<br>IS) |                       |  |
| In the absence of the authorized signatory secure any of the following:                                                                                           |                                                                   |                                                             |                                     |                           |                       |  |
| Signed by the personnel authorized to sign in<br>behalf of the authorized signatory; attach one<br>(1) photocopy of Special Order (SO) for<br>Order of Succession |                                                                   |                                                             | 1. Record<br>(RAMS                  |                           | anagement Section     |  |
| 2.                                                                                                    | Digitally signed using digital signature                          | g the PNPKI registered                                      | 2. Authorized representative        |                           |                       |  |
| 3.                                                                                                    | Printed copy of ema<br>DSWD email accour<br>issuance of sticker p | nt requesting for the                                       | 3. Authorized representative        |                           |                       |  |
|                                                                                                    | CLIENT STEPS                                                      | AGENCY ACTIONS                                              | FEES TO<br>BE PAID                  | PROCESSING<br>TIME        | PERSON<br>RESPONSIBLE |  |
| 1.                                                                                                    | Submit the                                                        | 1.1 Receipt and validate                                    | None                                | 1 Hour                    | Administrative        |  |

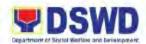

|                                                                                  | the annulus 200 I                                                                                                    |      | т т        | A :- ( - ( / A A )    | ĺ |
|----------------------------------------------------------------------------------|----------------------------------------------------------------------------------------------------|------|------------|-----------------------|---|
| accomplished and signed request for                                              | the submitted request.                                                                                                   |      |            | Assistant (AA)<br>PSS |   |
| Sticker Pass.                                                                    | 1.1.1 Not Signed: Return the request and request for the                                                                 |      |            |                       |   |
|                                                                                  | lacking signature. 1.1.2 <b>Signed:</b> Update                                                                           |      |            |                       |   |
|                                                                                  | the expiration date of the sticker pass in PREMIS.                                                                       |      |            |                       |   |
|                                                                                  | For Regular/     Contractual/ Co-     Terminous/ Casual     Employee:     expiration date shall     be at the end of the |      |            |                       |   |
|                                                                                  | semester. • For COS Workers:                                                                                             |      |            |                       |   |
|                                                                                  | expiration date shall be the end of every quarter.                                                                       |      |            |                       |   |
|                                                                                  | For Personal     Property: expiration     date shall be at the     end of the semester.                                  |      |            |                       |   |
|                                                                                  | 1.2 Generate and print sticker pass and forward to the PSS Head for signature.                                           | None | 5 minutes  | AA (PSS)              |   |
|                                                                                  | 1.3 Sign the sticker pass.                                                                                               | None | 5 minutes  | PSS Head              |   |
|                                                                                  | 1.4 Attach the signed sticker pass request in the data file folder according to numerical sequence.                      | None | 25 minutes | AA (PSS)              |   |
| 2. Present the equipment to the Property Staff to claim the signed sticker pass. | 2.1 Validate the presented equipment vis-à-vis the details of property indicated in the request and the                  | None | 20 minutes | AA (PSS)              |   |

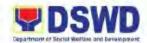

| printed sticker pass.  2.1.1 Incorrect    Details: inform    the requester    and request for    the right item.  2.1.2 Correct Details:    Attach the    sticker pass in    the most visible    and secure    area of the    equipment.    Request the    accountable    person to sign    the submitted    request. |      |                          |          |
|----------------------------------------------------------------------------------------------------|------|--------------------------|----------|
| 2.2 Update the PREMIS and mark the sticker pass as "Claimed"                                                                                                    | None | 5 minutes                | AA (PSS) |
| TOTAL                                                                                                    | None | 1 Hour and 35<br>Minutes |          |

# 9. Provision of Technical Assistance on Property and Supply Management

Technical Assistance (TA) is provided to Offices, Division, Sections, Units (ODSU) in the area of Property, Asset and Warehouse Management to capacitate the Property Officer/ Designated Property and Supply Custodians on the knowledge of DSWD Guidelines, Oversight Agencies Rules and Regulations on Property and Supply Management and Land Titling facilitation.

| Office or Division:                       | Administrative Division – Property and Supply Section (PSS) |                    |                    |                                   |  |
|-------------------------------------------|-------------------------------------------------------------|--------------------|--------------------|-----------------------------------|--|
| Classification:                           | Highly Technical                                            |                    |                    |                                   |  |
| Type of Transaction:                      | G2G – Government to G                                       | overnment;         |                    |                                   |  |
| Who may avail:                            | DSWD Officials and Emp                                      | oloyees            |                    |                                   |  |
| CHECKLIST OF                              | REQUIREMENTS                                                |                    | WHERE TO SE        | CURE                              |  |
| Request for Technic to the Administrative | cal Assistance addressed e Division Chief.                  |                    |                    |                                   |  |
| CLIENT STEPS                              | AGENCY ACTIONS                                              | FEES TO<br>BE PAID | PROCESSING<br>TIME | PERSON<br>RESPONSIBLE             |  |
| Forward the request for Technical         | 1.1 Receipt of the request and forward to the PSS Head.     | None               | 5 minutes          | Administrative<br>Assistant (PSS) |  |

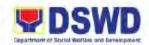

|                                    | 1                                    |      |            |                  |
|------------------------------------|--------------------------------------|------|------------|------------------|
| Assistance                         |                                      |      |            |                  |
| indicating the specific topics and |                                      |      |            |                  |
| concerns to be                     |                                      |      |            |                  |
| discussed.                         |                                      |      |            |                  |
| dioddodd.                          | 1.2 Review the request.              | None | 15 minutes | PSS Section Head |
|                                    | Check the                            |      |            |                  |
|                                    | availability of                      |      |            |                  |
|                                    | Technical Staff on                   |      |            |                  |
|                                    | the requested date                   |      |            |                  |
|                                    | of Technical                         |      |            |                  |
|                                    | Assistance.                          |      |            |                  |
|                                    | 1.2.1 Not Available:                 |      |            |                  |
|                                    | Assign request to                    |      |            |                  |
|                                    | concerned                            |      |            |                  |
|                                    | Technical Staff                      |      |            |                  |
|                                    | and advise staff                     |      |            |                  |
|                                    | to request for request for           |      |            |                  |
|                                    | reschedule of TA                     |      |            |                  |
|                                    | through                              |      |            |                  |
|                                    | Memorandum.                          |      |            |                  |
|                                    | 1.2.2 Available:                     |      |            |                  |
|                                    | Assign request to                    |      |            |                  |
|                                    | concerned                            |      |            |                  |
|                                    | Technical Staff                      |      |            |                  |
|                                    | and advise staff                     |      |            |                  |
|                                    | to confirm                           |      |            |                  |
|                                    | request for TA                       |      |            |                  |
|                                    | through<br>Memorandum.               |      |            |                  |
|                                    | iviemorandum.                        |      |            |                  |
|                                    | 1.3 Prepare a reply                  | None | 5 days     | Administrative   |
|                                    | confirming the date of               |      | o dayo     | Officer (AO)/ AA |
|                                    | Technical                            |      |            | PSS              |
|                                    | Assistance. Prepare                  |      |            |                  |
|                                    | Travel Orders and                    |      |            |                  |
|                                    | other needed                         |      |            |                  |
|                                    | documents and                        |      |            |                  |
|                                    | information for the                  |      |            |                  |
|                                    | conduct of Technical                 |      |            |                  |
|                                    | Assistance.                          |      |            |                  |
|                                    | 1.4 Conduct the                      | None | 1 dov      | 40 (DCC)         |
|                                    | 1.4 Conduct the Technical Assistance | None | 1 day      | AO (PSS)         |
|                                    | on the scheduled                     |      |            |                  |
|                                    | date. Provide the                    |      |            |                  |
|                                    | Evaluation Form.                     |      |            |                  |
|                                    |                                      |      |            |                  |
|                                    | 1                                    |      | I          |                  |

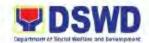

| 2. | Accomplish the  | 2.1 Receipt of the duly | None   | 7 days       | AO (PSS) |
|----|-----------------|-------------------------|--------|--------------|----------|
|    | Technical       | accomplished            |        |              |          |
|    | Assistance      | evaluation.             |        |              |          |
|    | Evaluation Form |                         |        |              |          |
|    |                 | 2.2 Consolidate         |        |              |          |
|    |                 | Technical               |        |              |          |
|    |                 | Evaluation Form         |        |              |          |
|    |                 | and prepare the         |        |              |          |
|    |                 | feedback report for     |        |              |          |
|    |                 | approval of the         |        |              |          |
|    |                 | section head.           |        |              |          |
|    |                 |                         |        |              |          |
|    |                 | 2.3 Provide a copy of   |        |              |          |
|    |                 | the Feedback            |        |              |          |
|    |                 | Report to the ODSU      |        |              |          |
|    |                 | requesting TA.          |        |              |          |
|    |                 | TOTAL                   | None   | 14 Days and  |          |
|    |                 | IOIAL                   | 140116 | 25 Minutes   |          |
|    |                 |                         |        | 25 Williates |          |

# 10. Re-issuance of Equipment and Semi-Expendable Supplies

To ensure that surrendered serviceable equipment and semi-expendable supplies may be requested for reissuance to optimize the use of equipment or semi-expendable equipment or supply due to lack of equipment, lack of capital outlay, and other exigencies.

| Office or Division:                  |                                                                                                    | Administrative Division – Property and Supply Section (PSS)                                                                   |                                                    |                    |                                                                            |  |
|--------------------------------------|----------------------------------------------------------------------------------------------------|----------------------------------------------------------------------------------------------------|----------------------------------------------------|--------------------|----------------------------------------------------------------------------|--|
| Classification: Comple               |                                                                                                    | Complex                                                                                                    | Complex                                            |                    |                                                                            |  |
| Type of Transaction:                 |                                                                                                    | G2G – Government to Government;                                                                                               |                                                    |                    |                                                                            |  |
| Who may avail: DSWD Officials and Em |                                                                                                    | DSWD Officials and Emp                                                                                                    | oloyees                                            |                    |                                                                            |  |
| CHECKLIST OF REQUIREMENTS            |                                                                                                    | WHERE TO SECURE                                                                                                    |                                                    |                    |                                                                            |  |
| 1.                                   | . Memorandum Requesting for Issuance of<br>Property                                                      |                                                                                                    | Requesting Office/Division/Section/Unit     (ODSU) |                    |                                                                            |  |
| 2.                                   | Two (2) original copies of Furniture and Equipment Transfer Slip (FETS)                                  |                                                                                                    | 2. PREMIS                                          |                    |                                                                            |  |
| 3.                                   | Two (2) original copies of Property<br>Accountability Receipt (PAS) or Inventory<br>Custodian Slip (ICS) |                                                                                                    | 3. PREMIS                                          |                    |                                                                            |  |
|                                      | CLIENT STEPS                                                                                             | AGENCY ACTIONS                                                                                                    | FEES TO<br>BE PAID                                 | PROCESSING<br>TIME | PERSON<br>RESPONSIBLE                                                      |  |
| 1.                                   | Submit the Memorandum containing item specifications, quantity, purpose and the name of personnel the    | <ul><li>1.1 Receive, review, and verify the availability of the request.</li><li>1.1.1 If Not-Available: Inform the</li></ul> | None                                               | 3 Hours            | Administrative<br>Assistant (AA)/<br>Administrative<br>Officer (AO)<br>PSS |  |

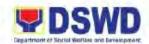

| 2  | Receive and sign                              | barcode sticker on the requested item/s.  3.1 Issuance of                                                                            | None | 1 Hour           | (PSS)  AA/AO            |
|----|-----------------------------------------------|----------------------------------------------------------------------------------------------------|------|------------------|-------------------------|
|    |                                               | 2.2 Transfer accountability by updating the database and issuance of PAR and ICS for approval.  2.3 Attach the printed               | None | 1 Hour 5 minutes | AA/AO<br>(PSS)<br>AA/AO |
| 2. | Submit the approved FETS                      | 2.1 Receive the approved FETS and update the PREMIS. Generate the PAR and ICS.                                                       | None | 1 Hour           | AA/AO<br>(PSS)          |
|    | equipment/ supply<br>shall be assigned<br>to. | requesting office 1.1.2 If Available: Inform the requesting party and request for the approval of FETS for confirmation of transfer. |      |                  |                         |

| FEEDBACK AND COMPLAINTS MECHANISM |                                                                                                    |  |  |  |
|-----------------------------------|----------------------------------------------------------------------------------------------------|--|--|--|
| How to send feedback              | Through client satisfaction measurement mechanism.                                                                                                    |  |  |  |
| How feedbacks are processed       | Consolidate and analyze monthly, quarterly, semi-annually and annually to identify root cause analysis or other known quality management techniques and identify plans and actions that must be recommended for |  |  |  |

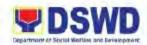

|                                       | execution to resolve the issues and improve the situation.                                                                                                    |
|---------------------------------------|----------------------------------------------------------------------------------------------------|
| How to file a complaint               | A complaint may be filed through any of the established modalities" -a telephone call (072-687-8000 loc. 11201) -electronic mail (psms.fo1@dswd.gov.ph) -posts, comments and chat messages via DSWD FO1 Official Facebook Page: "DSWD Field Office 1" -personal appearance (walk-in clients) -letter addressed to the Regional Director, Marie Angela S. Gopalan -Official website at fo1.dswd.gov.ph -through 8888 Citizen's Complaint Center |
| How complaints are processed          | Complaints received through Official FB Page, the Office of the Regional Director, Official website and 8888 will be forwarded to Human Resource Management and Development Division for action and resolution.  The resolution of all complaint consists of:  1. Submission/Receipt of a complaint 2. Recording of complaint 3. Data Gathering and Investigation 4. Resolution 5. Final Feedback                                              |
| Contact Information of CCB, PCC, ARTA | Anti-Red Tape Authority (ARTA)  • (028) 478-5093  • complaints@arta.gov.ph  Presidential Complaint Center (PCC):  • Call/ text: 8888  • Web: www.8888.gov.ph                                                                                                    |
|                                       | Contact Center ng Bayan (CCB):  ■ SMS: 0908-881-6565  ■ Call: 165 65 Php 5.00 + VAT per call anywhere in the Philippines via PLDT landlines  Email: email@contactcenterngbayan.gov.ph Web: https://contactcenterngbayan.gov.ph Facebook: https://facebook.com/civilservicegovph                                                                                                    |

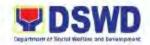

# **LIST OF OFFICES**

| Office              | Address                    | Contact Information |
|---------------------|----------------------------|---------------------|
| DSWD Field Office 1 | Quezon Avenue, City of San | (072) 687-8000 loc. |
|                     | Fernando, La Union         | 11201               |

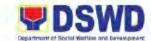

# BUILDING and GROUNDS MANAGEMENT SECTION

**NON-FRONTLINE** 

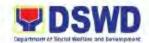

## 11. Request for Technical Assistance relative to Building and Grounds Management

To provide an effective and systematic method of preparation and implementation of request for the technical assistance related to repair and maintenance.

This process covers the provision of technical assistance for preventive/corrective maintenance, renovation, fabrication, office layout, and engineering/ architectural solution. The required work/action, preparation, technical document varies depending on the subject/type or request submitted by the Offices/Division/Section/Unit (ODSU) using the electronic system or manual request form.

| Office or Division:                      | Building Grounds Management Section                                                                                                 |                    |                    |                                          |
|------------------------------------------|----------------------------------------------------------------------------------------------------|--------------------|--------------------|------------------------------------------|
| Classification:                          | Highly Technical                                                                                                    |                    |                    |                                          |
| Type of Transaction:                     | G2G – Government to Government;                                                                                                    |                    |                    |                                          |
| Who may avail:                           | DSWD Officials and Emp                                                                                                    | oloyees            |                    |                                          |
|                                          | REQUIREMENTS                                                                                                    |                    | WHERE TO SE        |                                          |
| Request for Technication                 | al Assistance                                                                                                    |                    | nic form using GS  |                                          |
|                                          |                                                                                                    |                    | gsets.dswd.gov.ph  |                                          |
|                                          |                                                                                                    | 1.2 Manual         | Form: DSWD FO      | 1- BGMS                                  |
| CLIENT STEPS                             | AGENCY ACTIONS                                                                                                    | FEES TO<br>BE PAID | PROCESSING<br>TIME | PERSON<br>RESPONSIBLE                    |
| Submit request for Technical Assistance. | 1.1 Receipt of request for Technical Assistance. Review and evaluate the submitted request. Correct the information if necessary.   | None               | 5 minutes          | Administrative<br>Officer (AO)<br>BGMS   |
|                                          | 1.2 Print the request<br>and forward to<br>responsible skilled/<br>technical personnel.                                             | None               | 5 minutes          | AO (BGMS)                                |
|                                          | 1.3 Determine and identify the scope and requirements of the request.                                                               | None               | 10 minutes         | Administrative<br>Assistant (AA)<br>BGMS |
|                                          | 1.4 Perform a visual inspection and evaluate the specific request. 1.4.1 For Further Analysis or has other areas of concern: Assign | None               | 1 hour             | Technical Skilled<br>Staff<br>(BGMS)     |

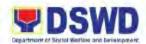

| to another skilled personnel who are authorized to do the job.  1.4.2 Can be resolved immediately: perform/ implement the actual work needed.                                                                                                    |      |         |                                                 |
|----------------------------------------------------------------------------------------------------|------|---------|-------------------------------------------------|
| 1.4.3 If request requires fabrication, installation, plan/layout, technical specification and material procurement: prepare the necessary documents:  • Plan/ Layout • Technical Specification • Bill of Quantities • Program of Works • Terms of Reference • Project Proposal |      |         |                                                 |
| <ul><li>1.5 Review prepared documents for approval.</li><li>1.6 Approval of the</li></ul>                                                                                                    | None | 3 days  | AO (BGMS)                                       |
| *Note: For procurement of materials or Outsourcing of Service Provider, follow the procedure of the                                                                                                    |      |         |                                                 |
| Procurement Section.  1.7 Implementation of work.  1.7.1 If work does not disrupt usual operation: the execution shall                                                                                                    | None | 14 days | Technical Staff/<br>Skilled Personnel<br>(BGMS) |

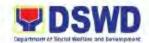

| 2. Submit the accomplished CSMS Form. | be performed within office hours.  1.7.2 If nature of work may disrupt work operations: perform the work after office hours or during the weekends.  1.8 Coordinate with requesting office for proper turnover and acceptance of work.  1.9 Provide the Client Satisfaction Measurement Survey Form.  2.1 Receipt of the accomplished CSMS Form and File. | None | 1 day 5 minutes                     | Skilled Personnel<br>(BGMS) |
|---------------------------------------|----------------------------------------------------------------------------------------------------|------|-------------------------------------|-----------------------------|
|                                       | TOTAL                                                                                                    | None | 18 days 1<br>Hour and 20<br>Minutes |                             |

• **Note:** Processing time may take longer depending of the nature of work to be implemented. Processing time for the procurement process is not included in this process.

### 12. Request for Technical Assistance for Special Sanitation and Disinfection of the Offices

This technical assistance is particular to the provision of clean and COVID-19 free offices and facilities. Regular sanitation and disinfection of the offices is being conducted weekly even without request from Offices, Divisions, Sections and/or Units (ODSUs). This process is applicable only to those ODSU that wish to have a special disinfection and sanitation of their offices during the normal operation hours provided that the request must be properly coordinated with the Human Resource Management and Development Service/Division and Administrative Division for recommendation and approval.

| Office or Division:  | Administrative Division – Building and Grounds Management Section (BGMS) |
|----------------------|--------------------------------------------------------------------------|
| Classification:      | Simple                                                                   |
| Type of Transaction: | G2G – Government to Government;                                          |
| Who may avail:       | DSWD Offices/Division/Section/Units (ODSUs)                              |

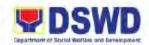

|    | CHECKLIST OF REQUIREMENTS                                             |                                                                                                    | WHERE TO SECURE                                                                                                    |                    |                                                                               |
|----|-----------------------------------------------------------------------|----------------------------------------------------------------------------------------------------|----------------------------------------------------------------------------------------------------|--------------------|-------------------------------------------------------------------------------|
| 1. | Application: Reques Sanitation                                        | t for Disinfection and                                                                                                    | 1.1 GSETS through  https://gsets.dswd.gov.ph/users/log  1.2 Manual Form at DSWD FO 1: Build  Grounds Management Section |                    | O 1: Building and                                                             |
|    | CLIENT STEPS                                                          | AGENCY ACTIONS                                                                                                    | FEES TO<br>BE PAID                                                                                                    | PROCESSING<br>TIME | PERSON<br>RESPONSIBLE                                                         |
| 1. | Submit the request for special sanitation and disinfection            | 1.1 Receive and review the submitted request. Forward the request to assigned personnel for appropriate action.                                                                   | None                                                                                                    | 20 minutes         | Administrative<br>Assistant (AA)/<br>Administrative<br>Officer (AO)<br>(BGMS) |
|    |                                                                       | 1.2 Check or verify the availability of disinfection team and pending schedule (if any). 1.2.1 If Not                                                                             | None                                                                                                    | 20 minutes         | AA/AO<br>(BGMS)                                                               |
|    |                                                                       | <ul> <li>1.3 Conduct the Disinfection/Sanitation on the scheduled date.</li> <li>1.4 Coordinate with requesting office upon the completion of Disinfection/Sanitation.</li> </ul> | None                                                                                                    | 3 hours            | Disinfection/<br>Sanitation Team                                              |
| 2. | Submit the accomplished Client Satisfaction Measurement Survey (CSMS) | 2.1 Receipt of the accomplished CSMS as evidence of completion and acceptance.                                                                                                    | None                                                                                                    | 10 minutes         | AA/AO<br>(BGMS)                                                               |

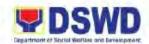

| Form. |       |      |                           |  |
|-------|-------|------|---------------------------|--|
|       | TOTAL | None | 3 Hours and<br>50 Minutes |  |

| FEEDBACK A                            | AND COMPLAINTS MECHANISM                                                                                                    |
|---------------------------------------|----------------------------------------------------------------------------------------------------|
| How to send feedback                  | Through client satisfaction measurement mechanism.                                                                                                    |
| How feedbacks are processed           | Consolidate and analyse monthly, quarterly, semi-annually and annually to identify root cause analysis or other known quality management techniques and identify plans and actions that must be recommended for execution to resolve the issues and improve the situation.                                                                                                    |
| How to file a complaint               | A complaint may be filed through any of the established modalities" -a telephone call (072-687-8000 loc. 11201) -electronic mail (bgms.fo1@dswd.gov.ph) -posts, comments and chat messages via DSWD FO1 Official Facebook Page: "DSWD Field Office 1" -personal appearance (walk-in clients) -letter addressed to the Regional Director, Marie Angela S. Gopalan -Official website at fo1.dswd.gov.ph -through 8888 Citizen's Complaint Center |
| How complaints are processed          | Complaints received through Official FB Page, the Office of the Regional Director, Official website and 8888 will be forwarded to Human Resource Management and Development Division for action and resolution.  The resolution of all complaint consists of:  1. Submission/Receipt of a complaint 2. Recording of complaint 3. Data Gathering and Investigation 4. Resolution 5. Final Feedback                                              |
| Contact Information of CCB, PCC, ARTA | Anti-Red Tape Authority (ARTA)  • (028) 478-5093  • complaints@arta.gov.ph  Presidential Complaint Center (PCC):  • Call/ text: 8888                                                                                                    |

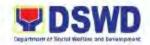

Web: www.8888.gov.ph
 Contact Center ng Bayan (CCB):

 SMS: 0908-881-6565
 Call: 165 65
 Php 5.00 + VAT per call anywhere in the Philippines via PLDT landlines

 Email: email@contactcenterngbayan.gov.ph
 Web: <u href="https://contactcenterngbayan.gov.ph">https://contactcenterngbayan.gov.ph

 Facebook: <u href="https://facebook.com/civilservicegovph">https://facebook.com/civilservicegovph

#### **LIST OF OFFICES**

| Office              | Address                    | Contact Information |
|---------------------|----------------------------|---------------------|
| DSWD Field Office 1 | Quezon Avenue, City of San | (072) 687-8000 loc. |
|                     | Fernando, La Union         | 11201               |

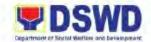

# GENERAL SERVICES SECTION NON-FRONTLINE SERVICE

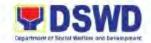

#### 13. Request for Use and Monitoring of Vehicle

A systematic procedure in response to the official requests for vehicles of DSWD Field Office 1's officials and employees. Subject to the availability of vehicles, the GSS provides vehicles.

| Office or Division:                                                                          | Administrative Division – General Services Section (GSS)                                                                                                    |                                                                                                    |                    |                                               |
|----------------------------------------------------------------------------------------------|----------------------------------------------------------------------------------------------------|----------------------------------------------------------------------------------------------------|--------------------|-----------------------------------------------|
| Classification:                                                                              | Simple                                                                                                    |                                                                                                    |                    |                                               |
| Type of                                                                                      | G2G – Government to                                                                                                    | Governme                                                                                                | nt;                |                                               |
| Transaction:                                                                                 |                                                                                                    |                                                                                                    |                    |                                               |
| Who may avail:                                                                               | DSWD Officials and Employees                                                                                                    |                                                                                                    |                    |                                               |
| CHECKLIST OF                                                                                 | REQUIREMENTS                                                                                                    |                                                                                                    | WHERE TO SE        | ECURE                                         |
| For General Services Electronic Ticketing System (GSETS)  1. Application: Request of Vehicle |                                                                                                    | GSETS through <a href="https://gsets.dswd.gov.ph/users/login">https://gsets.dswd.gov.ph/users/login</a> |                    |                                               |
| For Manual Process ( Downtime)  1. Request for Use                                           |                                                                                                    | 1. DS                                                                                                   | WD FO 1 – Genei    | ral Services Section                          |
| 1                                                                                            |                                                                                                    | (GS                                                                                                    |                    |                                               |
| CLIENT STEPS                                                                                 | AGENCY ACTIONS                                                                                                    | FEES TO<br>BE PAID                                                                                      | PROCESSING<br>TIME | PERSON<br>RESPONSIBLE                         |
| Submit the     accomplished     request for use of     Red Plate Vehicle     thru:           | 1.1 Receipt of the properly accomplished request form.                                                                                                    | None                                                                                                    | 2 minutes          | Vehicle Dispatcher<br>(GSS)                   |
| 1.1 GSESTS<br>1.2 Printed Form                                                               | 1.2 Determine the appropriate vehicle to accommodate the request.                                                                                                    | None                                                                                                    | 5 minutes          | Vehicle Dispatcher<br>(GSS)                   |
|                                                                                              | 1.3 Review and assess request for the availability of vehicles and drivers.                                                                                                 | None                                                                                                    | 1 minute           | Administrative<br>Officer IV (AO IV)<br>(GSS) |
|                                                                                              | 1.3.1 Not Available: Inform the requesting party of the non- availability of drivers and vehicles. Update GSETS or DTS. Prepare and issue Certification of Non-Availability | None                                                                                                    | 17 minutes         | Vehicle Dispatcher<br>(GSS)                   |

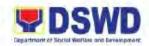

| Γ                                                                                                    |                                                                              |            |                                  |
|----------------------------------------------------------------------------------------------------|------------------------------------------------------------------------------|------------|----------------------------------|
| of Vehicle, 1.3.2 Available: the reques office and the approp vehicle to accommod request: (a of passen (b) Destina                                                                                                    | Notify None sting assign oriate date a) No. gers,                            | 20 minutes | Vehicle Dispatcher<br>(GSS)      |
| 1.4 Prepare trip to and other need documents so the following:  1.4.1 Travel Classification up Check  1.4.2 Client Satisfact Measure Survey (of form)  1.4.3 Assessmand  1.4.4 Authority transact Business  1.4.5 Travel O Certificat Appearant  1.4.6 Petty Carvoucher | cessary uch as heck- klist ion ment CSMS) nent of er/s; to s rder/ ce of nce | 8 minutes  | AO IV<br>(GSS)                   |
| 1.5 Endorse trip to and other new documents for approval of Administration Division Chie                                                                                                    | cessary<br>or<br>n                                                           | 3 minutes  | Administrative<br>Staff (GSS)    |
| 1.6 Review and a of trip ticket/s other docume 1.6.1 Not App Inform re of disapp Trip Tick other ned documer                                                                                                    | and<br>ents.<br>roved:<br>equester<br>proved<br>ets and<br>cessary           | 5 minutes  | Administrative<br>Division Chief |

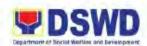

| Update GSETS/ Logbook.  1.6.2 Approved: Affix signature on trip ticket/s and other necessary documents                                                                           |      |            |                                                                   |
|----------------------------------------------------------------------------------------------------|------|------------|-------------------------------------------------------------------|
| 1.7 Inform requesting party of the approval of request for travel and endorse the Client Satisfaction Measurement Survey (CSMS) Form. Update GSETS/DTS, logbook, bulletin board. | None | 25 minutes | Vehicle Dispatcher<br>(GSS)                                       |
| 1.8 Endorse the approved Trip Ticket/s and other necessary documents to assigned Drivers/ Security Guard on Duty.                                                                | None | 7 minutes  | Vehicle Dispatcher<br>(GSS)                                       |
| 1.9 Conduct vehicle check-up (BLOWBAGETS) before departure. 1.9.1 For Repair: Facilitate the necessary documents for the repair of vehicle.                                      | None | 20 minutes | Driver, Vehicle<br>Dispatcher (GSS),<br>Security Guard on<br>Duty |
| 1.9.2 Not for Repair: Proceed to the schedule of travel. 1.9.3 With defect                                                                                                    |      |            |                                                                   |
| during travel: Inform detected defects during travel                                                                                                    |      |            |                                                                   |

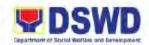

|                                                  | 1.10 Approve emergency repair and/or purchase of goods for the reported defect. Facilitate the repair and/or purchase of goods.                                 | None | 5 minutes                 | AO IV (GSS)                                                       |
|--------------------------------------------------|----------------------------------------------------------------------------------------------------|------|---------------------------|-------------------------------------------------------------------|
|                                                  | 1.11 Conduct Vehicle<br>Check-up upon<br>arrival<br>(BLOWBAGETS)                                                                                                | None | 20 minutes                | Driver, Vehicle<br>Dispatcher (GSS),<br>Security Guard on<br>Duty |
|                                                  | 1.12 Submit     accomplished trip     tickets and other     necessary     documents to     include charge     invoice and/or     official receipt (if     any). | None | 8 minutes                 | Driver                                                            |
|                                                  | 1.13 Receive     accomplished trip     tickets and other     necessary     documents, and/or     receipt (if any)                                               | None | 10 minutes                | Vehicle Dispatcher<br>(GSS)                                       |
| Accomplish and submit the CSMS Form after travel | Receive the duly     accomplished     CSMS and file all     documents                                                                                           | None | 8 minutes                 | Vehicle Dispatcher<br>(GSS)                                       |
|                                                  | TOTAL                                                                                                    | None | 2 Hours and<br>46 Minutes |                                                                   |

#### 14. Request for the Use of DSWD Conference Room

The General Services Section as the implementing arm of the Administrative Division on the provision of logistical support functions shall receive requests for the reservation for use of facilities from requesting parties (DSWD Field Office 1 Staff) that shall be received, assessed and facilitated by GSS Staff.

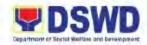

| Office or Division: | Administrative Division – General Services Section (GSS) |
|---------------------|----------------------------------------------------------|
| Classification:     | Simple                                                   |
| Type of             | G2G – Government to Government;                          |
| Transaction:        |                                                          |
| Who may avail:      | DSWD Officials and Employees                             |

| Classification:                      | Simple                                  |         |                   |                                      |
|--------------------------------------|-----------------------------------------|---------|-------------------|--------------------------------------|
| Type of                              | G2G – Government to Government;         |         |                   |                                      |
| Transaction:                         |                                         |         |                   |                                      |
| Who may avail:                       | DSWD Officials and Employees            |         |                   |                                      |
| CHECKLIST OF                         | REQUIREMENTS                            |         | WHERE TO SE       | CURE                                 |
| For the Prescribed Pr                | ocess using GSETS                       |         |                   |                                      |
| <ol> <li>Onlie applicatio</li> </ol> | n through GSETS                         | 1. GS   | ETS through       |                                      |
| Dashboard – Re                       | equests – Conference                    | http    | s://gsets.dswd.go | v.ph/users/login                     |
|                                      |                                         |         |                   |                                      |
| For Manual Process                   |                                         |         |                   |                                      |
|                                      | Use of Conference                       |         |                   | <ul> <li>General Services</li> </ul> |
| Room Form                            |                                         | Sec     | ction             |                                      |
|                                      |                                         | FEES TO | PROCESSING        | PERSON                               |
| CLIENT STEPS                         | AGENCY ACTIONS                          | BE PAID | TIME              | RESPONSIBLE                          |
|                                      | 1.1.7.1.17                              |         |                   |                                      |
| 1. Submit request for                | 1.1 Print/Receive                       | None    | 3 minutes         | Administrative                       |
| the use of DSWD                      | request for                             |         |                   | Staff (GSS)                          |
| Conference Room                      | reservation and use of conference room. |         |                   |                                      |
| 1.1 through<br>GSETS                 | 1.1.1 Not Available:                    | None    | 5 minutes         | Administrative                       |
| 1.2 Printed                          | Inform the                              | None    | 5 minutes         | Staff (GSS)                          |
| Request Form                         | requesting party                        |         |                   | Stati (USS)                          |
| rtoquoot i oiiii                     | of the non-                             |         |                   |                                      |
|                                      | availability of the                     |         |                   |                                      |
|                                      | requested                               |         |                   |                                      |
|                                      | conference room                         |         |                   |                                      |
|                                      | through phone                           |         |                   |                                      |
|                                      | call and GSETS.                         |         |                   |                                      |
|                                      | Recommend                               |         |                   |                                      |
|                                      | availability of                         |         |                   |                                      |
|                                      | conference room.                        |         |                   |                                      |
|                                      | 1.1.2 Available: Inform                 | None    | 5 minutes         | Administrative                       |
|                                      | the requesting                          |         |                   | Staff (GSS)                          |
|                                      | party of the                            |         |                   |                                      |
|                                      | availability of                         |         |                   |                                      |
|                                      | conference room.                        |         |                   |                                      |
|                                      | Update<br>GSETS/DTS.                    |         |                   |                                      |
|                                      | GOE 13/D13.                             |         |                   |                                      |
|                                      | 1.2 Review, Assess,                     | None    | 6 minutes         | Administrative                       |
|                                      | and/or Approve the                      |         |                   | Officer IV (GSS)                     |
|                                      | request.                                |         |                   |                                      |
|                                      | 4.0 lesfermes (l                        |         | O mailment        | A started to t                       |
|                                      | 1.3 Inform the                          | None    | 6 minutes         | Administrative                       |
|                                      | requesting party of                     |         |                   | Staff (GSS)                          |
|                                      | the approval of request thru phone      |         |                   |                                      |
|                                      | call and GSETS.                         |         |                   |                                      |
|                                      | Call and GSE15.                         |         |                   |                                      |

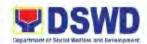

| Inform the Utility Worker to set-up the the conference room to the preferred arrangement.                     |      |            |                               |
|----------------------------------------------------------------------------------------------------|------|------------|-------------------------------|
| 1.4 Prepare the requested conference room according to preferred arrangement of the requesting party.         | None | 20 minutes | Utility Worker                |
| 1.5 Update the bulletin board, logbook, and calendar of schedule for the conference room and file document/s. | None | 15 minutes | Administrative<br>Staff (GSS) |
| TOTAL                                                                                                    | None | 1 Hour     |                               |

| FEEDBACK A                  | AND COMPLAINTS MECHANISM                                                                                                    |
|-----------------------------|----------------------------------------------------------------------------------------------------|
| How to send feedback        | Through client satisfaction measurement mechanism.                                                                                                    |
| How feedbacks are processed | Consolidate and analyze monthly, quarterly, semi-annually and annually to identify root cause analysis or other known quality management techniques and identify plans and actions that must be recommended for execution to resolve the issues and improve the situation.                                                                                                    |
| How to file a complaint     | A complaint may be filed through any of the established modalities" -a telephone call (072-687-8000 loc. 11246) -electronic mail (gss.fo1@dswd.gov.ph) -posts, comments and chat messages via DSWD FO1 Official Facebook Page: "DSWD Field Office 1" -personal appearance (walk-in clients) -letter addressed to the Regional Director, Marie Angela S. Gopalan -Official website at fo1.dswd.gov.ph -through 8888 Citizen's Complaint Center |

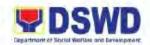

| How complaints are processed | Complaints received through Official FB Page,   |  |  |
|------------------------------|-------------------------------------------------|--|--|
|                              | the Office of the Regional Director, Official   |  |  |
|                              | website and 8888 will be forwarded to Human     |  |  |
|                              | Resource Management and Development             |  |  |
|                              | Division for action and resolution.             |  |  |
|                              | The resolution of all complaint consists of:    |  |  |
|                              | Submission/Receipt of a complaint               |  |  |
|                              | 2. Recording of complaint                       |  |  |
|                              | Data Gathering and Investigation                |  |  |
|                              | 4. Resolution                                   |  |  |
|                              | 5. Final Feedback                               |  |  |
| Contact Information of CCB,  | Anti-Red Tape Authority (ARTA)                  |  |  |
| PCC, ARTA                    | • (028) 478-5093                                |  |  |
|                              | <ul><li>complaints@arta.gov.ph</li></ul>        |  |  |
|                              | Presidential Complaint Center (PCC):            |  |  |
|                              | <ul> <li>Call/ text: 8888</li> </ul>            |  |  |
|                              | <ul> <li>Web: <u>www.8888.gov.ph</u></li> </ul> |  |  |
|                              | Contact Center ng Bayan (CCB):                  |  |  |
|                              | • SMS: 0908-881-6565                            |  |  |
|                              | Call: 165 65                                    |  |  |
|                              |                                                 |  |  |
|                              | Php 5.00 + VAT per call anywhere in the         |  |  |
|                              | Philippines via PLDT landlines                  |  |  |
|                              | Email: email@contactcenterngbayan.gov.ph        |  |  |
|                              | Web: https://contactcenterngbayan.gov.ph        |  |  |
|                              | Facebook:                                       |  |  |
|                              | https://facebook.com/civilservicegovph          |  |  |

#### **LIST OF OFFICES**

| Office              | Address                    | Contact Information |
|---------------------|----------------------------|---------------------|
| DSWD Field Office 1 | Quezon Avenue, City of San | (072) 687-8000 loc. |
|                     | Fernando, La Union         | 11216               |

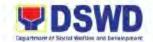

## PROCUREMENT SECTION NON-FRONTLINE SERVICE

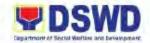

#### 15. Competitive Bidding of Goods and Services

All procurement shall be done through Competitive Bidding, except as provided in Rule XVI (Alternative Modes of Procurement) of the Revised Implementing Rules and Regulations (IRR) of Republic Act 9184 or the Government Procurement Reform Act (GPRA).

| Office or I                                                                                                    | Division:                                                                                                    | Administrative Division – Procurement Section (PS)                                                                                                    |                                                                                                    |  |  |  |
|----------------------------------------------------------------------------------------------------|----------------------------------------------------------------------------------------------------|----------------------------------------------------------------------------------------------------|----------------------------------------------------------------------------------------------------|--|--|--|
| Classifica                                                                                                    | tion:                                                                                                    | Highly Technical                                                                                                    |                                                                                                    |  |  |  |
| Type of Tr                                                                                                    | ansaction:                                                                                                    | G2G – Government to G                                                                                                    | G2G – Government to Government; G2B – Government to Business                                                                                                    |  |  |  |
| Who may                                                                                                    | avail:                                                                                                    | DSWD Field Office 1 Offi                                                                                                    | Office 1 Offices/Division/Section/Unit (ODSU)                                                                                                    |  |  |  |
| CHE                                                                                                    | CKLIST OF                                                                                                    | REQUIREMENTS                                                                                                    | WHERE TO SECURE                                                                                                    |  |  |  |
| <ol> <li>Three (3) copies of the approved Purchase<br/>Request (PR); indicating complete technical<br/>specifications of goods and services<br/>requested.</li> <li>Certified True Copy of approved APP/ PPMP</li> </ol> |                                                                                                    | iting complete technical ds and services                                                                                                    | 1.1 DSWD FO 1 – Procurement Section or download thru <a href="https://bit.ly/3SYvbeb">https://bit.ly/3SYvbeb</a> 1.2 Government Accounting Manual (GAM) Volume 2 (under Forms/ Appendix 60): <a href="https://bit.ly/3CilgcB">https://bit.ly/3CilgcB</a> |  |  |  |
| 3.1 Suppl<br>3.1.1<br>3.1.2<br>3.1.3<br>3.1.4<br>3.1.5                                                                                                    | <ul> <li>3.1.2 Approved Project Proposal (for trainings/seminars)</li> <li>3.1.3 Requisition and Issue Slip (RIS)</li> <li>3.1.4 Pre-repair and Post-inspection Report (for repair and maintenance)</li> <li>3.1.5 Technical Assistance Report Form (TARF) from RICTMS for ICT Equipment</li> <li>3.1.6 Technical Assistant Report from BGMS (for repair and maintenance of furniture and fixtures or fabrication of equipment)</li> <li>3.1.7 Drawings/ Layout plans (for fabrication/ repair/ maintenance)</li> </ul> |                                                                                                    |                                                                                                    |  |  |  |
| 3.2 Cater                                                                                                    | ing Services                                                                                                    |                                                                                                    |                                                                                                    |  |  |  |
| 3.2.1<br>3.2.2<br>3.2.3                                                                                                    | Approved P<br>Suggested<br>Technical S<br>the address<br>schedule of<br>(e.g. fast for<br>buffet, pack<br>pax, inclusion                                                                                                    | roject Proposal Menu (if necessary) pecifications indicating of the venue, time, service, type of service od, caterers, guided ed food, etc.) number of on of tables and chairs if necessary) |                                                                                                    |  |  |  |

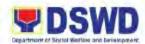

| 3.3 | Audio  | Visual (LED Wall, Lights and        |  |
|-----|--------|-------------------------------------|--|
|     | Sound  |                                     |  |
|     |        | Approved Project Proposal           |  |
|     |        | Technical Assistance Report         |  |
|     |        | Date and Time needed                |  |
|     |        | Venue/ Location                     |  |
|     |        |                                     |  |
|     | 3.3.5  | Inclusions (e.g. number of          |  |
|     |        | technicians required, food for      |  |
|     |        | technician)                         |  |
| 3 / | Panai  | r and Maintenance (For Vehicle)     |  |
| 3.7 | -      | Pre-repair Inspection Report        |  |
|     |        | Vehicle Maintenance History         |  |
|     | 3.4.2  | verticle Maintenance History        |  |
| 3.5 | Repai  | r and Maintenance (For Equipment)   |  |
|     | 3.5.1  | ` ,                                 |  |
|     |        | (RICTMS: ICT Equipment; BGMS:       |  |
|     |        | Furniture, Fixture, et.al)          |  |
|     | 3.5.2  | Pre-repair Inspection Report        |  |
|     | 0.0.2  | Tre repair inepection respect       |  |
| 3.6 | Printi | ng Services (i.e. IEC materials,    |  |
|     | Advo   | cacy Shirts, tarpaulin, plaque,     |  |
|     | poste  | r, tote bag, etc.)                  |  |
|     | 3.6.1  | Approved Project Proposal           |  |
|     | 3.6.2  | Approved layout or design from the  |  |
|     |        | Social Marketing Unit (SMU)         |  |
|     | 3.6.3  | Date needed                         |  |
|     | 3.6.4  | Term and Conditions (e.g. stages of |  |
|     |        | proofing and delivery schedule)     |  |
|     |        | ,                                   |  |
|     |        | tructure Projects                   |  |
| (   |        | ting Services                       |  |
|     | 3.7.1  | Approved Project Proposal           |  |
|     | 3.7.2  | TARF from BGMS                      |  |
|     | 3.7.3  | Mandatory Site Inspection is        |  |
|     |        | required prior to award or after    |  |
|     |        | award (if necessary)                |  |
|     | 3.7.4  | Pre-repair Inspection Report (for   |  |
|     |        | repair and replacement of defective |  |
|     |        | materials)                          |  |
|     | 3.7.5  | Scope of work                       |  |
|     | 3.7.6  | Detailed Engineering Design (DED)   |  |
|     | 3.7.7  | Bill of Quantities (BOQ)            |  |
|     | 3.7.8  | Detailed Unit Price Analysis (DUPA) |  |
|     |        | . ,                                 |  |
| 3.8 |        | ulting Services                     |  |
|     | 3.8.1  | Approved Project Proposal           |  |
|     | 3.8.2  | Approved Terms of Reference         |  |
|     |        | (TOR) indicating scope of work,     |  |

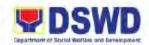

| required qu                          | d Payment Schedule,<br>alification and evaluation<br>passing rate.                                                                                                    |                    |                    |                                                                                                |
|--------------------------------------|----------------------------------------------------------------------------------------------------|--------------------|--------------------|------------------------------------------------------------------------------------------------|
| CLIENT STEPS                         | AGENCY ACTIONS                                                                                                    | FEES TO<br>BE PAID | PROCESSING<br>TIME | PERSON<br>RESPONSIBLE                                                                          |
| Submit the approved Purchase Request | 1.1 Refer to the process in "Receipt of Purchase Request" on page 137 of this handbook.                                                                                                    | None               | 4 days             | Administrative Assistant II (AA II), Administrative Aide IV (AAide IV) (BAC Secretariat, PPMU) |
|                                      | 1.2 Draft the Bidding documents. Endorse to PS Section Head for review and additional inputs.  1.2.1 If the Approved Budget Contract (ABC) is below ₱2M BAC Sec shall:  a. Review bidding documents  b. Facilitate signing of the Invitation to Bid (IB) by BAC Chairperson/Vice-Chairperson.  c. Post to PhilGEPS, DSWD Website, and conspicuous places within the premises.  d. Print PhilGEPS page showing its active posting.  e. Print DSWD website showing its posting.  f. Take a picture of the posting in the conspicuous place within premises.  g. Prepare invitation letter to observers.  h. Prepare the Notice of Pre-Bid | None               | 3 days             | AAide IV/ AA II<br>(BAC Secretariat)                                                           |

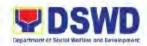

| Conference to<br>the BAC<br>Members and<br>End-user.                                                                                                    |      |        |                                                                  |
|----------------------------------------------------------------------------------------------------|------|--------|------------------------------------------------------------------|
| <ul> <li>1.2.2 If the ABC is above ₱2M, the BAC Sec shall:</li> <li>a. Review the bidding documents.</li> <li>b. Calendar the schedule of BAC Activities.</li> <li>c. Prepare the Notice of Pre-Bid Conference to the BAC Members and End-user.</li> </ul> | None | 3 days | BAC Secretariat                                                  |
| 1.3 Conduct of Pre- procurement Conference to discuss the readiness of the project at hand to undergo procurement process.                                                                                                    | None | 3 days | BAC, BAC<br>Secretariat, BAC<br>Technical Working<br>Group (TWG) |
| 1.4 Finalization of the Bidding Documents. After the preprocurement conference the BAC Secretariat shall:  1.4.1 Revise the bidding documents in accordance to                                                                                             |      |        |                                                                  |
| the agreements made.  1.4.2 Facilitate signing of the IB by the BAC Chairperson/Vice-chairperson                                                                                                    |      |        |                                                                  |
| 1.4.3 Post the same to PhilGEPS, DSWD Website, and in                                                                                                    |      |        |                                                                  |

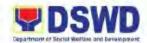

| conspicuous places within the premises.  1.4.4 Print the PhilGEPS page showing its active posting;  1.4.5 Print the DSWD website showing its posting.  1.4.6 Take a picture of the posting in the conspicuous place within |      |        |                                     |
|----------------------------------------------------------------------------------------------------|------|--------|-------------------------------------|
| premises.  1.4.7 Prepare invitation letter to Observers.  1.4.8 Prepare the Notice of Pre-Bid Conference to the BAC members and End-user.                                                                                  |      |        |                                     |
| 1.5 Conduct of the Pre-Bid Conference at least 12 days before the conduct of Bid Opening. BAC Secretariat shall prepare the minutes of the Pre-Bid Conference and be routed for comments and approval.                     | None | 6 days | BAC, BAC<br>Secretariat, BAC<br>TWG |
| 1.6 Issuance of Supplemental/Bid Bulletin. Prepare and issue supplemental/Bid Bulletin within 7 days before the conduct of the Bid Opening.                                                                                | None | 6 days | BAC<br>BAC Secretariat<br>BAC TWG   |
| 1.7 Receipt of submitted Bids. BAC will immediately                                                                                                    |      |        |                                     |

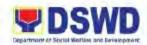

| conduct the opening and preliminary examination of the submitted bids on the set deadline.                                                                                                    |      |         |                         |
|----------------------------------------------------------------------------------------------------|------|---------|-------------------------|
| 1.8 Conduct of the Bid Evaluation:  1.8.1 Determine the completeness of bids and any arithmetical errors in the submitted bids to determine the Lowest Calculated Bidder (LCB)/ Single Calculated Bidder (SCB). Findings will be subjected for deliberation and adoption of BAC.  1.8.2 Issue the Notice of Post-Qualification requesting the LCB/SCB to submit the post-qualification documents within 5 days upon receipt of Notice. | None | 12 days | BAC Secretariat BAC-TWG |
| *Note: BAC-TWG will also conduct an onsite post-qualification to the LCB/SCB to check the authenticity of the submitted documents and goods offered during the Bid Opening. The findings will be subject for deliberation and adoption of the BAC.                                                                                                    |      |         |                         |

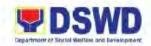

| 1.9 Conduct the post- qualification of the bid from the determination of the LCB/SCB. *Note: In exceptional cases, the post- qualification period may be extended but in no case shall the aggregate period exceed 45 days for goods and infrastructure projects.                                        | None | 12 days | BAC BAC Secretariat BAC TWG       |
|----------------------------------------------------------------------------------------------------|------|---------|-----------------------------------|
| 1.9.1 If Not Compliant: BAC-TWG shall prepare a report recommending post- disqualification of the LCB/SCB and post-qualify the next LCB or recommend failure of bidding as the case may be. 1.9.2 If Compliant: BAC-TWG shall prepare a report recommending for award and contract addressed to the BAC. |      |         |                                   |
| 1.10 Conduct of Deliberation: 1.10.1 Resolve to recommend the award to the Lowest/Single Calculated and Responsive Bidder (L/SCRB); or 1.10.2 Resolve to issue a Notice of Post- Disqualification and proceed to                                                                                         | None | 15 days | BAC<br>BAC Secretariat<br>BAC-TWG |

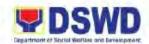

| 1.10.3 | post-qualify the 2 <sup>nd</sup> LCB.  If the SCB fails to pass the post-qualification, the BAC shall declare failure of bidding and advise the enduser to conduct mandatory review on the terms, conditions, and specifications in the bidding documents, including its cost estimates to determine the cause of failure, prior to conduct of another round of procurement. |      |         |                                   |
|--------|----------------------------------------------------------------------------------------------------|------|---------|-----------------------------------|
| 1.11   | BAC Secretariat shall prepare a resolution recommending the award of Contract and the Notice of Award (NOA) to the LCRB and facilitate the signing of the same to BAC and HoPE. BAC shall notify all other bidders, in writing, of its recommendation.                                                                                                    | None | 13 days | BAC<br>BAC Secretariat<br>BAC-TWG |
| 1.12   | Sent the NOA to<br>the awarded<br>LCRB/SCRB<br>through<br>electronic mail<br>(email) with<br>request for<br>acknowledgment<br>of receipt. Post                                                                                                    | None | 1 day   | BAC<br>BAC Secretariat<br>BAC-TWG |

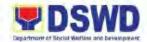

|     | TOTAL                                                                                                    | None | 4 Months and<br>18 days |                                   |
|-----|----------------------------------------------------------------------------------------------------|------|-------------------------|-----------------------------------|
| 1.1 | the copy of the approved resolution and confirmed NOA at PhilGEPS and DSWD Website and at conspicuous places within DSWD FO 1 premises.  3 Prepare the memorandum of the BAC transmitting the resolution, bid of the L/SCRB and other required documents to the concerned procurement officer under the Contract Management Unit (CMU) for contract preparation. | None | 1 day                   | BAC<br>BAC Secretariat<br>BAC-TWG |

## 16. Consolidation of Preparation of Project Procurement Management Plan and Annual Procurement Plan

Standard process for the consolidation of the Project Procurement Management Plans (PPMPs) that is critical for the preparation and submission of the Annual Procurement Plan (APP). The approved APP is the legal basis for all procurement activities to be undertaken by the Department.

| Office or Division:  | Administrative Division –               | Procurement Section (PS)                |
|----------------------|-----------------------------------------|-----------------------------------------|
| Classification:      | Highly Technical                        |                                         |
| Type of Transaction: | G2G – Government to G                   | overnment;                              |
| Who may avail:       | DSWD Field Office 1 Offi                | ces, Divisions, Sections, Units (ODSUs) |
| CHECKLIST OF         | REQUIREMENTS WHERE TO SECURE            |                                         |
|                      | nt Plan (APP)<br>nt Plan for Common-Use | DSWD FO 1 – Procurement Section         |
| Supplies and Equip   | oment (APP-CSE)                         |                                         |

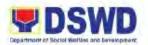

| CLIENT STEPS                                                                                                    | AGENCY ACTIONS                                                                                                    | FEES TO<br>BE PAID | PROCESSING<br>TIME                         | PERSON<br>RESPONSIBLE                                                           |
|----------------------------------------------------------------------------------------------------|----------------------------------------------------------------------------------------------------|--------------------|--------------------------------------------|---------------------------------------------------------------------------------|
| A. Indicative PPMP a                                                                                                | nd Indicative ADD                                                                                                    | ם ו אום            | 1                                          |                                                                                 |
| Prepare the indicative Project Procurement Management Plan (PPMP)                                                   | 1.1 Receives the indicative PPMP and endorse to Budget Officer                                                                                                    | None               | *as prescribed<br>by Oversight<br>Agencies | Administrative Assistant II (AA II) Budget Section Administrative               |
| 1.1 For Common-Use Supplies and Equipment (CSE): use the templates provided by the Department of Budget and         | 1.2 Review and sign the indicative PPMP then endorse the document to the BAC Secretariat.                                                                                                    | None               |                                            | Officer V (AO V) Budget Section                                                 |
| Management (DBM); 1.2 For Non-CSE: use the template provided by the Government Procurement and Policy Board (GPPB). | 1.3 Receive the original copy of the approved indicative PPMP and stamps the lower portion of the original copy of the PPMP and track in the Routing and Tracking Slip                                                                                                    |                    |                                            | Procurement Assistant, AA II, Administrative Aide IV (AAide IV) BAC Secretariat |
|                                                                                                    | 1.4 Request electronic copy of Indicative PPMP form Enduser ODSUs to be emailed to bac.fo1@dswd.govph                                                                                                    | None               | 1 day                                      | Procurement<br>Assistant,<br>AA II, AAide IV,<br>BAC Secretariat                |
|                                                                                                    | <ul> <li>1.5 Review the original hard copy vis-à-vis electronic coy and consider the following:</li> <li>If the Indicative PPMP is in accordance with the prescribed template;</li> <li>The contents of the originally signed hard cop of the Indicative PPMP is the</li> </ul> |                    | 2 days                                     | Procurement Assistant, AA II, AAide IV, BAC Secretariat                         |

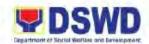

|                                                                                                    | same as the electronic copy.                                                                                                    |      |       |                        |
|----------------------------------------------------------------------------------------------------|----------------------------------------------------------------------------------------------------|------|-------|------------------------|
| 1.5.2                                                                                                    | If Inconsistent: return the original to ODSU for their revision and/or appropriate action within 3 days from receipt of the original approved indicative PPMP. If Consolidated: proceed to the consolidation |      |       |                        |
| coi<br>PP                                                                                                    | clude the<br>ntents of the<br>PMPs into<br>dicative APP.                                                                                                    | None | 1 day | BAC<br>BAC Secretariat |
| foll  Forecast for the second of the second for the second for the | eliberate on the lowing: r final commendation the appropriate ocurement odality on the rious ocurement ckages; e consolidated dicative APP thin the heduled BAC tivity.  If Disapproved: return to BAC       | None | 1 day | BAC<br>BAC Secretariat |
|                                                                                                    | Secretariat staff<br>concerned for<br>revision of the<br>indicative APP                                                                                                    |      |       |                        |

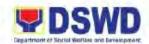

| as deliberated 1.7.2 If Approved: proceeds to the finalization of indicative APP.                                                                                                    |      |                                            |                                       |
|----------------------------------------------------------------------------------------------------|------|--------------------------------------------|---------------------------------------|
| 1.8 Revise and finalize<br>the Indicative APP<br>based on the BAC<br>deliberation.                                                                                                    | None | 1 day                                      | AO V/ Head, BAC<br>Secretariat, AA II |
| 1.9 Prepare the draft BAC resolution then recommends approval by the HoPE of the Indicative APP. Forward the resolution to BAC.                                                                                                    | None | 1 day                                      | AAide IV, BAC<br>Secretariat          |
| 1.10 Review and signs the BAC Resolution.                                                                                                    | None | 3 days                                     | BAC                                   |
| 1.11 Review and approve/disapprov e the BAC Resolution: 1.11.1 If  Disapproved: return the BAC resolution to the BAC Secretariat for revision based on inputs of HoPE. 1.11.2 If Approved: proceed to the submission and posting of Indicative APP. | None | 3 days                                     | HoPE<br>(Regional<br>Director)        |
| <ul> <li>1.12 Submits and post the Indicative APP:</li> <li>Submits APP-CSE to DBMProcurement Service Virtual Store (VS)</li> </ul>                                                                                                    | None | *as prescribed<br>by Oversight<br>Agencies | AA II, AAide IV,<br>BAC Secretariat   |

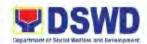

|    |                                                                                                    |       | facility on or before the set deadline; Posts Indicative APP Non-CSE in the Agency's Transparency Seal webpage.                                                                                                    |      |                                            |                                                                                                    |
|----|----------------------------------------------------------------------------------------------------|-------|----------------------------------------------------------------------------------------------------|------|--------------------------------------------|----------------------------------------------------------------------------------------------------|
|    |                                                                                                    |       | TOTAL                                                                                                    | None | 25 Days                                    |                                                                                                    |
| В. | Revised PPMP and                                                                                                    | l Rev | rised APP                                                                                                    |      |                                            |                                                                                                    |
| 1. | Revise and adjust<br>the PPMPs to<br>reflect the<br>budgetary<br>allocation for the<br>respective PAPs.<br>Forward the<br>revised PPMP to<br>the Budget<br>Section. | 1.1   | Review and sign<br>the revised PPMP.  Return the revised<br>PPMP to ODSU.                                                                                                    | None | *as prescribed<br>by Oversight<br>Agencies | Administrative Officer V (AO V), Budget Officer  Administrative Assistant II (AA II) Budget Section |
| 2. | Submit the revised PPMP to BAC through Secretariat for the final recommendation of the methods of procurement.                                                      | 2.1   | Receive the original copy of the approved/ signed revised PPMP. Stamp "Received" on lower option of the original cipy of the PPMP and track in the Routing and Tracking Slip.                                           | None | 1 day                                      | AA II,<br>Administrative<br>Aide IV (AAide IV),<br>BAC Secretariat                                  |
|    |                                                                                                    | •     | Review the original hard copy vis-à-vis electronic copy. Consider the following: PPMP is in accordance with the prescribed template; and The contents of the originally signed hard copy of the PPMP is the same as the | None | 1 day                                      | BAC Secretariat                                                                                     |

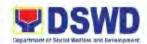

|                                                                                                    | electronic copy received.                                                                                                    |      |         |                                    |
|----------------------------------------------------------------------------------------------------|----------------------------------------------------------------------------------------------------|------|---------|------------------------------------|
|                                                                                                    | 2.2.1 If Inconsistent: return the original Indicative PPMP to ODSU for revision and/or appropriate action within 3 days from receipt of the original approved Indicative PPMP 2.2.2 If Consistent: proceed to the consolidation.                                    |      |         |                                    |
| 3. Revise/ amend the Indicative PPMP (if applicable) accordingly and resubmit to the Budget Section. | 3.1 Receive the revise PPMP. Include the contents of the PPMPs into Indicative APP.                                                                                                    | None | 10 days | AA II, AAide IV<br>BAC Secretariat |
| Budget Geomon.                                                                                       | <ul> <li>3.2 Deliberate on the following:</li> <li>For final recommendation of the appropriate procurement modality on the various procurement packages;</li> <li>The consolidated APP within the scheduled BAC Activity.</li> <li>3.2.1 If Disapproved:</li> </ul> | None | 1 day   | BAC Secretariat                    |
|                                                                                                    | returns to BAC Secretariat staff concerned for revision of the                                                                                                    |      |         |                                    |

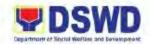

| APP as deliberated. 3.2.2 If Approved: proceed to the finalization of APP.                                                                                                    |      |         |                                     |
|----------------------------------------------------------------------------------------------------|------|---------|-------------------------------------|
| 3.3 Revise and finalize the APP based on the BAC deliberation.                                                                                                    | None | 1 day   | AO V/ Head, BAC<br>Sec              |
| 3.4 Prepare the draft BAC resolution then recommend approval by the HoPE of the APP. Route the resolution and revised APP to the BAC.                                                                                                    | None | 1 day   | AA II, AAide IV,<br>BAC Secretariat |
| 3.5 Review and sign the BAC Resolution and Revised APP.                                                                                                    | None | 3 days  | BAC                                 |
| 3.6 Reviews and approves/disapprove the BAC Resolution and Revised APP: 3.6.1 If  Disapproved: return the BAC resolution and Revised APP to the BAC Secretariat for revision based on inputs of the HoPE. 3.6.2 If Approved: Signs and return the entire documents to BAC Secretariat submission and posting. | None | 3 days  | HoPE<br>(Regional<br>Director)      |
| 3.7 Receive the                                                                                                    | None | 2 hours | AA II                               |

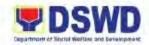

|      | approved BAC Resolution and Revised APP and endorse to the Budget Section.                                                                                                    |      |                                                   | (Budget Section)                          |
|------|----------------------------------------------------------------------------------------------------|------|---------------------------------------------------|-------------------------------------------|
|      | Receives the approved Revised APP.                                                                                                    | None | 2 hours                                           | AA II, AAide IV<br>(Budget Section)       |
|      | Certifies the availability of funds.                                                                                                    | None | 4 hours                                           | AO V/ Section<br>Head<br>(Budget Section) |
|      | Return the<br>approved Revised<br>APP to BAC<br>Secretariat.                                                                                                    | None |                                                   | AA II, AAide IV<br>(Budget Section)       |
| 3.11 | Receives the<br>Approved<br>Revised APP.                                                                                                    | None | *as prescribed<br>by the<br>Oversight<br>Agencies | AA II, AAide IV                           |
|      | the Indicative APP: Submits the APP- CSE to DBM- Procurement Service Virtual Store (VS) facility on or before the deadline; Posts Indicative APP Non-CSE in the Agency's Transparency Seal Webpage | None |                                                   | BAC Secretariat                           |
|      | TOTAL                                                                                                    | None | 26 days                                           |                                           |

#### 17. Procurement under Agency to Agency

Standard process for the Procurement of Goods and Related Services, Infrastructure Projects or Consulting Services based on the requirement needed by the Agency to be procured using this modality under Section 53.5 of the 9<sup>th</sup> Edition 2016 Revised Implementing Rules and Regulations (IRR) of Republic Act (RA) 9184 as the applicable Alternative Method of Procurement as provided in the duly Approved Annual Procurement Plan (APP).

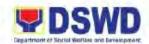

| Office or Division:                                                                                                    | Administrative Division – Procurement Section (PS)                                                                                                    |                                                                                                    |  |
|----------------------------------------------------------------------------------------------------|----------------------------------------------------------------------------------------------------|----------------------------------------------------------------------------------------------------|--|
| Classification:                                                                                                    | Highly Technical                                                                                                    | \ /                                                                                                    |  |
| Type of Transaction:                                                                                                    | G2G – Government to G                                                                                                    | overnment;                                                                                                    |  |
| Who may avail:                                                                                                    | DSWD Field Office 1 Offices, Divisions, Sections, Units (ODSU)                                                                                                    |                                                                                                    |  |
|                                                                                                    |                                                                                                    |                                                                                                    |  |
| CHECKLIST OF  1. Three (3) copies of (signed by the Clus complete technical foods and services Certified True Cop APP/PPMP and oth documents.  Supporting Document  1. Supplies, Materials  1.1 Distribution List  1.2 Approved Project seminars and the 1.3 Requisition and 1.4 Pre-repair and F (for repair and means)  1.5 Technical Assist (TARF) (for repair and means)  1.6 Drawings/ Layou repair and maint  1.7 Waste Materials maintenance) | Purchase Request ter Head) indicating specifications of the requested with a by of Approved her supporting  s:  and Equipment (for equipment) the Proposal (for training/e like) Issue Slip (RIS) Post-Inspection Report haintenance) ance Request Form hir and maintenance of furniture, and fixtures or uipment) at Plans (for fabrications/etermine) | WHERE TO SECURE  1.1 DSWD FO 1-Procurement Section or download through <a href="https://bit.ly/3SYvbeb">https://bit.ly/3SYvbeb</a> ; or  1.2 Government Accounting Manual Volume 2 (under Forms/ Appendix 60): <a href="https://bit.ly/3CilgcB">https://bit.ly/3CilgcB</a> |  |
| <ul> <li>2. Repair and Maintenance – For Vehicle</li> <li>2.1 Pre-repair Inspection Report</li> <li>2.2 Vehicle maintenance history</li> <li>2.3 Market Survey or Justification (for Direct Contracting)</li> <li>2.4 Waste Materials Report</li> </ul>                                                                                                    |                                                                                                    |                                                                                                    |  |
| <ol> <li>Repair and Maintenance – For Equipment</li> <li>3.1 Technical Assistance Request Form (TARF) from RICTMS or BGMS</li> <li>3.2 Pre-repair Inspection Report</li> <li>3.3 Market Survey or Justification (for Direct Contracting)</li> <li>3.4 Waste Materials Report</li> </ol> 4. Infrastructure Projects                                                                                                    |                                                                                                    |                                                                                                    |  |

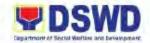

- 4.1 Approved Project Proposal
- 4.2 TARF from BGMS
- 4.3 Mandatory Site inspection is required prior to award or after award (if necessary)
- 4.4 Pre-repair Inspection Report for the repair and replacement of defective materials (if necessary)
- 4.5 Scope of Work
- 4.6 Detailed Engineering Design (DED)
- 4.7 Bill of Quantities (BOQ)
- 4.8 Detailed Unit Price Analysis (DUPA)

#### 5. Lease of Real Property and Venue

- 5.1 Approved Project Proposal
- 5.2 Technical Specifications indicating the address of the venue, time, schedule of service, type of service (e.g. fast food, caterers, guided buffet, buffet, packed food, etc.) number of pax, inclusion of tables and chairs and waiter if necessary.
- 5.3 Rating Factor
- 5.4 Cost Benefit Analysis
- 5.5 Suggested Menu (if necessary)

|                                                          |                                                                                                    | ·                  |                    |                                                                                               |
|----------------------------------------------------------|----------------------------------------------------------------------------------------------------|--------------------|--------------------|-----------------------------------------------------------------------------------------------|
| CLIENT STEPS                                             | AGENCY ACTIONS                                                                                                    | FEES TO<br>BE PAID | PROCESSING<br>TIME | PERSON<br>RESPONSIBLE                                                                         |
| Submission of     Approved     Purchase Request     (PR) | 1.1 Receipt of PR. Refer<br>on the process<br>"Receipt of<br>Purchase Request"<br>on page 137 of this<br>handbook.                                                                                          | None               | 4 days             | Procurement Assistant, Administrative Assistant II (AA II), Administrative Aide IV (AAide IV) |
|                                                          | 1.2 Endorse to BAC through the Secretariat a memorandum requesting for BAC Resolution recommending the adoption of Negotiated Procurement Agency-to-Agency as the mode of procurement and award of contract | None               | 1 day              | AA II, AAide IV<br>(PPMU)                                                                     |

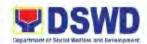

| to the identified Servicing Agency together with the accomplished Checklist for AMPs.                                                                                                    |      |        |                                                                |
|----------------------------------------------------------------------------------------------------|------|--------|----------------------------------------------------------------|
| 1.3 Receive and verify the veracity and completeness of the documents to ensure that the Servicing agency is technically, legally, and financially capable to deliver the goods and/or services in accordance with the provision of RA 9184 and its 2016 Revised IRR. | None | 1 day  | AA II, AAide IV,<br>BAC Secretariat                            |
| 1.4 Prepare BAC Resolution recommending the adoption of NP- A2A modality and award of contract to the Servicing Agency, then endorse to the BAC Sec Head for final review and comments.                                                                               | None | 5 days | AA II, AAide IV,<br>BAC Secretariat                            |
| 1.5 Reviews the BAC resolution. Recommends BAC resolution to the HoPE.                                                                                                    | None | 5 days | Administrative<br>Officer V (AO V),<br>BAC,<br>BAC Secretariat |
| 1.6 Approve/ Disapprove the                                                                                                    | None | 3 days | HoPE                                                           |
| BAC Resolution: 1.6.1 If Disapproved: return the documents to                                                                                                    |      |        | AA II, AAide IV<br>(BAC Secretariat)                           |

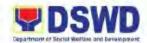

| the BAC Secretariat prepares the following:  Valid reasonable, and justifiable grounds to be expressed in writing, addressed to the BAC.  Deliberates and informs the ODSU on the decision/disappr oval of the HoPE.  1.6.2 If Approved: endorse the approved BAC Resolution Certified True Copy (CTC) with complete supporting documents and the accomplished checklist for AMPs to BAC Secretariat receiving officer for the updating of PMT. |      |        |                                      |
|----------------------------------------------------------------------------------------------------|------|--------|--------------------------------------|
| 1.7 Endorse to the PS-CMU for preparation of Memorandum of Agreement (MOA)/Memorandum of Understanding (MOU)/ Purchase Order (PO).                                                                                                    | None | 1 day  | AA II, AAide IV<br>(BAC Secretariat) |
| 1.8 Receives the complete documents,                                                                                                    | None | 6 days | AAide VI, AAide IV<br>(CMU)          |

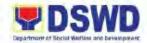

updates the PMT, and hand over the documents to the CMU Procurement Officer, upon coordination with the CMU Head to review and prepare MOA/MOU/PO.

# 1.8.1 In case of MOA/ MOU: prepare draft MOA/MOU between the Department and the Servicing Agency and

 a. Finalize the contract within 3 days from receipt of comments.

endorse to Legal Unit for review.

- b. Prepare the FMD-AS COA Checklist and executive summary (if necessary) and label all the documents
- c. Endorse to concerned ODSU the entire document and the accomplished checklist for AMPs.

#### 1.8.2 **In case of PO:**

Prepare PO and endorse to concerned ODSU the entire documents and the accomplished Checklist for AMPs. Endorse the entire

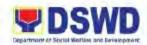

| 2. Prepare the OR                                                                                                    | documents to ODSU for preparation of Obligation Request Status (ORS).  S 2.1 Endorse funded                                                                                                    | None | 1 day   | AAide IV                             |
|----------------------------------------------------------------------------------------------------|----------------------------------------------------------------------------------------------------|------|---------|--------------------------------------|
| form and facilita signature by the Heads of the                                                                          | te PO/ Contract to                                                                                                    | None | 1 day   | (Office of the<br>Regional Director) |
| Division and approval of MO. MOU/ PO by HoPE. Forward the entire documents to FMD-Budget Section and Accounting Section. | MOU/ PO. Notify                                                                                                    | None | 2 days  | AAide IV, AAide VI<br>(CMU)          |
|                                                                                                    | 2.3 Post the MOA/MOU/PO for information purposes in the PhilGEPS website, DSWD Website, and at any conspicuous place reserved for this purpose in the DSWD premises within 10 days from the issuance (except for contracts with approved Budget for Contract of ₱50,000.00 and below). | None | 10 days | AA II, AAlde IV (BAC Secretariat)    |

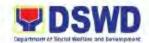

| 2.4 Furnish the proof of posting to the PS-CMU. | None |         | AA II, AAide IV<br>(BAC Secretariat) |
|-------------------------------------------------|------|---------|--------------------------------------|
| TOTAL                                           | None | 35 days |                                      |

# 18. Procurement under Direct Contracting

Standard process for the Procurement of Goods based on the requirement needed by the agency to be procured using this modality under Section 50 of the 2016 Revised IRR of R.A. 9184.

| Office or Division:                                                                                                    | Administrative Division – Procurement Section (PS)                                                                                                    |        |                                                                                                    |  |
|----------------------------------------------------------------------------------------------------|----------------------------------------------------------------------------------------------------|--------|----------------------------------------------------------------------------------------------------|--|
| Classification:                                                                                                    | Highly Technical                                                                                                    |        |                                                                                                    |  |
| Type of Transaction:                                                                                                    | G2G – Government to Government;                                                                                                    |        |                                                                                                    |  |
| Who may avail:                                                                                                    | DSWD Field Office 1 Offi                                                                                                    | ces/[  | Division/Section/Unit (ODSU), Direct                                                                                                    |  |
|                                                                                                    | Servicing Agencies, Supp                                                                                                    | oliers | , Service Providers                                                                                                    |  |
| CHECKLIST OF                                                                                                    | REQUIREMENTS                                                                                                    |        | WHERE TO SECURE                                                                                                    |  |
| complete technical foods and services Certified True Cop APP/PPMP and off documents.  Supporting Document 1. Supplies, Materials 1.1 Distribution List (1.2 Requisition and 1.3 Pre-repair and P (for repair and m 1.4 Technical Assist (TARF) (for repair CT equipment, fabrication of equal 1.5 Drawings/ Layou repair and maint | ter Head) indicating specifications of the requested with a by of Approved her supporting  s: , and Equipment (for equipment) lissue Slip (RIS) ost-Inspection Report aintenance) ance Request Form ir and maintenance of furniture, and fixtures or uipment) at Plans (for fabrications/ | 1.1    | DSWD FO 1-Procurement Section or download through <a href="https://bit.ly/3SYvbeb">https://bit.ly/3SYvbeb</a> ; or Government Accounting Manual Volume 2 (under Forms/ Appendix 60): <a href="https://bit.ly/3CilgcB">https://bit.ly/3CilgcB</a> |  |
| <ul><li>2. Repair and Maintenance – For Vehicle</li><li>2.1 Pre-repair Inspection Report</li><li>2.2 Vehicle maintenance history</li></ul>                                                                                                    |                                                                                                    |        |                                                                                                    |  |
| 3. Repair and Mainte<br>Equipment<br>3.1 Technical Assist<br>(TARF) from RIC                                                                                                    | ance Request Form                                                                                                    |        |                                                                                                    |  |

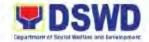

| 3.2 Pre-repair Inspection Report                                                                                                    |                                                                                                    |                                                                                                    |                                                                                                    |                                                                                                    |
|----------------------------------------------------------------------------------------------------|----------------------------------------------------------------------------------------------------|----------------------------------------------------------------------------------------------------|----------------------------------------------------------------------------------------------------|----------------------------------------------------------------------------------------------------|
| <ul> <li>Infrastructure Projects</li> <li>4.1 Approved Project Proposal</li> <li>4.2 TARF from BGMS</li> <li>4.3 Pre-repair Inspection Report for the repair and replacement of defective materials (if necessary)</li> <li>4.4 Scope of Work</li> <li>4.5 Detailed Engineering Design (DED)</li> <li>4.6 Bill of Quantities (BOQ)</li> <li>4.7 Detailed Unit Price Analysis (DUPA)</li> </ul> |                                                                                                    |                                                                                                    |                                                                                                    |                                                                                                    |
| CLIENT STEPS                                                                                                    | AGENCY ACTIONS                                                                                                    | FEES TO<br>BE PAID                                                                                                    | PROCESSING<br>TIME                                                                                                    | PERSON<br>RESPONSIBLE                                                                                                    |
| Submit the approved Purchase Request (PR).                                                                                                    | 1.1 Refer to the process "Receipt of Purchase Request (PR)" on page 137 of this handbook.                                                                                                    | None                                                                                                    | 4 days                                                                                                    | Procurement Assistant, Administrative Aide IV (AAide IV), Administrative Assistant II (AA II), (BAC Secretariat, PPMU)                                                                                                    |
|                                                                                                    | 1.2 Prepare the Request for Quotation (RFQ), Checklist for Alternative Mode of Procurement (AMPs) using the prescribed template (DSWD- AS-GF-096).                                                                                                    | None                                                                                                    | 1 day                                                                                                    | AA II, AAide IV<br>(PPMU)                                                                                                    |
|                                                                                                    | 1.3 Forward approved RFQ is endorsed to canvassers. Send approved RFQ to identified supplier to submit the following:  • Price quotation  • Terms and Condition of sale  • Certification of exclusive dealership/ sole distributorship  • Patents or                                        | None                                                                                                    | 1 day                                                                                                    | AA II, AAide IV<br>(PPMU)                                                                                                    |
|                                                                                                    | Infrastructure Pro 4.1 Approved Project 4.2 TARF from BGN 4.3 Pre-repair Insperience and replar and replar and replar attention (if necessary) 4.4 Scope of Work 4.5 Detailed Enginect 4.6 Bill of Quantitiest 4.7 Detailed Unit Proceed CLIENT STEPS  Submit the approved Purchase Request | Infrastructure Projects 4.1 Approved Project Proposal 4.2 TARF from BGMS 4.3 Pre-repair Inspection Report for the repair and replacement of defective materials (if necessary) 4.4 Scope of Work 4.5 Detailed Engineering Design (DED) 4.6 Bill of Quantities (BOQ) 4.7 Detailed Unit Price Analysis (DUPA)  CLIENT STEPS  AGENCY ACTIONS  Submit the approved Purchase Request (PR).  1.1 Refer to the process "Receipt of Purchase Request (PR)" on page 137 of this handbook.  1.2 Prepare the Request (PR)" on Alternative Mode of Procurement (AMPs) using the prescribed template (DSWD-AS-GF-096).  1.3 Forward approved RFQ is endorsed to canvassers. Send approved RFQ to identified supplier to submit the following:  • Price quotation • Terms and Condition of sale • Certification of exclusive dealership/ sole distributorship | Infrastructure Projects 4.1 Approved Project Proposal 4.2 TARF from BGMS 4.3 Pre-repair Inspection Report for the repair and replacement of defective materials (if necessary) 4.4 Scope of Work 4.5 Detailed Engineering Design (DED) 4.6 Bill of Quantities (BOQ) 4.7 Detailed Unit Price Analysis (DUPA)  CLIENT STEPS  AGENCY ACTIONS  Submit the approved Purchase Request (PR)" on page 137 of this handbook.  1.2 Prepare the Request (PR)" on page 137 of this handbook.  None  1.2 Prepare the Request (PR)" on Page 137 of this handbook.  1.3 Forward approved AS-GF-096).  1.4 Forward approved RFQ is endorsed to canvassers. Send approved RFQ is endorsed to canvassers. Send approved RFQ to identified supplier to submit the following: Price quotation Terms and Condition of sale Certification of exclusive dealership/sole distributorship | Infrastructure Projects 4.1 Approved Project Proposal 4.2 TARF from BGMS 4.3 Pre-repair Inspection Report for the repair and replacement of defective materials (if necessary) 4.4 Scope of Work 4.5 Detailed Engineering Design (DED) 4.6 Bill of Quantities (BOQ) 4.7 Detailed Unit Price Analysis (DUPA)  CLIENT STEPS  AGENCY ACTIONS  Submit the approved Purchase Request (PR) on page 137 of this handbook.  1.2 Prepare the Request (PR) on page 137 of this handbook.  None  1.3 Forward approved RFQ is endorsed to canvassers. Send approved RFQ is endorsed to canvassers. Send approved RFQ to identified supplier to submit the following:  1.4 Prepare the Request for Quotation (RFQ), Checklist for Alternative Mode of Procurement (AMPs) using the prescribed template (DSWD-AS-GF-096).  1.3 Forward approved RFQ is endorsed to canvassers. Send approved RFQ to identified supplier to submit the following:  1 Price quotation  1 Terms and Condition of sale  1 Certification of exclusive dealership/ sole distributorship |

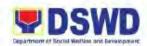

| copyrights                                                                                                    |                    |        |                             |
|----------------------------------------------------------------------------------------------------|--------------------|--------|-----------------------------|
| 1.4 Receipt of price quotation and required documents. Endorse to BAC Secretariat for BAC resolution recommending the mode of procurement and award of contract to the identified direct supplier.                                                   |                    | 1 day  | AAide IV, AA II<br>(PPMU)   |
| <ul> <li>1.5 Review and verify the veracity and completeness of submitted documents.</li> <li>If Incomplete: coordinate with PPMU to comp with the lacking documents.</li> </ul>                                                                     | n<br>oly           | 2 days | BAC Secretariat<br>BAC Head |
| 1.6 Conduct simplified negotiations on the terms of condition of the contract to ensure that the direct supplier is technically legally and financially capable to delive the goods at the most advantaged price and ad contract for the government. | ne<br>ns<br>/<br>r | 3 days | BAC Secretariat<br>BAC Head |
| 1.7 Recommend the award of contract the HoPE in accordance to Section IV (L) of Guideline.                                                                                                    |                    | 1 day  | BAC Secretariat<br>BAC Head |
| 1.8 Upon BAC's deliberation. Prepare the BAC Resolution                                                                                                    | None               | 1 day  | BAC Secretariat<br>BAC      |

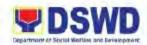

| recommending the adoption of Direct Contracting modality and award of contract in favour of the direct supplier. Prepare the Notice of Award (NOA).                                                                                                    |      |        |                                                                                                |
|----------------------------------------------------------------------------------------------------|------|--------|------------------------------------------------------------------------------------------------|
| 1.9 Review the BAC Resolution and NOA. Route for signature of other BAC members and for the approval of HoPE.                                                                                                    | None | 3 days | BAC Head                                                                                       |
| 1.10 Approval/ Disapproval of BAC Resolution and NOA.  1.10.1 If  Disapproved: BAC deliberates and informs the ODSU on the disapproval of the HoPE.  Disapproval shall be based only on valid, reasonable, and justifiable grounds to be expressed in writing, addressed to BAC.  1.10.2 If Approved: endorsed signed BAC Resolution and NOA to Procurement Officer. | None | 3 days | HoPE<br>(Regional<br>Director)                                                                 |
| 1.11 Serve the Signed BAC Resolution and NOA to the awarded supplier. Endorse the whole dossier of the transaction to the Contract                                                                                                    | None | 1 day  | Procurement<br>Officer (PPMU)<br>AA III, AAide IV,<br>AAide VI<br>(CMU, Accounting<br>Section) |

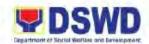

|    |                                                                                                    | 1.12 | Management Unit (CMU). Prepare the Purchase Order (PO).  Review the drafted PO. Finalize the PO. Endorse the whole dossier of documents to ODSU with accomplished checklist for AMPs.                       | None | 1 day   | Head,<br>Procurement<br>Section<br>AA III, AAide IV,<br>AAide VI<br>(PS) |
|----|----------------------------------------------------------------------------------------------------|------|----------------------------------------------------------------------------------------------------|------|---------|--------------------------------------------------------------------------|
| 2. | Prepares the Obligation Request and Status (ORS) form and facilitate the signature of Head of Section/Division. Forward to FMD- Budget Section and Accounting Section for availability of funds. | 2.1  | Receipt of the approved and funded PO. If needed prepare a Notice to Proceed (NTP) and routed for approval. Furnish a scanned copy to BAC Secretariat of the duly conformed NOA, PO, and NTP for posting.   | None | 1 day   | AAide IV, AAide VI                                                       |
|    |                                                                                                    | 2.2  | Post the NOA, PO, including the NTP (if necessary) in PhilGEPS website, DSWD FO 1 Website, and at any conspicuous places in the DSWD FO 1 premises (except for contracts with ABC of ₱50,000.00 and below). | None | 10 days | BAC<br>BAC Secretariat                                                   |
|    |                                                                                                    | 2.3  | Furnish the proof of posting to the CMU.                                                                                                    | None | 1 day   | BAC<br>BAC Secretariat                                                   |
|    |                                                                                                    |      | TOTAL                                                                                                    | None | 34 days |                                                                          |

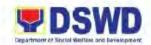

# 19. Procurement under Direct Retail Purchase of Petroleum Fuel, Oil and Lubricant (POL) Products and Airline Tickets

Procurement under Direct Retail Purchase of Petroleum Fuel, Oil and Lubricant (POL) Products and Airline Tickets for the procurement of Goods and Services based on the requirement needed by the Agency to be procured adopting Competitive Bidding and/or any of the applicable alternative methods of procurement of the 9<sup>th</sup> Edition 2016 Revised IRR of R.A. 9184 as provided in the duly approved Annual Procurement Plan (APP).

| Office or Division:                                                                                                    | Administrative Division – Procurement Section (PS)                                                                                                    |                                                                                                    |  |  |
|----------------------------------------------------------------------------------------------------|----------------------------------------------------------------------------------------------------|----------------------------------------------------------------------------------------------------|--|--|
| Classification:                                                                                                    | Highly Technical                                                                                                    |                                                                                                    |  |  |
| <b>Type of Transaction:</b>                                                                                                    | G2G – Government to G                                                                                                    | overnment;                                                                                                    |  |  |
| Who may avail:                                                                                                    | DSWD Field Office 1 Offi                                                                                                    | ices/ Division/ Section/ Units (ODSU)                                                                                                    |  |  |
| CHECKLIST OF                                                                                                    | REQUIREMENTS                                                                                                    | WHERE TO SECURE                                                                                                    |  |  |
| and services request Copy of Approved supporting document  1. Supplies, Materials 1.1 Distribution List 1.2 Approved Project seminars and the 1.3 Requisition and 1.4 Pre-repair and Prescription of the company of the company of the | er Head) indicating pecifications of the foods ted with a Certified True APP/PPMP and other ts.  s: , and Equipment (for equipment) et Proposal (for training/e like) lessue Slip (RIS) cost-Inspection Report naintenance) ance Request Form ir and maintenance of furniture, and fixtures or uipment) at Plans (for fabrications/enance) Report (for repair and r Justification (for Direct | 1.1 DSWD Field Office 1-Procurement Section or download through <a href="https://bit.ly/3SYvbeb">https://bit.ly/3SYvbeb</a> 1.2 Government Accounting Manual Volume 2 (under Forms/ Appendix 60): <a href="https://bit.ly/3CilqcB">https://bit.ly/3CilqcB</a> |  |  |
| 2.1 Approved Project 2.2 Suggested Ment 2.3 Technical Specific address of the viservice, type of statements, guided                                                                                                    | ot Proposal  u (if necessary)  fications indicating the enue, time, schedule of service (e.g. fast food, buffet, buffet, packed er of pax, inclusion of                                                                                                    |                                                                                                    |  |  |

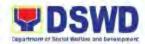

| 3. | Vehicle Rental 3.1 Approved Project Proposal 3.2 Technical Specifications indicating the capacity of vehicle, date and time of pick-up and drop off, inclusions of fees (e.g. toll fee, food for drivers), with TV, radio, and aircon. 3.3 Itinerary of Travel (maximum of fifteen (15) days                 |  |
|----|----------------------------------------------------------------------------------------------------|--|
| 4. | Audio Visual (LED Wall, Lights and Sounds): 4.1 Approved Project Proposal 4.2 Technical Assistance Report 4.3 Date and time needed 4.4 Venue/ Location 4.5 Inclusions (e.g. number of technicians required, food for technician)                                                                             |  |
| 5. | Repair and Maintenance – For Vehicle 5.1 Pre-repair Inspection Report 5.2 Vehicle maintenance history 5.3 Market Survey or Justification (for Direct Contracting) 5.4 Waste Materials Report                                                                                                    |  |
| 6. | Repair and Maintenance – For Equipment 6.1 Technical Assistance Request Form (TARF) from RICTMS or BGMS 6.2 Pre-repair Inspection Report 6.3 Market Survey or Justification (for Direct Contracting) 6.4 Waste Materials Report                                                                              |  |
| 7. | Printing Services such as advocacy shirts, IEC Materials, document holder, tarpaulin, plaque, primer, tote bag, shirts 7.1 Approved Project Proposal 7.2 Approved layout or design from Social Marketing Unit (SMU) 7.3 Date needed 7.4 Terms and Conditions (e.g. stages of proofing and delivery schedule) |  |
| 8. | Infrastructure Projects 8.1 Approved Project Proposal 8.2 TARF from BGMS                                                                                                    |  |

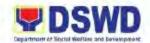

- 8.3 Mandatory Site inspection is required prior to award or after award (if necessary)
- 8.4 Pre-repair Inspection Report for the repair and replacement of defective materials (if necessary)
- 8.5 Scope of Work
- 8.6 Detailed Engineering Design (DED)
- 8.7 Bill of Quantities (BOQ)
- 8.8 Detailed Unit Price Analysis (DUPA)

#### 9. Lease of Real Property and Venue

- 9.1 Approved Project Proposal
- 9.2 Technical Specifications indicating the address of the venue, time, schedule of service, type of service (e.g. fast food, caterers, guided buffet, buffet, packed food, etc.) number of pax, inclusion of tables and chairs and waiter if necessary.
- 9.3 Rating Factor
- 9.4 Cost Benefit Analysis
- 9.5 Suggested Menu (if necessary)

|    | CLIENT STEPS                                       | AGENCY ACTIONS                                                                                                    | FEES TO<br>BE PAID | PROCESSING<br>TIME | PERSON<br>RESPONSIBLE                                                                                               |
|----|----------------------------------------------------|----------------------------------------------------------------------------------------------------|--------------------|--------------------|----------------------------------------------------------------------------------------------------|
| 1. | Submit the<br>approved<br>Purchase Request<br>(PR) | 1.1 Refer to the process "Receipt of Purchase Request" on page 137 of this handbook.                                                                                                    | None               | 4 days             | Procurement Assistant, Administrative Assistant II (AA II), Administrative Aide IV (AAide IV) (PS, BAC Secretariat) |
|    |                                                    | 1.2 Review and verify the veracity and completeness of the documents to ensure that the conditions have been met.  1.2.1 If Incomplete:     Coordinate with PPMU to comply with the lacking documents. | None               | 2 days             | BAC,<br>BAC Secretariat                                                                                             |

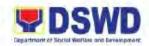

| 1.3 Upon BAC's deliberation prepare the Resolution of following recommends of the Pollowing recommends of the Pollowing recommends of the Pollowing and airling tickets in accordant PAT IV (A Guideline Alternation Methods Procurent (AMPs) is determined by the pollowing required products airline tickets airline tickets | BAC with the ations: d to urchase ducts de ace with J) of the es for ve of nent shall e the or rovider of g the POL and kets at np price most ole retail the case ato the de and being I in the end the ents r ole ations by the , direct | 5 days | BAC, BAC Secretariat |
|----------------------------------------------------------------------------------------------------|----------------------------------------------------------------------------------------------------|--------|----------------------|
| reasonat<br>considera<br>identified                                                                                                    | ole<br>ations<br>by the<br>, direct<br>chase of<br>red POL<br>or<br>ket shall                                                                                                    |        | 01                   |

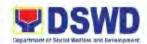

|     | accordance with pertinent accounting principles as well as of sound management and fiscal administration provided that they do not contravene existing laws and regulations applicable to financial transactions. |      |        |                                |
|-----|----------------------------------------------------------------------------------------------------|------|--------|--------------------------------|
| 1.4 | Conduct final review and comments of BAC Resolution. Route the reviewed BAC Resolution to the BAC members for signature and for approval of Head of Procuring Entity (HoPE).                                      | None | 2 days | BAC Head<br>BAC                |
| 1.5 | Approval of the BAC Resolution. In the event the HoPE disapproves the recommendation, the disapproval shall be based on valid, reasonable, and justifiable grounds to be expressed in writing, addressed to BAC.  | None | 2 days | HoPE<br>(Regional<br>Director) |
| 1.6 | Update the PMT and endorse the whole dossier of documents to the Contract                                                                                                    | None | 1 day  | AA II, AAIde IV<br>(PS)        |

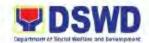

| 1 | Management Unit (CMU) for the preparation of Purchase Order (PO).  I.7 BAC deliberates and informs the end-user on the decision/ disapproval by HoPE. | None | 3 days  | BAC<br>BAC Secretariat |
|---|----------------------------------------------------------------------------------------------------|------|---------|------------------------|
|   | TOTAL                                                                                                    | None | 19 Days |                        |

# 20. Procurement under Emergency Cases

Standard process for the Procurement of Goods and Services, Infrastructure Projects, and Consulting Services based on the requirement needed by the Agency to be procured using this modality under Section 53.2 of the 9<sup>th</sup> Edition 2016 Revised Implementing Rules and Regulations (IRR) of the R.A. 9184 as the applicable Alternative Method of Procurement.

| Office or Division:                                                                                                    | Administrative Division – Procurement Section (PS)                                                                                                    |       |                                                                                                    |  |
|----------------------------------------------------------------------------------------------------|----------------------------------------------------------------------------------------------------|-------|----------------------------------------------------------------------------------------------------|--|
| Classification:                                                                                                    | Highly Technical                                                                                                    |       |                                                                                                    |  |
| Type of Transaction:                                                                                                    | G2G – Government to G                                                                                                    |       | ,                                                                                                    |  |
| Who may avail:                                                                                                    | DSWD Field Office 1 Offi                                                                                                    | ces/l | Divisions/Sections/Units (ODSU)                                                                                                    |  |
| CHECKLIST OF                                                                                                    | REQUIREMENTS                                                                                                    |       | WHERE TO SECURE                                                                                                    |  |
| and services request Copy of Approved a supporting document Supporting Document                                                                                                    | er Head) indicating pecifications of the foods ted with a <b>Certified True</b> APP/PPMP and other ts.                                                                                                    | 1.1   | DSWD FO 1 – Procurement Section or download through <a href="https://bit.ly/3SYvbeb">https://bit.ly/3SYvbeb</a> Government Accounting Manual Volume 2 (under Forms/ Appendix 60): <a href="https://bit.ly/3CilgcB">https://bit.ly/3CilgcB</a> |  |
| seminars and the 1.3 Requisition and 1.4 Pre-repair and P (for repair and m 1.5 Technical Assist (TARF) (for repair and m ICT equipment, fabrication of eq 1.6 Drawings/ Layou repair and maint | (for equipment) ct Proposal (for training/ e like) Issue Slip (RIS) cost-Inspection Report eaintenance) ance Request Form cir and maintenance of furniture, and fixtures or uipment) ut Plans (for fabrications/ |       |                                                                                                    |  |

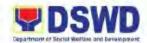

|    | Market Survey or Justification (for Direct Contracting)                                                                                                    |  |
|----|----------------------------------------------------------------------------------------------------|--|
| 2. | Catering Services  2.1 Approved Project Proposal  2.2 Suggested Menu (if necessary)  2.3 Technical Specifications indicating the address of the venue, time, schedule of service, type of service (e.g. fast food, caterers, guided buffet, buffet, packed food, etc.) number of pax, inclusion of tables and chairs and waiter if necessary. |  |
| 3. | Vehicle Rental 3.1 Approved Project Proposal 3.2 Technical Specifications indicating the capacity of vehicle, date and time of pick-up and drop off, inclusions of fees (e.g. toll fee, food for drivers), with TV, radio, and aircon. 3.3 Itinerary of Travel (maximum of fifteen (15) days                                                  |  |
| 4. | Audio Visual (LED Wall, Lights and Sounds): 4.1 Approved Project Proposal 4.2 Technical Assistance Report 4.3 Date and time needed 4.4 Venue/ Location 4.5 Inclusions (e.g. number of technicians required, food for technician)                                                                                                    |  |
| 5. | Repair and Maintenance – For Vehicle 5.1 Pre-repair Inspection Report 5.2 Vehicle maintenance history 5.3 Market Survey or Justification (for Direct Contracting) 5.4 Waste Materials Report                                                                                                    |  |
| 6. | Repair and Maintenance – For Equipment 6.1 Technical Assistance Request Form (TARF) from RICTMS or BGMS 6.2 Pre-repair Inspection Report 6.3 Market Survey or Justification (for Direct Contracting) 6.4 Waste Materials Report                                                                                                    |  |

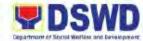

|    |                                                                                                    | Department of Social Welfare one Developm |
|----|----------------------------------------------------------------------------------------------------|-------------------------------------------|
| 7. | Printing Services such as advocacy shirts, IEC Materials, document holder, tarpaulin, plaque, primer, tote bag, shirts 7.1 Approved Project Proposal 7.2 Approved layout or design from Social Marketing Unit (SMU) 7.3 Date needed 7.4 Terms and Conditions (e.g. stages of proofing and delivery schedule)                                                                                          |                                           |
| 8. | Infrastructure Projects 8.1 Approved Project Proposal 8.2 TARF from BGMS 8.3 Mandatory Site inspection is required prior to award or after award (if necessary) 8.4 Pre-repair Inspection Report for the repair and replacement of defective materials (if necessary) 8.5 Scope of Work 8.6 Detailed Engineering Design (DED) 8.7 Bill of Quantities (BOQ) 8.8 Detailed Unit Price Analysis (DUPA)    |                                           |
| 9. | Lease of Real Property and Venue 9.1 Approved Project Proposal 9.2 Technical Specifications indicating the address of the venue, time, schedule of service, type of service (e.g. fast food, caterers, guided buffet, buffet, packed food, etc.) number of pax, inclusion of tables and chairs and waiter if necessary. 9.3 Rating Factor 9.4 Cost Benefit Analysis 9.5 Suggested Menu (if necessary) |                                           |

|    | CLIENT STEPS                                       | AGENCY ACTIONS                                                                       | FEES TO<br>BE PAID | PROCESSING<br>TIME | PERSON<br>RESPONSIBLE                                                                                           |
|----|----------------------------------------------------|--------------------------------------------------------------------------------------|--------------------|--------------------|----------------------------------------------------------------------------------------------------|
| 1. | Submit the<br>approved<br>Purchase Request<br>(PR) | 1.1 Refer to the process "Receipt of Purchase Request" on page 137 of this handbook. | None               | 4 days             | Procurement Assistant, Administrative Assistant II (AA II), Administrative Aide IV (AAide IV) (BAC Secretariat) |
|    |                                                    | 1.2 Check the submitted PR and its supporting                                        | None               | 4 hours            | Procurement<br>Assistant, AA II,<br>AAide IV                                                                    |

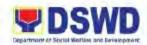

| document: 1.2.1 If Incomplete:     Decline the PR     and require the     ODSU/ End-     user to     complete     lacking     documents. 1.2.2 If Complete:     Stamp     "Received" on     the approved     PR and record     in consonance     with the existing     guidelines and     with complete     supporting     documents.     Encode in the     Procurement     Monitoring Tool     (PMT).   |      |         | (BAC Secretariat)                  |
|----------------------------------------------------------------------------------------------------|------|---------|------------------------------------|
| <ul> <li>1.3 Check the inclusion of the procurement project in the approved supplemental PPMP and the completeness of the required supporting documents.</li> <li>1.3.1 If No Approved Supplemental PPMP: Prepare a PR Action Form (DSWD-AS-GF-083) and return the PR to the ODSU for appropriate action.</li> <li>1.3.2 If In Order: Affix the initial then endorse to BAC Secretariat Head.</li> </ul> | None | 4 hours | BAC Secretariat<br>AA II, AAide IV |
| 1.4 Prepare the BAC Resolution recommending to HoPE.                                                                                                    | None | 2 hours | BAC Secretariat<br>BAC             |

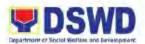

| 1.4.1 Any revision of the Annual APP to cover the Procurement Project.                                                                                                    |      |         |                                            |
|----------------------------------------------------------------------------------------------------|------|---------|--------------------------------------------|
| 1.4.2 Adoption of the Negotiated Procurement – Emergency Cases (NP-EC)                                                                                                    |      |         |                                            |
| modality.  1.4.3 Delegate to either the BAC or End-user unit or any other appropriate division, committee, support, or procuring unit the authority to directly negotiate with a legally, technically, and financially capable supplier, contractor, or consultant for procurement, undertaken through any of the allowable instances of NP-EC. |      |         |                                            |
| 1.5 Endorse the drafted BAC Resolution for review.                                                                                                    | None | 2 hours | BAC Secretariat                            |
| 1.6 Review and sign the BAC Resolution. 1.6.1 If Disapproved: return to the PS-BAC Secretariat to prepare valid, reasonable, and justifiable grounds in                                                                                                    | None | 4 hours | BAC Head<br>HoPE<br>(Regional<br>Director) |

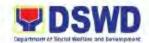

| writing, addressed to the BAC. Deliberates and informs the End-user on the decision/ disapproval by the HoPE.  1.6.2 If Approved: Return documents to PS for the preparation of Request for Quotation (RFQ)/ Request for Proposal (RFP). |      |         |                                               |
|----------------------------------------------------------------------------------------------------|------|---------|-----------------------------------------------|
| 1.7 Receive, record, and update the PMT. Endorse to the PPMU Procurement Officer.                                                                                                    | None | 2 hours | AAide IV, AA II<br>(PPMU)                     |
| 1.8 Prepare the RFQ/RFP and ensure that the specific requirements indicated in the approved PR are consistent with the approved Project Proposal/ TOR and/or supporting documents.                                                       | None | 1 day   | AAide IV, AA II<br>(PPMU)                     |
| 1.9 Endorse the prepared RFQ/RFP with other relevant documents for approval of PS Head.                                                                                                    | None | 2 hours | AAide IV, AA II<br>(PPMU)                     |
| 1.10 Review and Sign<br>the prepared RFQ/<br>RFP.                                                                                                    | None | 1 day   | Administrative<br>Officer V (AO V)<br>PS Head |
| 1.11 Update the PMT and forward to Procurement Officer to facilitate                                                                                                    | None | 3 hours | AAide IV, AA II<br>(PPMU)                     |

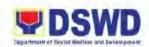

| the procurement process.                                                                                                    |      |         |                                                               |
|----------------------------------------------------------------------------------------------------|------|---------|---------------------------------------------------------------|
| 1.12 Send the signed RFQ/RFP and requests through email to prospective suppliers, service providers, contractors, and/or consultants to submit price quotation/ proposal.      | None | 3 hours | AAide IV, AA II<br>(PPMU/<br>Canvassers)                      |
| 1.13 Receipt of submitted quotation. Endorse the RFQ/ RFP and entire documents to the BAC Secretariat with a transmittal memorandum for evaluation and/or deliberation of BAC. | None | 1 day   | AAide IV, AA II<br>(PPMU)                                     |
| 1.14 Examine and evaluate the submitted documents and determine the compliance to the minimum technical specifications recommend to BAC the findings.                          | None | 3 days  | AAide IV, AA II<br>(BAC Secretariat)<br>BAC and/or BAC<br>TWG |
| 1.15 Review and verify<br>the veracity and<br>completeness of<br>the appropriate<br>supporting<br>documents.                                                                   | None | 4 days  | AAide IV, AA II<br>BAC Secretariat                            |
| 1.16 Prepare the BAC Resolution and Notice of Award (NOA) recommending to the HoPE the                                                                                         | None | 3 days  | BAC Secretariat                                               |

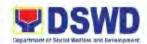

| award of contract to the legally, technically, and financially capable supplier, service provider, contractor, or consultant. Forward to the Head BAC Sec for final review and comments.  1.17 Review and sign the BAC Resolution and NOA. Forward to HoPE for approval.                                                                                                | None | 4 days | Administrative<br>Officer V,<br>BAC  |
|----------------------------------------------------------------------------------------------------|------|--------|--------------------------------------|
| 1.18 Review the BAC Resolution and NOA: 1.18.1 If  Disapproved: return documents to BAC Secretariat. Prepare valid, reasonable, and justifiable grounds in writing addressed to BAC. Deliberate and inform the End-user on the decision/ disapproval by the HoPE. 1.18.2 If Approved: Sign the BAC Resolution/ NOA then return the documents to the PS-BAC Secretariat. | None | 4 days | HoPE<br>(Regional<br>Director)       |
| 1.19 Endorse the complete documents to the CMU receiving                                                                                                    | None | 3 days | AAide IV, AA II<br>(BAC Secretariat) |

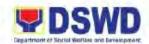

|    |                                                                                                    |     | officer. Coordinate with BAC Sec Head and endorse the entire document to the end-user and the accomplished checklist for AMPs.                                                                                                    |      |         |                                                  |
|----|----------------------------------------------------------------------------------------------------|-----|----------------------------------------------------------------------------------------------------|------|---------|--------------------------------------------------|
| 2. | Prepare and facilitation of Funding Obligation Request Status                                                        | 2.1 | Endorse the funded PO to PS-CMU.                                                                                                    | None | 1 day   | AAide IV<br>(Office of the<br>Regional Director) |
|    | (ORS) and approval of Purchase Order (PO). Submit the entire documents to FMD-Budget Section and Accounting Section. | 2.2 | Receipt of duly funded PO, notify and send immediately to the Servicing Agency and facilitate the signing of the authorized representative.                                                                                                    | None | 1 day   | AAide IV, AAide VI<br>(CMU Staff)                |
|    |                                                                                                    | 2.3 | Furnish a hard copy/ scan copy of conformed Contract/ PO to BAC Secretariat for posting.                                                                                                    | None | 1 day   | AAide IV, AAide VI<br>(CMU Staff)                |
|    |                                                                                                    | 2.4 | Post the MOA/MOU/PO (for information purposes) in the PhilGEPS website, DSWD website, and at any conspicuous place in the DSWD premises within 10 days from the issuance (except for contracts with an approved budget for contract of ₱50,000.00 and below. | None | 10 days | AAide IV, AA II<br>(BAC Secretariat)             |
|    |                                                                                                    | 2.5 | Furnish the PS-CMU the proof of posting.                                                                                                    | None |         | BAC Secretariat                                  |

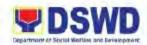

| TOTAL | None | 1 Month 3  |  |
|-------|------|------------|--|
|       |      | Days and 2 |  |
|       |      | Hours      |  |
|       |      |            |  |

#### 21. Procurement under Highly Technical Consultant

Procurement – Scientific,

Scholarly, or Artistic Work, Exclusive

Standard process for the Procurement of Consulting Services based on the requirement needed by the Agency to be procured using this modality under Section 53.7 of the 9<sup>th</sup> Edition 2016 Revised Implementing Rules and Regulations (IRR) of the R.A. 9184 as the applicable Alternative Method of Procurement as provided in the duly approved annual Procurement Plan (APP).

| Office or Division:                  | Administrative Division –                                                                                                    | Property an   | d Supply Section   | (PSS)                                                                       |
|--------------------------------------|----------------------------------------------------------------------------------------------------|---------------|--------------------|-----------------------------------------------------------------------------|
| Classification:                      | Highly Technical                                                                                                    |               |                    |                                                                             |
| Type of Transaction:                 | G2G – Government to G                                                                                                    | overnment;    |                    |                                                                             |
| Who may avail:                       | DSWD Field Office 1 Offi                                                                                                    | ices/Division | s/Sections/Units ( | ODSU)                                                                       |
| CHECKLIST OF                         |                                                                                                    | WHERE TO SE   | CURE               |                                                                             |
| and services reques                  | er Head) indicating specifications of the foods ted with a <b>Certified True APP/PPMP</b> and other ats.                     |               |                    | bit.ly/3SYvbeb Manual Volume 2                                              |
| CLIENT STEPS                         | <u> </u>                                                                                                    |               | PROCESSING         | PERSON                                                                      |
| Submit approved     Purchase Request | 1.1 Refer to the process "Receipt of                                                                                         | None          | TIME 4 days        | Procurement Assistant,                                                      |
| (PR)                                 | Purchase Request"<br>on page 137 of this<br>handbook.                                                                        |               |                    | Administrative<br>Aide IV (AAide IV)<br>Administrative<br>Assistant (AA II) |
|                                      | 1.2 Endorse to BAC (through Secretariat) a transmittal memorandum requesting for BAC Resolution recommending the adoption of | None          | 1 day              | AAide IV, AA II<br>(BAC Secretariat)                                        |

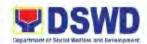

| Technology and Media Services as the mode of procurement and award of contract to the identified Servicing Agency, together with the accomplished checklist for AMPs.                                                                                                    |      |        |                                      |
|----------------------------------------------------------------------------------------------------|------|--------|--------------------------------------|
| 1.3 Review and verify the veracity and completeness of the documents (e.g. justification, TOR, CV, etc.)  1.3.1 If Incomplete: coordinate with PPMU to comply with the lacking documents.                                                                                                    | None | 1 day  | AAide IV, AA II<br>(BAC Secretariat) |
| 1.4 Undertake the negotiation with the individual consultant base on the TOR prepare by the enduser.  *Note: The negotiations need not be elaborate, it is enough that the BAC has validated that the individual is legally, technically, and financially capable to undertake and fulfil the consultancy work. | None | 2 days | AAide IV, AA II<br>(BAC Secretariat) |
| 1.5 Recommend the award of contract to HoPE in accordance with Section IV (L) o the Guidelines.                                                                                                    | None | 3 days | BAC Secretariat                      |
| 1.6 Prepare the BAC Resolution and Notice of Award (NOA) recommending the adoption of NP:                                                                                                    | None | 2 days | BAC Secretariat                      |

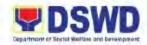

| Highly Technical Consultants modality and award of contract to the individual consultant. Endorse to the Head of BAC Secretariat for final review and comments.                                                                                                    |      |        |                                |
|----------------------------------------------------------------------------------------------------|------|--------|--------------------------------|
| 1.7 Review and sign the BAC Resolution/ NOA and return to Procurement Section. Route to BAC and HoPE.                                                                                                    | None | 2 days | AO V                           |
| 1.8 Review,<br>recommend, then<br>sign the BAC<br>Resolution/ NOA.                                                                                                    | None | 1 day  | BAC members                    |
| 1.9 Approval/ Disapproval of BAC Resolution/ NOA.  1.9.1 If Disapproved: Return the documents to BAC Secretariat. BAC Secretariat to prepare valid, reasonable, and justifiable grounds to be expressed in writing addressed to the BAC. Deliberate and inform the end- user on the decision/ disapproval of the HoPE.  1.9.2 If Approved: Endorse the approved BAC Resolution/ NOA Certified True Copy | None | 2 days | HoPE<br>(Regional<br>Director) |

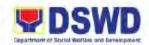

| (CTC) with complete supporting documents and the accomplished checklist for AMPs to BAC Secretariat to update the PMT.                                                                                                    |      |         |                                      |
|----------------------------------------------------------------------------------------------------|------|---------|--------------------------------------|
| 1.10 Prepare the Purchase Order (PO) and serve the duly signed NOA to the awarded individual consultant.                                                                                                    | None | 1 day   | AA II, AAide IV<br>(BAC Secretariat) |
| 1.11 Update the PMT and endorse to CMU for the preparation of contract.                                                                                                    | None | 1 day   | AA II, AAide IV<br>(BAC Secretariat) |
| 1.12 Receive the complete documents, update the PMT and hands over the documents to the CMU Procurement Officer, upon coordination with the CMU Unit Head to review and prepare a draft contract and endorse to the Legal Unit for comments. | None | 1 day   | AAide IV, AAide VI<br>(CMU)          |
| 1.13 Finalize the contract in accordance with the comments from Legal Unit.                                                                                                    | None | 4 hours | AAide IV, AAide VI<br>(CMU)          |
| 1.14 Prepare the checklist and                                                                                                    | None | 4 hours | AAide IV, AAide VI<br>(CMU)          |

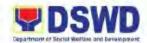

|                                                                                      | label all the documents. Endorse the entire documents concerned and the checklist for AMPs to the enduser.                                                                                                |      |         |                                                  |
|--------------------------------------------------------------------------------------|----------------------------------------------------------------------------------------------------|------|---------|--------------------------------------------------|
| 2. Prepare the ORS Form and facilitate signatures of the Heads of Office/Division/Se | 2.1 Receipt of the prepared ORS Forms and check funds availability.                                                                                                    | None | 4 hours | AA II, AAide IV<br>(FMD)                         |
| ction (HODS) and<br>for approval of<br>HoPE. Endorse<br>the entire                   | 2.2 Endorse funded<br>Contract to PS-<br>CMU.                                                                                                    | None | 4 hours | AAide IV<br>(Office of the<br>Regional Director) |
| documents to FMD-Budget Section and Accounting Section.                              | 2.3 Receive the duly funded Contract. Notify and serve immediately to the consultant.                                                                                                    | None | 4 hours | AAide IV, AAide VI<br>(CMU)                      |
|                                                                                      | 2.4 Issue the Notice to<br>Proceed (NTP), if<br>necessary, a copy<br>of the approved<br>Contract to the<br>Consultant.                                                                                    | None | 4 hours | HoPE or<br>Authorized<br>Representative          |
|                                                                                      | 2.5 Furnish the BAC Secretariat with a hard copy/ scanned copy of the duly conformed NOA and contract, including the NTP (if necessary) for posting.                                                      | None | 4 hours | AAide IV, AAide VI<br>(CMU staff)                |
|                                                                                      | 2.6 Post the NOA/ Contract/ NTP (if necessary) for the information purposes in the PhilGEPS website, DSWD website, and in conspicuous places in the DSWD premises within ten (10) days from the issuance. | None | 10 days | AA II, AAide IV<br>(BAC Secretariat)             |

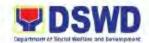

| (Except for contracts with an Approved Budget for Contract of ₱50,000.00 and below). |      |         |                                      |
|--------------------------------------------------------------------------------------|------|---------|--------------------------------------|
| 2.7 Furnish the proof of posting to the PS-CMU.                                      | None | 4 hours | AA II, AAide IV<br>(BAC Secretariat) |
| TOTAL                                                                                | None | 35 Days |                                      |

### 22. Procurement under Lease of Real Property and Venue

Procurement under Lease of Venue and Real Property for the procurement of Goods and Services based on the requirement needed by the Agency to be procured adopting Competitive Bidding and/or any of the applicable Alternative Methods of Procurement of the 9<sup>th</sup> Edition 2016 Revised IRR of R.A. 9184 as provided in the duly approved Annual Procurement Plan (APP).

| Office or Division:                                                                                                    | Administrative Division -                                                                                                    | Procuremen                     | nt Section (PS)                                                                     |                                 |
|----------------------------------------------------------------------------------------------------|----------------------------------------------------------------------------------------------------|--------------------------------|-------------------------------------------------------------------------------------|---------------------------------|
| Classification:                                                                                                    | Highly Technical                                                                                                    |                                |                                                                                     |                                 |
| Type of Transaction:                                                                                                    | G2G – Government to G                                                                                                    | overnment;                     |                                                                                     |                                 |
| Who may avail:                                                                                                    | DSWD Field Office 1 Offi                                                                                                    | ces/Division                   |                                                                                     |                                 |
| CHECKLIST OF                                                                                                    | REQUIREMENTS                                                                                                    |                                | WHERE TO SE                                                                         | CURE                            |
| <ol> <li>Three (3) copies of Purchase Request<br/>(signed by the Cluster Head) indicating<br/>complete technical specifications of the<br/>foods and services requested with a<br/>Certified True Copy of Approved<br/>APP/PPMP and other supporting<br/>documents.</li> </ol>                                                                                                    |                                                                                                    | downlo<br>1.2 Govern<br>(under | FO 1 – Procurem ad through https:// mment Accounting Forms/ Appendix bit.ly/3Cilgcb | /bit.ly/3SYvbeb Manual Volume 2 |
| 1.1 Approved Project 1.2 Technical Specific address of the visual service, type of service, type of service, | orting Documents ease of Real Property and Venue 1 Approved Project Proposal 2 Technical Specifications indicating the address of the venue, time, schedule of service, type of service (e.g. fast food, caterers, guided buffet, buffet, packed food, etc.) number of pax, inclusion of tables and chairs and waiter if necessary. |                                |                                                                                     |                                 |
| CLIENT STEPS                                                                                                    | AGENCY ACTIONS                                                                                                    | FEES TO<br>BE PAID             | PROCESSING<br>TIME                                                                  | PERSON<br>RESPONSIBLE           |

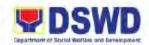

| 1. Submit the Approved Purchase Request (PR). | 1.1 Refer to the process "Receipt of Purchase Request) on page 137 of this handbook.                                                                                                    | None | 4 days  | Procurement Assistant, Administrative Assistant II (AA II), Administrative Aide IV (AAide IV)  (BAC Secretariat, PPMU) |
|-----------------------------------------------|----------------------------------------------------------------------------------------------------|------|---------|----------------------------------------------------------------------------------------------------|
|                                               | 1.2 Prepare and facilitate the Request for Quotation (RFQ)/RFP and ensure that the specific requirements indicated in the approved PR are consistent with the approved technical specifications, scope of work, Terms of Reference (TOR) and/or supporting documents. | None | 4 hours | Procurement<br>Officer<br>Head BAC<br>Secretariat                                                                      |
|                                               | 1.3 Endorse RFQ/ RFP and other relevant supporting documents together with the accomplished checklist for Alternative Mode of Procurement (AMPs).                                                                                                    | None | 4 hours | AA II, AAide IV<br>(PPMU)                                                                                              |
|                                               | 1.4 Review and sign<br>the prepared<br>RFQ/RFP form.                                                                                                    | None | 2 days  | Administrative<br>Officer V (AO V)<br>PS Head                                                                          |
|                                               | 1.5 Update the PMT and assign the RFQ to PPMU Procurement Officer.                                                                                                    | None | 4 hours | AA II, AAide IV<br>(PPMU)                                                                                              |
|                                               | 1.6 Email the signed<br>RFQ/RFP.<br>1.6.1 <b>Real Property:</b><br>Send to at least                                                                                                    | None | 4 hours | BAC Secretariat                                                                                                    |

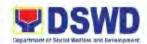

| three (3) prospective suppliers are invited to submit sealed price quotations.  1.6.2 Venue RFQ: Sent at least three (3) venues withing the selected location. Receipt of at least one (1) quotation is sufficient to proceed with the evaluation.                                                                                                    |      |        |                        |
|----------------------------------------------------------------------------------------------------|------|--------|------------------------|
| 1.7 Receipt of submitted quotations from service providers/ Lessor. Endorse the whole dossier of documents to BAC for evaluation and/or deliberation.                                                                                                    | None | 1 day  | Procurement<br>Officer |
| 1.8 Conduct the evaluation of the documents to determine the compliance to the minimum technical specification set by the end-user and recommend to the BAC their findings.  1.8.1 The lessor with a Single/Lowest Calculated Quotation shall be rated in accordance with the technical specifications and the reasonableness of its price quotation shall be determined in accordance with the methodology | None | 3 days | BAC Secretariat        |

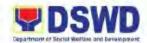

|       | prescribed in<br>Appendix B of |      |        |                 |
|-------|--------------------------------|------|--------|-----------------|
|       | Appendix b of Annex "H".       |      |        |                 |
| 1.8.2 |                                |      |        |                 |
| 1.0.2 | determination of               |      |        |                 |
|       | the                            |      |        |                 |
|       |                                |      |        |                 |
|       | responsiveness                 |      |        |                 |
|       | and                            |      |        |                 |
|       | reasonableness                 |      |        |                 |
|       | of the quotation,              |      |        |                 |
|       | BAC shall                      |      |        |                 |
|       | recommend to                   |      |        |                 |
|       | the HoPE the                   |      |        |                 |
|       | award of                       |      |        |                 |
|       | contract in                    |      |        |                 |
|       | favour of the                  |      |        |                 |
|       | Lessor with the                |      |        |                 |
|       | Single/Lowest                  |      |        |                 |
|       | Calculated                     |      |        |                 |
|       | Quotation.                     |      |        |                 |
|       | Award of                       |      |        |                 |
|       | contract shall                 |      |        |                 |
|       | be made in                     |      |        |                 |
|       | accordance with                |      |        |                 |
|       | Section IV (L) of              |      |        |                 |
|       | the guideline                  |      |        |                 |
|       | (Annex "H").                   |      |        |                 |
| 1.8.3 |                                |      |        |                 |
|       | failure of                     |      |        |                 |
|       | procurement,                   |      |        |                 |
|       | BAC Secretariat                |      |        |                 |
|       | Head shall                     |      |        |                 |
|       | issue a                        |      |        |                 |
|       | memorandum                     |      |        |                 |
|       | to the end-user                |      |        |                 |
|       | informing the                  |      |        |                 |
|       | result and                     |      |        |                 |
|       | advising the                   |      |        |                 |
|       | conduct of                     |      |        |                 |
|       | mandatory                      |      |        |                 |
|       | review of                      |      |        |                 |
|       | specifications                 |      |        |                 |
|       | prior to conduct               |      |        |                 |
|       | of another                     |      |        |                 |
|       | round of                       |      |        |                 |
|       | procurement.                   |      |        |                 |
|       | _                              |      |        |                 |
| 1.9   | Prepare the                    | None | 3 days | BAC Secretariat |
|       | Abstract of                    |      |        |                 |
|       | Quotation (AOQ)                |      |        |                 |
|       | recommending to                |      |        |                 |
|       | the HoPE the                   |      |        |                 |
|       | adoption of                    |      |        |                 |
|       | Negotiated                     |      |        |                 |
|       |                                |      |        | 100             |

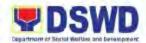

| Procurement-<br>Lease of Real<br>Property of<br>venue modality<br>and award of<br>contract to the<br>service<br>provider/lessor<br>with the S/LRCQ.                                                                                                    |      |        |                                                    |
|----------------------------------------------------------------------------------------------------|------|--------|----------------------------------------------------|
| 1.10 Endorse the AOQ and NOA to the Head of BAC Secretariat for final review and comments.                                                                                                    | None | 5 days | BAC Head                                           |
| <ul> <li>1.11 Route the AOQ/NOA to the BAC members for their signature and for the approval of HoPE.</li> <li>Note: If the HoPE disapproves the recommendation: Disapproval shall be based only on valid, reasonable, and justifiable grounds to be expressed in writing, addressed to the BAC. The BAC deliberates and informs the end-user on the decision/disapproval of the HoPE.</li> </ul> | None | 5 days | BAC Secretariat<br>BAC Members<br>BAC Head<br>HoPE |
| 1.12 Receipt of the duly signed NOA. Serve to the awarded service provider/lessor. Endorse the whole dossier of the transaction to the Contract Management Unit (CMU).                                                                                                    | None | 3 days | BAC Secretariat                                    |

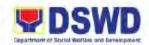

| 2. Prepare the Obligation Request S (ORS) For signing/app of Purchas (PO).Facility processing obligation I FMD-Budg Section an Accounting Section for Certificatio | tatus m and proval e Order tate the of fund by the et d | Receive of the ORS, update the PMT, and prepare the PO. Prepared PO is forwarded to the PS Head for review. Upon PO is finalized endorse the dossier to the enduser with the accomplished checklist for AMPs.                                                              | None | 1 day   | AAide IV, AA II<br>(PS)     |
|----------------------------------------------------------------------------------------------------|---------------------------------------------------------|----------------------------------------------------------------------------------------------------|------|---------|-----------------------------|
| Funds Ava                                                                                                    | ilability. 2.2                                          | Route the PO for the approval of HoPE.                                                                                                    | None | 4 hours | AAide IV, AAide VI<br>(PS)  |
|                                                                                                    | 2.3                                                     | Approved PO is endorsed to CMU. If needed, a Notice to Proceed (NTP) is prepared and routed for approval.                                                                                                    | None | 4 hours | BAC Secretariat             |
|                                                                                                    | 2.4                                                     | Furnish BAC Secretariat with a scanned copy of the duly conformed NOA, PO, including NTP for posting.                                                                                                    | None | 1 day   | AAide IV, AAide VI<br>(CMU) |
|                                                                                                    | 2.5                                                     | Post the NOA, PO, including the NTP (if necessary) for information purposes in the PhilGEPS website, DSWD FO 1 website, and at any conspicuous places in the DSWD FO 1 premises within 10 days from their issuance. Except for contracts with ABC of ₱50,000.00 and below. | None | 10 days | BAC<br>BAC Secretariat      |

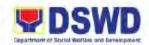

| 2.6 | Furnish the CMU proof of posting. | None | 1 day   | BAC Secretariat |
|-----|-----------------------------------|------|---------|-----------------|
|     | TOTAL                             | None | 42 Days |                 |

## 23. Procurement under Repeat Order

Procurement Under Repeat Order for the procurement of Goods and Services, Infrastructure Project, and Consulting Services based on the requirement needed by the Agency to be procured adopting Competitive Bidding and/or any of the applicable Alternative Methods of Procurement of the 9<sup>th</sup> Edition 2016 Revised IRR of R.A. 9184 as provided in the duly approved Annual Procurement Plan (APP).

| Office or Division: Administrative Division – |                                                                                                    | Administrative Division - | Procurement Section (PS)                                                                                                    |  |  |
|-----------------------------------------------|----------------------------------------------------------------------------------------------------|---------------------------|----------------------------------------------------------------------------------------------------|--|--|
| Classification: Simple                        |                                                                                                    | Simple                    |                                                                                                    |  |  |
| _                                             | <b>Type of Transaction:</b> G2G – Government to Go                                                                                                    |                           |                                                                                                    |  |  |
| W                                             | Who may avail: DSWD Field Office 1 Of                                                                                                    |                           | ces/ Divisions/ Sections/ Units (ODSU)                                                                                                    |  |  |
|                                               | CHECKLIST OF                                                                                                    | REQUIREMENTS              | WHERE TO SECURE                                                                                                    |  |  |
|                                               | <ol> <li>Three (3) copies of Purchase Request<br/>(signed by the Cluster Head) indicating<br/>complete technical specifications of the foods<br/>and services requested with a Certified True<br/>Copy of Approved APP/PPMP and other<br/>supporting documents.</li> </ol>                                                                                                    |                           | <ul> <li>1.1 DSWD Field Office 1 – Procurement Section or download thru: <a href="https://bit.ly/3SYvbeb">https://bit.ly/3SYvbeb</a></li> <li>1.2 Government Accounting Manual Volume 2 (under Forms/ Appendix 60) through: <a href="https://bit.ly/3CilgcB">https://bit.ly/3CilgcB</a></li> </ul> |  |  |
|                                               | Supporting Documents:  1. Supplies, Materials, and Equipment  1.1 Distribution List (for equipment)  1.2 Approved Project Proposal (for training/seminars and the like)  1.3 Requisition and Issue Slip (RIS)  1.4 Pre-repair and Post-Inspection Report (for repair and maintenance)  1.5 Technical Assistance Request Form (TARF) (for repair and maintenance of ICT equipment, furniture, and fixtures or fabrication of equipment)  1.6 Drawings/ Layout Plans (for fabrications/repair and maintenance)  1.7 Waste Materials Report (for repair and maintenance)  1.8 Market Survey or Justification (for Direct Contracting) |                           |                                                                                                    |  |  |
| 2.                                            | <ul><li>2.1 Approved Project</li><li>2.2 Suggested Ment</li><li>2.3 Technical Specified</li><li>address of the v</li></ul>                                                                                                    | ct Proposal               |                                                                                                    |  |  |

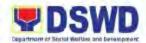

|    | caterers, guided buffet, buffet, packed        |  |
|----|------------------------------------------------|--|
|    | food, etc.) number of pax, inclusion of        |  |
|    | tables and chairs and waiter if                |  |
|    | necessary.                                     |  |
|    | •                                              |  |
| 3. | Vehicle Rental                                 |  |
|    | 3.1 Approved Project Proposal                  |  |
|    | 3.2 Technical Specifications indicating the    |  |
|    | •                                              |  |
|    | capacity of vehicle, date and time of          |  |
|    | pick-up and drop off, inclusions of fees       |  |
|    | (e.g. toll fee, food for drivers), with TV,    |  |
|    | radio, and aircon.                             |  |
|    | 3.3 Itinerary of Travel (maximum of fifteen    |  |
|    | (15) days                                      |  |
|    | (12) 2392                                      |  |
| 4. | Audio Visual (LED Wall, Lights and             |  |
|    | Sounds):                                       |  |
|    | 4.1 Approved Project Proposal                  |  |
|    | 4.2 Technical Assistance Report                |  |
|    | 4.3 Date and time needed                       |  |
|    |                                                |  |
|    | 4.4 Venue/ Location                            |  |
|    | 4.5 Inclusions (e.g. number of technicians     |  |
|    | required, food for technician)                 |  |
|    |                                                |  |
| 5. | Repair and Maintenance – For Vehicle           |  |
|    | 5.1 Pre-repair Inspection Report               |  |
|    | 5.2 Vehicle maintenance history                |  |
|    | 5.3 Market Survey or Justification (for Direct |  |
|    | Contracting)                                   |  |
|    | 5.4 Waste Materials Report                     |  |
|    | ·                                              |  |
| 6. | Repair and Maintenance - For                   |  |
|    | Equipment                                      |  |
|    | 6.1 Technical Assistance Request Form          |  |
|    | (TARF) from RICTMS or BGMS                     |  |
|    | 6.2 Pre-repair Inspection Report               |  |
|    | 6.3 Market Survey or Justification (for Direct |  |
|    |                                                |  |
|    | Contracting)                                   |  |
|    | 6.4 Waste Materials Report                     |  |
| 7  | Drinting Convince auch as advesses:            |  |
| 7. | Printing Services such as advocacy             |  |
|    | shirts, IEC Materials, document holder,        |  |
|    | tarpaulin, plaque, primer, tote bag, shirts    |  |
|    | 7.1 Approved Project Proposal                  |  |
|    | 7.2 Approved layout or design from Social      |  |
|    | Marketing Unit (SMU)                           |  |
|    | 7.3 Date needed                                |  |
|    | 7.4 Terms and Conditions (e.g. stages of       |  |
|    | proofing and delivery schedule)                |  |
|    | 1                                              |  |

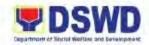

#### 8. Infrastructure Projects

- 8.1 Approved Project Proposal
- 8.2 TARF from BGMS
- 8.3 Mandatory Site inspection is required prior to award or after award (if necessary)
- 8.4 Pre-repair Inspection Report for the repair and replacement of defective materials (if necessary)
- 8.5 Scope of Work
- 8.6 Detailed Engineering Design (DED)
- 8.7 Bill of Quantities (BOQ)
- 8.8 Detailed Unit Price Analysis (DUPA)

#### 9. Lease of Real Property and Venue

- 9.1 Approved Project Proposal
- 9.2 Technical Specifications indicating the address of the venue, time, schedule of service, type of service (e.g. fast food, caterers, guided buffet, buffet, packed food, etc.) number of pax, inclusion of tables and chairs and waiter if necessary.
- 9.3 Rating Factor
- 9.4 Cost Benefit Analysis
- 9.5 Suggested Menu (if necessary)

|    |                                                    | 1                                                                                                  |                    |                    |                                                                                                    |
|----|----------------------------------------------------|----------------------------------------------------------------------------------------------------|--------------------|--------------------|----------------------------------------------------------------------------------------------------|
|    | CLIENT STEPS                                       | AGENCY ACTIONS                                                                                     | FEES TO<br>BE PAID | PROCESSING<br>TIME | PERSON<br>RESPONSIBLE                                                                                                 |
| 1. | Submit the<br>approved<br>Purchase Request<br>(PR) | 1.1 Refer to the process "Receipt of Purchase Request" on page 137 of this handbook.               | None               | 4 days             | Procurement Assistant, Administrative Assistant II (AA II) Administrative Aided IV (AAide IV) (BAC Secretariat, PPMU) |
|    |                                                    | 1.2 Prepare the BAC Resolution for the approval by the HoPE and issuance of Notice of Award (NOA). | None               |                    | BAC Secretariat                                                                                                    |
|    |                                                    | 1.2.1 Receipt of documents to                                                                      | None               | 5 days             | BAC Secretariat                                                                                                    |

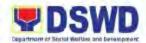

| cod<br>PPI                                | review and verify the veracity and completeness of the submitted documents  complete: ordinate with MU to comply the king documents. |      |         |                        |
|-------------------------------------------|----------------------------------------------------------------------------------------------------|------|---------|------------------------|
| 1.2.2                                     | Upon BAC's deliberation; prepare the BAC Resolution recommending award of contract through Repeat Order. NOA is also prepared.       | None | 3 days  | BAC<br>BAC Secretariat |
| 1.2.3                                     | BAC Resolution<br>and NOA is<br>routed and<br>endorsed to the<br>Head of the<br>BAC Secretariat<br>for final review<br>and comments. | None | 5 days  | BAC Secretariat        |
| 1.2.4                                     | Reviewed BAC Resolution and NOA is routed to BAC Members and the approval of HoPE.                                                   | None | 5 days  | BAC<br>HoPE            |
| • No                                      | te: If                                                                                                    |      |         |                        |
| _                                         | approved by                                                                                                    |      |         |                        |
|                                           | PE: BAC                                                                                                    |      |         |                        |
| deliberates and                           |                                                                                                    |      |         |                        |
| informs the end-user                      |                                                                                                    |      |         |                        |
| on the decision/                          |                                                                                                    |      |         |                        |
| disapproval of                            |                                                                                                    |      |         |                        |
| HoPE. (Disapproval is based only on       |                                                                                                    |      |         |                        |
| valid, reasonable,                        |                                                                                                    |      |         |                        |
| and justifiable                           |                                                                                                    |      |         |                        |
| grounds to be                             |                                                                                                    |      |         |                        |
| expressed in writing,<br>and addressed to |                                                                                                    |      |         |                        |
| BA                                        |                                                                                                    |      |         |                        |
| 1.2.5                                     | Receipt of the                                                                                                    | None | 4 hours | BAC Secretariat        |

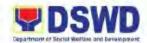

|                                                                                                    | signed NOA. Serve the NOA to the awarded supplier and endorse the whole dossier of the transaction to the Contract Management Unit for the preparation of Purchase Order (PO).                   |      |         |                                       |
|----------------------------------------------------------------------------------------------------|----------------------------------------------------------------------------------------------------|------|---------|---------------------------------------|
|                                                                                                    | 1.3 Update the PMT and prepare the PO. Endorse to the Procurement Section Head for review. Finalized PO and whole dossier are endorsed to the end-user with the accomplished checklist for AMPs. | None | 5 days  | AAide IV, AAide VI                    |
| 2. Prepare the Obligation Request and Status (ORS) from and facilitate the signature by Heads of Division | 2.1 Processing of Fund Obligation and forwarded funded PO for the approval of HoPE                                                                                                    | None | 3 days  | AAide IV, AA II<br>(FMD)              |
| and Section.                                                                                              | 2.2 Receipt of the funded PO. Approved PO is served within three (3) days from the date of approval. If needed, a Notice to Proceed (is prepared) and routed for approval.                       | None | 3 days  | AAide IV, AAide<br>VI, AA II<br>(CMU) |
|                                                                                                    | 2.3 Furnish the BAC Secretariat a scanned copy of the duly conformed NOA, PO, including the NTP for posting.                                                                                     | None | 4 hours | AAide IV, AAide<br>VI, AA II<br>(CMU) |
|                                                                                                    | TOTAL                                                                                                    | None | 34 Days |                                       |

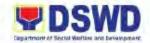

# 24. Procurement under Scientific, Scholarly or Artistic Work, Exclusive Technology and Media Services

Standard process for the Procurement of Goods and Services, Infrastructure Projects, and Consulting Services based on the requirement needed by the Agency to be procured using this modality under Section 53.6 of the 9<sup>th</sup> Edition of the R.A/ 9184 as the applicable Alternative Method of Procurement as provided in the duly approved Annual Procurement Plan (APP).

| 0                                                                                                    | ffice or Division:                                                                                                    | Administrative Division –                                                                  | Procuremen         | nt Section (PS)    |                                                                                                    |
|----------------------------------------------------------------------------------------------------|----------------------------------------------------------------------------------------------------|--------------------------------------------------------------------------------------------|--------------------|--------------------|----------------------------------------------------------------------------------------------------|
| C                                                                                                    | lassification:                                                                                                    | Highly Technical                                                                           |                    | ,                  |                                                                                                    |
| Ty                                                                                                    | ype of Transaction:                                                                                                    | G2G – Government to G                                                                      | overnment;         |                    |                                                                                                    |
| _                                                                                                    | ho may avail:                                                                                                    | DSWD Field Office 1 Offi                                                                   | ces/ Division      | n/ Sections/ Units | (ODSU)                                                                                                    |
|                                                                                                    | CHECKLIST OF                                                                                                    | REQUIREMENTS                                                                               |                    | WHERE TO SE        | CURE                                                                                                    |
| 1.                                                                                                    | Three (3) copies of Purchase Request                                                                                                    |                                                                                            | 1.1 DSWD           | FO 1 – Procurem    | ent Section or                                                                                                   |
|                                                                                                    | (signed by the Cluster Head) indicating complete technical specifications of the foods and services requested with a <b>Certified True</b> |                                                                                            | downlo             | ad through https:/ | <u>//bit.ly/3SYvbeb</u>                                                                                          |
|                                                                                                    |                                                                                                    |                                                                                            | 1.2 Govern         | ment Accounting    | Manual Volume 2                                                                                                  |
|                                                                                                    |                                                                                                    |                                                                                            | `                  | Forms/ Appendix    | 60):                                                                                                    |
|                                                                                                    |                                                                                                    | APP/PPMP and other                                                                         | https://l          | bit.ly/3CilgcB     |                                                                                                    |
|                                                                                                    | supporting documen                                                                                                    | ts.                                                                                        |                    |                    |                                                                                                    |
| Supporting Documents:  1. TV/Radio Advertisements/ Radio/ TV Plugging/ Video Coverage  1.1 Approved Project Proposal  1.2 Market Study/ Justification |                                                                                                    |                                                                                            |                    |                    |                                                                                                    |
|                                                                                                    | CLIENT STEPS                                                                                                    | AGENCY ACTIONS                                                                             | FEES TO<br>BE PAID | PROCESSING<br>TIME | PERSON<br>RESPONSIBLE                                                                                            |
| 1.                                                                                                    | Submit the approved Purchase Request (PR).                                                                                                 | 1.1 Refer to the process "Receipt of Purchase Request" on page 137 of this handbook.       | None               | 4 days             | Procurement Assistant, Administrative Assistant II (AA II), Administrative Aide IV (AAide IV)  (BAC Secretariat) |
|                                                                                                    |                                                                                                    | 1.2 Endorse to BAC a transmittal memorandum requesting for BAC Resolution recommending the | None               | 1 day              | AA II, AAide IV<br>(BAC Secretariat)                                                                             |

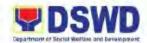

| the mode of procurement and award of contract to the identified Servicing Agency together with the accomplished checklist for AMPs.                                                                                                    |      |        |                                      |
|----------------------------------------------------------------------------------------------------|------|--------|--------------------------------------|
| 1.3 Review and verify the veracity and completeness of the documents to ensure that the Servicing Agency is technically, legally, and financially capable to deliver the goods and/or services in accordance with the provisions of R.A. 9184 and its 2016 Revised IRR. | None | 1 day  | AA II, AAide IV<br>(BAC Secretariat) |
| 1.4 Undertake the negotiation with a technically, legally, and financially capable supplier, contractor, or consultant based on the technical specifications, scope of work or terms of reference by the end-user.                                                      | None | 3 days | AA II, AAide IV<br>(BAC Secretariat) |
| 1.5 Recommend the award of contract to the HoPE in accordance with Section IV (L) of the Guidelines.                                                                                                    | None | 1 day  |                                      |
| 1.5.1 Prepare the BAC Resolution and Notice of Award (NOA) recommending the Negotiated Procurement (NP) modality and award of                                                                                                    | None | 1 day  | BAC Secretariat                      |

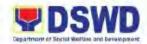

| contract to a supplier, se provider, contractor of consultant.  1.5.2 Endorse the BAC Resolution and NOA to Head of BA Secretariat final review                                                                                                    | e None ution o the CC for                                 | 1 day  | BAC Secretariat                |
|----------------------------------------------------------------------------------------------------|-----------------------------------------------------------|--------|--------------------------------|
| comments.  1.5.3 Review and sign the BA Resolution/NOA and ro to BAC members a HoPE.                                                                                                    | None<br>C<br>oute                                         | 1 day  | Head of BAC                    |
| 1.6 Approval/ Disapproval of BAC Resolution NOA.  1.6.1 If Approved B Resolution/Certified Tractopy (CTC with comples supporting documents the accomplish Checklist for AMPs to BASecretariat. Update of the PMT.  1.6.2 If Disapproved Return the documents BAC Secretariat. Prepare a variation reasonable justifiable grounds to expressed in writing | d: AC NOA ue ) ete and ed or AC he ed: to valid, , and be | 3 days | HoPE<br>(Regional<br>Director) |

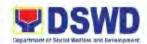

|                                                                                                    | addressed to<br>the BAC.<br>Deliberate and<br>inform the end-<br>user on the<br>decision/<br>disapproval of<br>the HoPE.                                                                  |      |         |                                                  |
|----------------------------------------------------------------------------------------------------|----------------------------------------------------------------------------------------------------|------|---------|--------------------------------------------------|
|                                                                                                    | 1.7 Endorse to PS-<br>CMU for<br>preparation of<br>Purchase Order/<br>NOA.                                                                                                    | None | 3 days  | AAideIV, AAide VI<br>(CMU)                       |
|                                                                                                    | 1.8 Receive the complete documents and update the PMT. Coordinate with CMU and prepare the PO/ NOA. Endorse the entire documents and the accomplished checklist for AMPs to the end-user. | None | 4 hours | AAide IV, AAide VI<br>(CMU)                      |
| 2. Prepare the Obligation Request Status (ORS). Facilitate the                                              | 2.1 Forward the funded PO or Contract to PS-CMU.                                                                                                    | None | 4 hours | AAide IV<br>(Office of the<br>Regional Director) |
| signature by the HODS and approval of the PO by the HoPE. Forward the entire document to FMD-Budget Section | 2.2 Receipt of the duly<br>funded PO, notify<br>and serve<br>immediately to the<br>supplier, contractor,<br>and consultant.                                                               | None | 4 hours | AAide IV, AAide VI<br>(CMU)                      |
| and Accounting Section.                                                                                     | 2.3 Issue the Notice to Proceed (NTP), if necessary, and a copy of the approved PO to the Supplier, Contractor, or Consultant.                                                            | None | 4 hours | HoPE/ Authorized<br>Representative               |
|                                                                                                    | 2.4 Furnish the BAC<br>Secretariat a hard<br>copy/ scanned copy<br>of the duly<br>conformed NOA and                                                                                       | None | 4 hours | AAide IV, AAide VI<br>(CMU)                      |

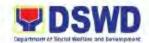

| PO, including NTP if necessary.  2.5 Post the NOA/PO, including NTP (if necessary) for information purposes in the PhilGEPS website, the DSWD website, and at any conspicuous place within the DSWD premises within 10 days from the issuance. Except for contracts with an Approved budget for Contract of ₱50,000.00 and below.  2.6 Furnish the proof of posting to the PS- | None | 10 days | AAide IV, AAide VI<br>(BAC Secretariat)  AAide IV, AAide VI<br>(BAC Secretariat) |
|----------------------------------------------------------------------------------------------------|------|---------|----------------------------------------------------------------------------------|
| CMU.                                                                                                    | None | 32 Days |                                                                                  |

# 25. Procurement under Shopping under Section 52.1 (B)

Standard process for the procurement of Goods based on the requirement needed by the Agency t be procured using this modality under Section 52.1 (b) of the 9<sup>th</sup> Edition 2016 Revised IRR R.A. 9184 as the applicable Alternative Methods of Procurement as provided in the duly approved Annual Procurement Plan (APP).

| Office or Division:                                                                                                    | Administrative Division – Procurement Section (PS) |                                                                                                    |  |  |
|----------------------------------------------------------------------------------------------------|----------------------------------------------------|----------------------------------------------------------------------------------------------------|--|--|
| Classification:                                                                                                    | Highly Technical                                   |                                                                                                    |  |  |
| Type of Transaction:                                                                                                    | G2G – Government to G                              | overnment;                                                                                                    |  |  |
| Who may avail:                                                                                                    | DSWD Field Office 1 Offi                           | ices/ Divisions/ Sections/ Units (ODSU)                                                                                                    |  |  |
| CHECKLIST OF                                                                                                    | REQUIREMENTS                                       | WHERE TO SECURE                                                                                                    |  |  |
| Three (3) copies of Purchase Request (signed by the Cluster Head) indicating complete technical specifications of the foods and services requested with a Certified True Copy of Approved APP/PPMP and other supporting documents. |                                                    | <ul> <li>1.1 DSWD FO 1 – Procurement Section or download through <a href="https://bit.ly/3SYvbeb">https://bit.ly/3SYvbeb</a></li> <li>1.2 Government Accounting Manual Volume 2 (under Forms/ Appendix 60): <a href="https://bit.ly/3CilgcB">https://bit.ly/3CilgcB</a></li> </ul> |  |  |
| Supporting Documents                                                                                                    |                                                    |                                                                                                    |  |  |
| <ol> <li>Supplies, Materials, and Equipment</li> <li>1.1 Distribution List (for equipment)</li> </ol>                                                                                                    |                                                    |                                                                                                    |  |  |

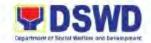

1.2 Approved Project Proposal (for trainings/ seminars and the like)1.3 Requisition and Issue Slip (RIS)

|    | CLIENT STEPS                                        | AGENCY ACTIONS                                                                                                    | FEES TO<br>BE PAID | PROCESSING<br>TIME | PERSON<br>RESPONSIBLE                                                                                          |
|----|-----------------------------------------------------|----------------------------------------------------------------------------------------------------|--------------------|--------------------|----------------------------------------------------------------------------------------------------|
| 1. | Submit the<br>Approved<br>Purchase Request<br>(PR). | 1.1 Refer to the process "Receipt of Purchase Request" on page 137 of this handbook.                                                                                                    | None               | 4 days             | Procurement Assistant, Administrative Assistant II (AA II) Administrative Aide IV (AAide IV) (BAC Secretariat) |
|    |                                                     | 1.2 Receipt, record and update the PMT. Prepare the RFQ and ensure that the specific requirements indicated in the approved PR are consistent with the approved technical specifications and/or supporting documents. | None               | 1 day              | AAide IV, AA II<br>(PPMU)                                                                                      |
|    |                                                     | 1.3 Endorse the RFQ and other relevant supporting documents and the accomplished checklist for AMPs for PS Head.                                                                                                    | None               | 1 day              | AAide IV, AA II<br>(PPMU)                                                                                      |
|    |                                                     | 1.4 Sign the RFQ.                                                                                                    | None               | 1 day              | Administrative<br>Officer V (AO V)<br>PS Head                                                                  |
|    |                                                     | 1.5 Receive the signed RFQ and update the PMT.  • If the project/ activity has an AB above ₱50,000.00 but not more than ₱1M: endorse the RFQ to BAC to proceed with the required posting.                             | None               | 1 day              | AAide IV, AA II<br>(BAC Secretariat)                                                                           |

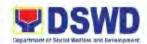

| I                                                                                                    | l    | 1       |                                      |
|----------------------------------------------------------------------------------------------------|------|---------|--------------------------------------|
| 1.6 Post the RFQ at the PhilGEPS website, the DSWD website, and at conspicuous places in the DSWD premises for a period of 3 days.                                                                                                    | None | 3 days  | AAide IV, AA II<br>(BAC Secretariat) |
| 1.7 Forward the posted RFQ together with the proofs of posting to BAC Secretariat and update the PMT. Forward the documents to PPMU.  If the project/activity has an ABC below P50,000.00: endorse the RFQ to PPMU to facilitate the procurement process.                                                                                                    | None | 4 hours | AAide IV, AA II<br>(PPMU)            |
| 1.8 Receives posted<br>RFQ and update<br>the PMT and<br>forward to PPMU.                                                                                                    | None | 4 hours | AAide IV, AA II<br>(PPMU)            |
| 1.9 Send out/ email the RFQ to at least three (3) suppliers of known qualifications and request to submit price quotations that are responsive to the minimum requirements on technical specifications, quantity, ABC and other terms and conditions of the contract set by the end-user unit.  If the deadline of submission has lapsed: prepare Notive of Extension | None | 1 day   | AAide IV, AA II<br>(PPMU)            |

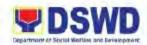

| of RFQ then<br>endorse to PS Head<br>for signature.                                                                                                    |      |         |                                      |
|----------------------------------------------------------------------------------------------------|------|---------|--------------------------------------|
| <ul> <li>1.9.1 Update the RFQ monitoring database for the new date of submission.</li> <li>In case NO supplier responds after the third extension: conduct mandatory review in accordance with Section IV (K) of the guidelines.</li> </ul>                                                                                                    | None | 4 hours | AAide IV, AA II<br>(BAC Secretariat) |
| 1.9.2 Proceed with the Canvassing.                                                                                                    | None | 3 days  | AAide IV, AA II<br>(PPMU)            |
| 1.10 Receipt of submitted price quotation (at least three (3) price quotations must be obtained to proceed with the evaluation process). Retrieve and consolidate RFQ from the suppliers and endorse to BAC Secretariat with a transmittal memorandum requesting for BAC evaluation and/or deliberation of quotations received and award contract to the legally, technically, and financially capable supplier to supply and deliver the goods. | None | 1 day   | AAide IV, AA II<br>(PPMU)            |

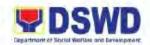

| 1.11 Conduct                          | None | 3 days | AO V, AA II, AAide             |
|---------------------------------------|------|--------|--------------------------------|
| evaluation, review and                |      |        | IV<br>(BAC Secretariat)        |
| verifies the                          |      |        | ,                              |
| veracity and completeness of          |      |        | BAC Technical<br>Working Group |
| the submitted                         |      |        | Working Group                  |
| quotations to                         |      |        |                                |
| ensure that the supplier is           |      |        |                                |
| technically,                          |      |        |                                |
| legally, and financially              |      |        |                                |
| capable to deliver                    |      |        |                                |
| the goods or services in              |      |        |                                |
| accordance with                       |      |        |                                |
| the provision of RA 9184 and its      |      |        |                                |
| 2016 IRR.                             |      |        |                                |
| If the                                |      |        |                                |
| specifications,                       |      |        |                                |
| scope or work, or                     |      |        |                                |
| TOR is complex:<br>BAC Secretariat    |      |        |                                |
| may recommend                         |      |        |                                |
| to BAC (If warranted) the             |      |        |                                |
| creation of                           |      |        |                                |
| Technical Working<br>Group (TWG) from |      |        |                                |
| the pool of                           |      |        |                                |
| technical experts in the Department   |      |        |                                |
| to examine and                        |      |        |                                |
| evaluate the submitted                |      |        |                                |
| documents and                         |      |        |                                |
| determine their                       |      |        |                                |
| compliance to the minimum technical   |      |        |                                |
| specifications/                       |      |        |                                |
| qualifications set<br>by the end-user |      |        |                                |
| and recommend to                      |      |        |                                |
| the BAC their findings.               |      |        |                                |
|                                       |      |        |                                |
| 1.11.1 If Failure of procurement:     |      |        |                                |
| BAC Secretariat                       |      |        |                                |
| Head issues a                         |      |        |                                |

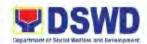

| memorandum to PPMU copy- furnished the end-user informing the result and advise end-user to conduct mandatory review of specifications and/or requirements prior to the conduct of another round of procurement.                                                                        |      |        |                                |
|----------------------------------------------------------------------------------------------------|------|--------|--------------------------------|
| 1.12 Prepare the AOQ recommending to the HoPE the adoption of the Shopping under Section 52.1 (b) modality and the award of contract in favor of the supplier with the Single/Lowest Calculated and Responsive Quotation as the case may be and forward to the Head of BAC Secretariat. | None | 1 day  | AAide IV, AA II<br>(PPMU)      |
| 1.13 Review,<br>recommend, then<br>sign AOQ.                                                                                                    | None | 3 days | AO V                           |
| 1.14 Approval/ Disapproval of AOQ.  1.14.1 If Approved: Forward the entire documents to CMU for preparation of PO.  1.14.2 If Disapproved: Prepare valid,                                                                                                    | None | 3 days | HoPE<br>(Regional<br>Director) |

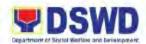

|    |                                                                             | reasonable, and justifiable grounds to be expressed in writing, addressed to the BAC. Deliberate and inform the enduser on the decision/ disapproval of HoPE.  1.15 Update the PMT and forward the documents to CMU. Prepare the PO and endorse to enduser. | None | 4 hours | AAide IV, AAide VI<br>(CMU)                           |
|----|-----------------------------------------------------------------------------|----------------------------------------------------------------------------------------------------|------|---------|-------------------------------------------------------|
| 2. | Prepare the Obligation Request Status (ORS) and facilitation of the Funding | 2.1 Process the fund obligation and certification of funds availability.                                                                                                    | None | 1 day   | AAide IV, AA II<br>(Budget/<br>Accounting<br>Section) |
|    | Obligation. Endorse the entire documents to FMD (Budget Section             | 2.2 Endorse the funded PO to PS-CMU                                                                                                    | None | 4 hours | AAide IV<br>(Office of the<br>Regional Director)      |
|    | and Accounting Section).                                                    | 2.3 Receive the funded PO. Notify and serve immediately to the Supplier and facilitate the signing by the authorized representative. Furnish the BAC Secretariat a hard copy/ scanned copy of the conformed PO.                                             | None | 1 day   | AAide IV, AAide VI<br>(CMU)                           |
|    |                                                                             | 2.4 Post the PO in the PhilGEPS website, the DSWD website, and at any conspicuous place in the DSWD premise within ten (10) days from the                                                                                                    | None | 10 days | AAide IV, AA II<br>(BAC Secretariat)                  |

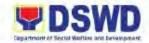

| issuance (except for contracts with an approved budget for Contract of ₱50,000.00 and below.) |      |         |                                      |
|-----------------------------------------------------------------------------------------------|------|---------|--------------------------------------|
| 2.5 Furnish the proof of posting to PS-CMU.                                                   | None | 4 hours | AAide IV, AA II<br>(BAC Secretariat) |
| TOTAL                                                                                         | None | 41 Days |                                      |

#### 26. Procurement under Small Value Procurement

Standard process for the Procurement of Goods and Related Services, Infrastructure Projects or Consulting Services based on the requirement needed by the Agency to be procured using this modality under Section 53.9 of the 9<sup>th</sup> Edition 2016 Revised Implementing Rules and Regulations (IRR) of RA 9184 as the applicable Alternative Method of Procurement as provided in the duly Approved Annual Procurement Plan (APP).

| Office or Division:                                                                                                    | Administrative Division – Procurement Section (PS)                                                                                                    |                                                                                                    |  |
|----------------------------------------------------------------------------------------------------|----------------------------------------------------------------------------------------------------|----------------------------------------------------------------------------------------------------|--|
| Classification:                                                                                                    | Simple                                                                                                    |                                                                                                    |  |
| Type of Transaction:                                                                                                    | G2G – Government to G                                                                                                    | overnment;                                                                                                    |  |
| Who may avail:                                                                                                    | DSWD Field Office 1 Offi                                                                                                    | ce/Division/Section/Unit (ODSU)                                                                                                    |  |
| CHECKLIST OF                                                                                                    | REQUIREMENTS                                                                                                    | WHERE TO SECURE                                                                                                    |  |
| Three (3) copies of Purchase Request (signed by the Cluster Head) indicating complete technical specifications of the foods and services requested with a Certified True Copy of Approved APP/PPMP and other supporting documents. |                                                                                                    | <ul> <li>1.1 DSWD FO 1 – Procurement Section or download through <a href="https://bit.ly/3SYvbeb">https://bit.ly/3SYvbeb</a></li> <li>1.2 Government Accounting Manual Volume 3 (under Forms/ Appendix 60)</li> <li><a href="https://bit.ly/3CilgcB">https://bit.ly/3CilgcB</a></li> </ul> |  |
| seminars and th  1.3 Requisition and  1.4 Pre-repair and F                                                                                                    | , and Equipment (for equipment) et Proposal (for training/ e like) Issue Slip (RIS) Post-Inspection Report naintenance) eance Request Form hir and maintenance of furniture, and fixtures or uipment) at Plans (for fabrications/ |                                                                                                    |  |

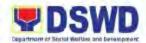

| 2. | Catering Services  2.1 Approved Project Proposal  2.2 Suggested Menu (if necessary)  2.3 Technical Specifications indicating the address of the venue, time, schedule of service, type of service (e.g. fast food, caterers, guided buffet, buffet, packed food, etc.) number of pax, inclusion of tables and chairs and waiter if necessary. |  |
|----|----------------------------------------------------------------------------------------------------|--|
| 3. | Vehicle Rental 3.1 Approved Project Proposal 3.2 Technical Specifications indicating the capacity of vehicle, date and time of pick-up and drop off, inclusions of fees (e.g. toll fee, food for drivers), with TV, radio, and aircon. 3.3 Itinerary of Travel (maximum of fifteen (15) days                                                  |  |
| 4. | Audio Visual (LED Wall, Lights and Sounds): 4.1 Approved Project Proposal 4.2 Technical Assistance Report 4.3 Date and time needed 4.4 Venue/ Location 4.5 Inclusions (e.g. number of technicians required, food for technician)                                                                                                    |  |
| 5. | Repair and Maintenance – For Vehicle 5.1 Pre-repair Inspection Report 5.2 Vehicle maintenance history 5.3 Market Survey or Justification (for Direct Contracting) 5.4 Waste Materials Report                                                                                                    |  |
| 6. | Repair and Maintenance – For Equipment 6.1 Technical Assistance Request Form (TARF) from RICTMS or BGMS 6.2 Pre-repair Inspection Report 6.3 Market Survey or Justification (for Direct Contracting) 6.4 Waste Materials Report                                                                                                    |  |
| 7. | Printing Services such as advocacy shirts, IEC Materials, document holder,                                                                                                    |  |

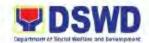

#### tarpaulin, plaque, primer, tote bag, shirts 7.1 Approved Project Proposal 7.2 Approved layout or design from Social Marketing Unit (SMU) 7.3 Date needed 7.4 Terms and Conditions (e.g. stages of proofing and delivery schedule) 8. Infrastructure Projects 8.1 Approved Project Proposal 8.2 TARF from BGMS 8.3 Mandatory Site inspection is required prior to award or after award (if necessary) 8.4 Pre-repair Inspection Report for the repair and replacement of defective materials (if necessary) 8.5 Scope of Work 8.6 Detailed Engineering Design (DED) 8.7 Bill of Quantities (BOQ) 8.8 Detailed Unit Price Analysis (DUPA) 9. Lease of Real Property and Venue 9.1 Approved Project Proposal 9.2 Technical Specifications indicating the address of the venue, time, schedule of service, type of service (e.g. fast food, caterers, guided buffet, buffet, packed food, etc.) number of pax, inclusion of tables and chairs and waiter if necessary. 9.3 Rating Factor 9.4 Cost Benefit Analysis 9.5 Suggested Menu (if necessary) **FEES TO PROCESSING PERSON CLIENT STEPS AGENCY ACTIONS BE PAID** TIME **RESPONSIBLE** 1. Submit the 1.1 Refer to the None 4 days Procurement process "Receipt of approved Assistant, Purchase Request Purchase Request" Administrative on page 137 of this Assistant II (AA II), (PR). handbook. Administrative

None

1 day

1.2 Prepare and

specific requirements

facilitate RFQ/RFP and ensure that the

Aide IV (AAide IV) (BAC Secretariat)

AAide IV. AA II

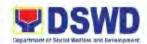

| indicated in the approved PR are consistent with the approved technical specifications, scope of work, Terms of Reference (TOR), and/or supporting documents.            |      |        |                                      |
|----------------------------------------------------------------------------------------------------|------|--------|--------------------------------------|
| 1.3 Endorse the RFQ/RFP and other relevant documents, together with the accomplished checklist for Alternative Mode of Procurement (AMPs) to be signed by the PPMU Head. | None | 1 day  | AAide IV, AA II                      |
| 1.4 Sign the RFQ/ RFP.                                                                                                    | None | 1 day  | Administrative<br>Officer V (AO V)   |
| 1.5 Update the PMT: 1.5.1 If the ABC of project/activity is below                                                                                                    | None | 1 day  | AAide IV, AA II<br>(BAC Secretariat) |
| 1.5.2 If the ABC of project/activity is above ₱50,000 but not more than ₱1M: RFQ/RFP is endorsed to BAC to proceed with the required posting.                            |      |        |                                      |
| 1.5.2.1 Assign the RFQ to BAC Secretariat and post the                                                                                                    | None | 3 days | AO V                                 |

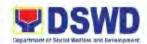

| PhilGEPS website, DSWD website, and at conspicuous places in the DSWD premises for a period of 3 days.  1.5.2.2 Forward the posted RFQ together with the proof of postings to the BAC Secretariat for updating in the PMT and endorse to PPMU. | None | 4 hours | BAC Secretariat                           |
|----------------------------------------------------------------------------------------------------|------|---------|-------------------------------------------|
| 1.6 Send out/email the RFQ/RFP to at least 3 suppliers, service providers, contractors or consultants of known qualifications and requests to submit price quotations/ proposals.                                                              | None | 4 hours | AA II (PPMU),<br>AAide IV<br>(Canvassers) |
| <ul> <li>1.7 Receipt of submitted quotations.</li> <li>Note: Receipt of at least one (1) quotation is sufficient to proceed with the evaluation thereof.</li> </ul>                                                                            | None | 4 hours | AA II, AAide IV<br>(PPMU)                 |
| 1.8 Retrieve and consolidate RFQ from the suppliers. Endorse to BAC Secretariat a transmittal memorandum requesting for BAC evaluation and/or deliberation of quotations/                                                                      | None | 1 day   | AAide IV, AA II<br>(PPMU)                 |

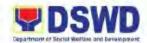

| proposals received<br>and award of<br>contract to the<br>legally, technically<br>and financially<br>capable service<br>provider/ lessor.                                                                                                    |      |        |                                                                      |
|----------------------------------------------------------------------------------------------------|------|--------|----------------------------------------------------------------------|
| 1.9 Conduct evaluation, reviews and verifies the veracity and completeness of the submitted quotations/ proposal to ensure that the supplier is technically, legally, and financially capable to deliver goods or services in accordance with the provision of RA 9184 and its 2016 Revised IRR.  • Note: If the specifications, scope of work, or TOR is complex, the BAC Secretariat may recommend to BAC (if warranted) the creation of Technical Working Group (TWG) from the pool of technical experts in the Department who will examine and evaluate the submitted documents and determine their compliance to the minimum technical specification/ qualifications set by the end-user and recommend to BAC their findings.  1.9.1 In case of failure of | None | 3 days | AO V, AA II, AAide IV (BAC Secretariat)  BAC Technical Working Group |
| procurement:                                                                                                    |      |        |                                                                      |

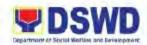

| BAC Secretariat Head issues memorandum to PPMU copy furnishing the end-user to conduct mandatory review of specifications and/or requirements prior the conduct of another round of procurement.                                                                                                    |      |        |                                               |
|----------------------------------------------------------------------------------------------------|------|--------|-----------------------------------------------|
| 1.10 Prepare the BAC Resolution or AOQ recommending to HoPE the adoption of the Negotiated Procurement — Small Value Procurement Modality and the Notice of Award (NOA).  1.10.1 For goods or Infrastructure Project: the award of contract in favor of the supplier, service provider, contractor with the Single Lowest Calculated and Responsive Quotation.  1.10.2 For Consulting Services: in favor of the consultant with the Single or Highest Rated and Responsive Proposal as the case may be. | None | 2 days | AO V, AA II, AAide<br>IV<br>(BAC Secretariat) |

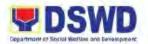

| 1.11 Endorse the BAC<br>Resolution/ AOQ<br>and the NOA to<br>the Head of BAC<br>Secretariat                                                                                                    | None | 4 hours | AAide IV, AA II                                                      |
|----------------------------------------------------------------------------------------------------|------|---------|----------------------------------------------------------------------|
| 1.12 Reviews, recommends, then sign AOQ/ BAC Resolution. Route among the BAC members for signature. Route to HoPE for approval/ disapproval.                                                                               | None | 3 days  | AO V, BAC<br>Members                                                 |
| 1.13 Approval/ Disapproval of the BAC Resolution/ AOQ and the NOA.                                                                                                    | None | 3 days  | HoPE                                                                 |
| 1.13.1 If  Disapproved: Prepare a valid, reasonable, and justifiable grounds to be expressed in writing, addressed to the BAC. Deliberate and inform the enduser on the decision/ disapproval of the HoPE.                 | None |         | BAC Secretariat                                                      |
| 1.13.2 If Approved: Serve the duly signed NOA to the awarded supplier, service provider, contractor, and consultant.  1.13.2.1 Endorse the approved AOQ/ BAC Resolution Certified True Copy (CTC) with complete supporting | None |         | AAide IV, AA II<br>(BAC Secretariat)<br>Attorney III<br>(Legal Unit) |

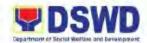

| 1.13.2 | documents and accomplished Checklist for AMPs and update the PMT.  2 Endorse to CMU for the preparation of Purchase Order (PO) or Contract.                                                                                                    |      |        |                             |
|--------|----------------------------------------------------------------------------------------------------|------|--------|-----------------------------|
| 1.14.1 | Receive the complete documents and update the PMT. Hand over to CMU for review of CMU Head and prepare the PO or Contract.  In case of Contract for Consulting Services:  Prepare the draft contract between the Department and the Consultant and endorse to the Legal Unit for review.  Finalize the contract and prepare the FMD-AS COA Checklist and executive summary and label all the documents.  In case of PO for Goods and Infrastructure Projects:  Prepare the PO and endorse the entire documents to the end-user | None | 6 days | AAide IV, AAide VI<br>(CMU) |

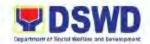

|                                                                                             | together with checklist for AMPs.                                                                                                    |      |         |                                                  |
|---------------------------------------------------------------------------------------------|----------------------------------------------------------------------------------------------------|------|---------|--------------------------------------------------|
| Prepare the     Obligation     Request Status     (ORS) and     facilitate its     funding. | 2.1 Receipt of the entire documents for processing of fund obligation and Certification of funds availability.                                                                                                    | None | 1 day   | Accounting<br>Section<br>Budget Section          |
|                                                                                             | 2.2 Endorse the funded PO/ Contract to PS-CMU                                                                                                    | None | 4 hours | AAide IV<br>(Office of the<br>Regional Director) |
|                                                                                             | 2.3 Receipt of funded PO/ Contract. Notifies and serve immediately to the Supplier, Service Provider, Contractor or Consultant by signing of the duly authorized representative.                                                      | None | 4 hours | AAide IV, AAide VI<br>(CMU)                      |
|                                                                                             | 2.4 Furnish the BAC Secretariat a hard copy/ scanned copy of the conformed PO/ Contract for posting.                                                                                                    | None | 4 hours | AAide IV, AAide VI<br>(CMU)                      |
|                                                                                             | 2.5 Post the PO/ Contract and NOA (if any) in the PhilGEPS website, DSWD website, and in inconspicuous places within the DSWD premises within 10 days, except for contracts with an Approved Budget Contract of ₱50,000.00 and below. | None | 10 days | AAide IV, AAide VI<br>(BAC Secretariat)          |
|                                                                                             | 2.6 Furnish the proof of posting to PS-CMU.                                                                                                    | None | 4 hours | AAide IV, AAide VI<br>(BAC Secretariat)          |
|                                                                                             | TOTAL                                                                                                    | None | 44 Days |                                                  |

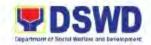

### 27. Procurement under Two (2) Failed Biddings

Procurement under Two Failed Biddings for the procurement of Goods and Services, Infrastructure Project, and Consulting Services based on the requirement needed by the Agency to be procured adopting Competitive Bidding and/or any of the applicable Alternative Methods of Procurement of the 9<sup>th</sup> Edition 2016 Revised IRR of R.A 9184 as provided in the duly approved Annual Procurement Plan (APP).

| Office or Division: Administrative Division –                                                                                                    |                                                                                                    | Administrative Division -                          | Procurement Section (PS)                                                                                                    |
|----------------------------------------------------------------------------------------------------|----------------------------------------------------------------------------------------------------|----------------------------------------------------|----------------------------------------------------------------------------------------------------|
| Classification                                                                                                    | on:                                                                                                 | Highly Technical                                   |                                                                                                    |
| Type of Tra                                                                                                    | nsaction:                                                                                           | G2G – Government to G                              | overnment;                                                                                                    |
| Who may avail: DSWD Field Office 1 Offi                                                                                                    |                                                                                                    |                                                    | ices/ Divisions/ Sections/ Units (ODSU)                                                                                                    |
| CHEC                                                                                                    | CKLIST OF                                                                                           | REQUIREMENTS                                       | WHERE TO SECURE                                                                                                    |
| 1. Three (3) (signed becompleted and serving Copy of supporting 1. Supplies 1.1 District 1.2 Approximates 1.3 Required 1.4 Pre-reference (for reference 1.5 Technical (TAR) | CHECKLIST OF REQUIREMENTS                                                                           |                                                    | 1.1 DSWD Field Office 1 – Procurement Section or download thru: <a href="https://bit.ly/3SYvbeb">https://bit.ly/3SYvbeb</a> 1.2 Government Accounting Manual Volume 2 (under Forms/ Appendix 60) through: <a href="https://bit.ly/3CilgcB">https://bit.ly/3CilgcB</a> |
| 1.7 Wasi<br>main<br>1.8 Mark<br>Cont                                                                                                    | tenance)<br>et Survey o<br>racting)                                                                 | Report (for repair and r Justification (for Direct |                                                                                                    |
| 2.2 Sugg<br>2.3 Tech<br>addro<br>servi<br>cater<br>food,<br>table                                                                                                    | oved Project<br>gested Menoral<br>inical Specifiess of the vice, type of sers, guided<br>etc.) numb |                                                    |                                                                                                    |

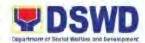

|    | VIII B ( )                                     |  |
|----|------------------------------------------------|--|
| 3. | Vehicle Rental                                 |  |
|    | 3.1 Approved Project Proposal                  |  |
|    | 3.2 Technical Specifications indicating the    |  |
|    | capacity of vehicle, date and time of          |  |
|    | pick-up and drop off, inclusions of fees       |  |
|    | (e.g. toll fee, food for drivers), with TV,    |  |
|    | radio, and aircon.                             |  |
|    | 3.3 Itinerary of Travel (maximum of fifteen    |  |
|    | · · · · · · · · · · · · · · · · · · ·          |  |
|    | (15) days                                      |  |
| 4. | Audio Visual (LED Wall, Lights and             |  |
| ٦. | Sounds):                                       |  |
|    | •                                              |  |
|    | 4.1 Approved Project Proposal                  |  |
|    | 4.2 Technical Assistance Report                |  |
|    | 4.3 Date and time needed                       |  |
|    | 4.4 Venue/ Location                            |  |
|    | 4.5 Inclusions (e.g. number of technicians     |  |
|    | required, food for technician)                 |  |
|    |                                                |  |
| 5. | Repair and Maintenance – For Vehicle           |  |
|    | 5.1 Pre-repair Inspection Report               |  |
|    | 5.2 Vehicle maintenance history                |  |
|    | 5.3 Market Survey or Justification (for Direct |  |
|    | Contracting)                                   |  |
|    | 5.4 Waste Materials Report                     |  |
|    | 5.4 Waste Materials Nepolt                     |  |
| 6. | Repair and Maintenance – For                   |  |
|    | Equipment                                      |  |
|    | 6.1 Technical Assistance Request Form          |  |
|    | (TARF) from RICTMS or BGMS                     |  |
|    |                                                |  |
|    | 6.2 Pre-repair Inspection Report               |  |
|    | 6.3 Market Survey or Justification (for Direct |  |
|    | Contracting)                                   |  |
|    | 6.4 Waste Materials Report                     |  |
|    |                                                |  |
| 7. | Printing Services such as advocacy             |  |
|    | shirts, IEC Materials, document holder,        |  |
|    | tarpaulin, plaque, primer, tote bag, shirts    |  |
|    | 7.1 Approved Project Proposal                  |  |
|    | 7.2 Approved layout or design from Social      |  |
|    | Marketing Unit (SMU)                           |  |
|    | 7.3 Date needed                                |  |
| 1  |                                                |  |
|    | 7.4 Terms and Conditions (e.g. stages of       |  |
|    | proofing and delivery schedule)                |  |
|    | Infractructure Projects                        |  |
| 8. | Infrastructure Projects                        |  |
| 1  | 8.1 Approved Project Proposal                  |  |
| 1  | 8.2 TARF from BGMS                             |  |
|    | 8.3 Mandatory Site inspection is required      |  |
|    | • • • • • • • • • • • • • • • • • • • •        |  |

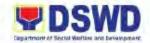

| prior to award or after award (if | _ |
|-----------------------------------|---|
| necessary)                        |   |

- 8.4 Pre-repair Inspection Report for the repair and replacement of defective materials (if necessary)
- 8.5 Scope of Work
- 8.6 Detailed Engineering Design (DED)
- 8.7 Bill of Quantities (BOQ)
- 8.8 Detailed Unit Price Analysis (DUPA)

#### 9. Lease of Real Property and Venue

- 9.1 Approved Project Proposal
- 9.2 Technical Specifications indicating the address of the venue, time, schedule of service, type of service (e.g. fast food, caterers, guided buffet, buffet, packed food, etc.) number of pax, inclusion of tables and chairs and waiter if necessary.
- 9.3 Rating Factor
- 9.4 Cost Benefit Analysis
- 9.5 Suggested Menu (if necessary)

|    | CLIENT STEPS                               | AGENCY ACTIONS                                                                                                    | FEES TO<br>BE PAID | PROCESSING<br>TIME | PERSON<br>RESPONSIBLE                                                                                           |  |
|----|--------------------------------------------|----------------------------------------------------------------------------------------------------|--------------------|--------------------|----------------------------------------------------------------------------------------------------|--|
| 1. | Submit the approved Purchase Request (PR). | 1.1 Refer to the process "Receipt of Purchase Request" on page 137 of this handbook.                                                                                                    | None               | 4 days             | Procurement Assistant, Administrative Aide IV (AAide IV), Administrative Assistant II (AA II) (BAC Secretariat) |  |
|    |                                            | 1.2 Prepare and facilitate RFQ/ RFP and ensure that the specific requirements indicated in the approved PR are consistent with the approved technical specifications, scope of work, Terms of Reference (TOR) and/or supporting documents. Endorse the RFQ/ RFP and supporting documents together | None               | 1 day              | AAide IV, AA II                                                                                                 |  |

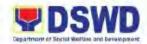

| with the accomplished Checklist for Alternative Mode of Procurement to PPMU.                                                                                                    |      |        |                                                        |
|----------------------------------------------------------------------------------------------------|------|--------|--------------------------------------------------------|
| 1.3 Sign the RFQ/RFP                                                                                                    | None | 1 day  | Administrative<br>Officer V (AO V)<br>(PPMU)           |
| 1.4 Updating of the PMT and Posting: 1.4.1 If ABC is lower than P50,000.00: Endorse the RFQ/ RFP to PPMU to facilitate the procurement process.                                                                                                    | None | 2 days | AAide IV (PPMU),<br>AA II (BAC<br>Secretariat)<br>AO V |
| 1.4.2 If ABC is above P50,000.00 but not more than P1M: Endorse the RFQ/RFP to BAC Secretariat to proceed with the required posting.  1.4.2.1 Post the RFQ/RFP at PhilGEPS website, DSWD website and at conspicuous places within the DSWD premises for a period of 3 days. Forward the posted RFQ and proof of postings to BAC |      |        |                                                        |
| Secretariat. 1.4.2.2 Update the PMT and endorse the documents to                                                                                                    |      |        |                                                        |

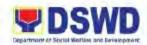

| PPMU.                                                                                                    |      |        |                                     |
|----------------------------------------------------------------------------------------------------|------|--------|-------------------------------------|
| 1.5 Send out/ email the RFQ/RFP to at least 3 suppliers, service providers, contractors/ consultants of known qualifications and requests to submit price quotations/proposals                                                                                                    | None | 1 day  | AA II, AAide IV<br>(PPMU)           |
| 1.6 Conduct of Negotiation and submission of Best and Final Officer. Conduct of Post- Qualification.  Note: The prospective bidders shall be given equal time and opportunity to negotiate and discuss the technical and financial requirement of the project to be able to submit a responsive quotation of proposal. | None | 5 days | BAC,<br>BAC Secretariat,<br>BAC TWG |
| 1.7 Request all suppliers, contractors, or consultant in the proceedings to submit on a specified date (e.g. within five days), a best offer based on the final technical and financial requirements together with their post-qualification documents.                                                                 | None | 3 days | BAC Secretariat                     |
| 1.8 Receipt the best and final offer, together with their post-qualification documents. Conduct evaluation,                                                                                                    | None | 3 days | BAC Secretariat                     |

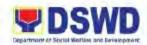

| the co the en su or tec an ca the ac pro | views and verifies everacity and impleteness of everacity and impleteness of everacity and impleteness of everacity and impleteness of everacity and incorporation of RA sevised IRR.                                                 |      |        |                 |
|------------------------------------------|----------------------------------------------------------------------------------------------------|------|--------|-----------------|
| Re<br>ap<br>an                           | epare the BAC esolution for the proval of HoPE d Issuance of stice of Award. Receipt of documents, review and verify the veracity and completeness of the submitted documents. Otherwise, coordinate with PPMU to comply with lacking | None | 3 days | BAC Secretariat |
| 1.9.2                                    | documents. Conduct simplified negotiations of                                                                                                    | None | 4 days | BAC Secretariat |
| 1.9.3                                    | the contract. Recommend the award of contract to HoPE in accordance to Section IV (L) of                                                                                                    | None | 1 day  | BAC Secretariat |
| 1.9.4                                    | the Guideline. Conduct deliberation and prepare the BAC resolution recommending the adoption of Direct                                                                                                    | None | 1 day  | BAC Secretariat |

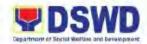

| mo<br>aw<br>co<br>of<br>su                                                                           | ntracting odality and ard of otract in favor the direct oplier. NOA is o prepared.                                                                                                    |      |         |                                                              |
|----------------------------------------------------------------------------------------------------|----------------------------------------------------------------------------------------------------|------|---------|--------------------------------------------------------------|
| Res<br>NOA<br>BAC<br>for f                                                                           | orse the pared BAC olution and A to Head of Secretariat inal review comments.                                                                                                    | None | 4 hours | BAC Secretariat                                              |
| Rou<br>Res<br>amo<br>mer<br>HoF                                                                      | iew and<br>te the BAC<br>olution<br>ong BAC<br>nbers and<br>PE for<br>roval.                                                                                                    | None | 3 days  | Head of BAC<br>Secretariat<br>BAC Members<br>BAC Secretariat |
| BAC and 1.12.1 If Dis Sha on rea jus grows write ad BA de info us de dis Ho 1.12.2 If A Sig Ho Co Ma | roval/ approval of C Resolution NOA.  sapproved: sapproval all be based by on valid, asonable, and tifiable bunds oressed in ting dressed to a c. BAC liberates and orms the ender on the cision/ approval of PE. Approved: gned by the PE. Endorse whole ssier to intract in agement it (CMU) for | None | 3 days  | HoPE<br>(Regional<br>Director)                               |

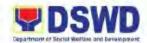

|                                                                                                    | the preparation of the Purchase Order (PO).                                                                                                    |      |         |                                          |
|----------------------------------------------------------------------------------------------------|----------------------------------------------------------------------------------------------------|------|---------|------------------------------------------|
|                                                                                                    | 1.13 Receipt of the complete documents and update the PMT. Endorse to CMU for the preparation of draft contract.                                                                                                    | None | 4 hours | AAide IV, AAide<br>VI, AA III<br>(CMU)   |
|                                                                                                    | 1.14 Preparation of<br>the draft contract<br>and endorse to<br>Legal Unit for<br>review.                                                                                                    | None | 3 days  | AAide IV, AAide<br>VI, AA III<br>(CMU)   |
|                                                                                                    | 1.15 Finalize the contract based on the comments provided by Legal Unit. Prepare the FMD-Accounting Section COA Checklist and label all the documents. Endorse to enduser together with the accomplished checklist for AMPs. | None | 3 days  | AAide IV, AAide<br>VI, AA III<br>(CMU)   |
| 2. Preparation of the Obligation Request Status (ORS) and facilitates signature and approval of Contract by the HoPE. | 2.1 Receipt of the dossier. Processing of fund obligation and Certification of availability of funds.                                                                                                    | None | 1 day   | Accounting<br>Section, Budget<br>Section |
|                                                                                                    | 2.2 Receipt of the duly funded ORS and immediately notify and serve to the Supplier, Contractor, or Consultant the Contract. If necessary, issue                                                                             | None | 4 hours | BAC Secretariat                          |

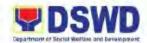

| the Notice to Proceed. Copy furnish the BAC Secretariat with a scanned copy of the duly conformed NOA and Contract including NTP for posting.  2.3 Post the NOA, Contract, including NTP (if necessary) for information in the PhilGEPS website, DSWD website, and inconspicuous places in the DSWD premises within 10 days from their issuance, except for contracts with ABC of ₱50,000.00 and below. | None | 10 days | BAC Secretariat |
|----------------------------------------------------------------------------------------------------|------|---------|-----------------|
| 2.4 Furnish a copy of the proof of posting to CMU.                                                                                                    | None | 4 hours | BAC Secretariat |
| TOTAL                                                                                                    | None | 54 Days |                 |

## 28. Receipt of Purchase Receipt (PR)

Receipt of Purchase Request (PR) for the procurement of Goods and Services, Infrastructure Project, and Consulting Services base on the requirement needed by the Agency to be procures adopting Competitive Bidding and/or any of the applicable Alternative Methods of Procurement of the 9<sup>th</sup> Edition 2016 Revised IRR of R.A. 9184 as provided in the duly approved Annual Procurement Plan (APP).

| Office or Division: Administrative Division – Procurement Section (PS)                                                                         |                       |                                                                                                    |  |
|----------------------------------------------------------------------------------------------------|-----------------------|----------------------------------------------------------------------------------------------------|--|
| Classification: Simple                                                                                                    |                       |                                                                                                    |  |
| Type of Transaction:                                                                                                    | G2G – Government to G | overnment;                                                                                                    |  |
| Who may avail: DSWD Field Office 1                                                                                                    |                       | ices/Division/Section/Unit (ODSU)                                                                                                    |  |
| CHECKLIST OF REQUIREMENTS                                                                                                    |                       | WHERE TO SECURE                                                                                                    |  |
| Three (3) copies of the approved Purchase<br>Request (PR); indicating complete technical<br>specifications of goods and services<br>requested. |                       | 1.1 DSWD FO 1 – Procurement Section or download thru <a href="https://bit.ly/3SYvbeb">https://bit.ly/3SYvbeb</a> 1.2 Government Accounting Manual (GAM) Volume 2 (under Forms/ Appendix 60): <a href="https://bit.ly/3CilgcB">https://bit.ly/3CilgcB</a> |  |

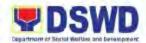

| 2. Certifie | d True Copy of approved APP/ PPMP             |  |
|-------------|-----------------------------------------------|--|
| 3. Other S  | Supporting Documents                          |  |
|             | lies, Materials, and Equipment                |  |
| • •         | Distribution List (for equipment)             |  |
|             | Approved Project Proposal (for                |  |
|             | trainings/seminars)                           |  |
| 3.1.3       | Requisition and Issue Slip (RIS)              |  |
|             | Pre-repair and Post-inspection                |  |
| 0           | Report (for repair and maintenance)           |  |
| 3.1.5       | Technical Assistance Report Form              |  |
| 0.1.0       | (TARF) from RICTMS for ICT                    |  |
|             | Equipment                                     |  |
| 3.1.6       | Technical Assistant Report from               |  |
| 0.1.0       | BGMS (for repair and maintenance              |  |
|             | of furniture and fixtures or fabrication      |  |
|             | of equipment)                                 |  |
| 3.1.7       | Drawings/ Layout plans (for                   |  |
| 01111       | fabrication/ repair/ maintenance)             |  |
| 3.1.8       | Waste Material Report (for repair             |  |
| 01110       | and maintenance)                              |  |
|             | and maintenance,                              |  |
| 3.2 Cater   | ing Services                                  |  |
|             | Approved Project Proposal                     |  |
|             | Suggested Menu (if necessary)                 |  |
|             | Technical Specifications indicating           |  |
|             | the address of the venue, time,               |  |
|             | schedule of service, type of service          |  |
|             | (e.g. fast food, caterers, guided             |  |
|             | buffet, packed food, etc.) number of          |  |
|             | pax, inclusion of tables and chairs           |  |
|             | and waiter (if necessary)                     |  |
|             |                                               |  |
|             | Visual (LED Wall, Lights and                  |  |
| Sound       | •                                             |  |
|             | Approved Project Proposal                     |  |
|             | Technical Assistance Report                   |  |
|             | Date and Time needed                          |  |
|             | Venue/ Location                               |  |
| 3.3.5       | Inclusions (e.g. number of                    |  |
|             | technicians required, food for                |  |
|             | technician)                                   |  |
| 3.4 Renai   | r and Maintenance (For Vehicle)               |  |
| -           | Pre-repair Inspection Report                  |  |
|             | Vehicle Maintenance History                   |  |
| 0.7.2       | t strong maintenance i notory                 |  |
| 3.5 Repai   | r and Maintenance (For Equipment)             |  |
| 3.5.1       | Technical Assistance Report Form              |  |
| 3.0.1       | Table 1 to the state of the point is offitted |  |

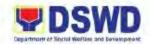

|                                    | (DIOT: 10 ::           | OT 5 1 1 5 2 1 5                  |         |            |                                 |
|------------------------------------|------------------------|-----------------------------------|---------|------------|---------------------------------|
|                                    | -                      | CT Equipment; BGMS:               |         |            |                                 |
| 2.5.0                              | •                      | ixture, et.al)                    |         |            |                                 |
| 3.5.2 Pre-repair Inspection Report |                        |                                   |         |            |                                 |
| 3.6 Printi                         | ng Services            | (i.e. IEC materials,              |         |            |                                 |
| Advo                               | cacy Shirts,           | tarpaulin, plaque,                |         |            |                                 |
| poste                              | r, tote bag, e         | etc.)                             |         |            |                                 |
| 3.6.1                              | Approved P             | roject Proposal                   |         |            |                                 |
| 3.6.2                              | Approved la            | yout or design from the           |         |            |                                 |
|                                    |                        | eting Unit (SMU)                  |         |            |                                 |
|                                    | Date neede             |                                   |         |            |                                 |
| 3.6.4                              |                        | conditions (e.g. stages of        |         |            |                                 |
|                                    | proofing and           | d delivery schedule)              |         |            |                                 |
| 3.7 Infras                         | tructure Pro           | jects                             |         |            |                                 |
|                                    | ting Service           | -                                 |         |            |                                 |
|                                    |                        | roject Proposal                   |         |            |                                 |
|                                    | TARF from              |                                   |         |            |                                 |
| 3.7.3                              | -                      | Site Inspection is                |         |            |                                 |
|                                    |                        | or to award or after              |         |            |                                 |
|                                    | award (if ne           | • ,                               |         |            |                                 |
| 3.7.4                              | •                      | nspection Report (for             |         |            |                                 |
|                                    | •                      | eplacement of defective           |         |            |                                 |
| 3.7.5                              | materials) Scope of wo | ork                               |         |            |                                 |
|                                    | •                      | gineering Design (DED)            |         |            |                                 |
|                                    | Bill of Quan           |                                   |         |            |                                 |
| 3.7.8                              |                        | it Price Analysis (DUPA)          |         |            |                                 |
| 20 Cana                            | ulting Comin           |                                   |         |            |                                 |
|                                    | ulting Servic          | roject Proposal                   |         |            |                                 |
|                                    |                        | erms of Reference                 |         |            |                                 |
| 0.0.2                              |                        | ating scope of work,              |         |            |                                 |
|                                    | ` '                    | d Payment Schedule,               |         |            |                                 |
|                                    | •                      | alification and evaluation        |         |            |                                 |
|                                    | criteria and           | passing rate.                     |         |            |                                 |
| 01 1515                            | r ettee                | ACTNOV ACTIONS                    | FEES TO | PROCESSING | PERSON                          |
| CLIEN                              | T STEPS                | AGENCY ACTIONS                    | BE PAID | TIME       | RESPONSIBLE                     |
| 1. Submit                          | the                    | 1.1 Check the                     | None    | 2 Hours    | Administrative                  |
| approved submitted PR and          |                        |                                   |         |            | Assistant II (AA II),           |
|                                    | se Request             | its documents.                    |         |            | Administrative                  |
| (PR) an<br>support                 |                        | 1.1.1 Incomplete:  Decline the PR |         |            | Aide IV (AAide IV)<br>  (PS-BAC |
| docume                             |                        | and inform the                    |         |            | Secretariat)                    |
| 45041110                           |                        | ODSU to                           |         |            |                                 |
|                                    |                        | complete the                      |         |            |                                 |
|                                    |                        | necessary                         |         |            |                                 |
|                                    |                        | documents.                        |         |            |                                 |
|                                    |                        | 1.1.2 Complete:                   |         |            |                                 |

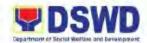

|                                                  | Receive and stamp "Receipt", record the approved PR with proper signatories in consonance with the existing guidelines and with complete supporting documents, encode in the Procurement Monitoring Tool (PMT).                                           |      |         |                                            |
|--------------------------------------------------|----------------------------------------------------------------------------------------------------|------|---------|--------------------------------------------|
| ind<br>pro<br>pro<br>ap<br>PF<br>co<br>red<br>su | necks the clusion of the ocurement oject in the oproved PMP/APP and mpleteness of quired pporting ocuments.  Not Included in PPMP/APP: Prepares PR Action Form (DSWD-AS-GF-083) and returns the PR to ODSU for appropriate action.  Found in order: Affix | None | 2 Hours | AA II, AAide IV<br>(PS-BAC<br>Secretariat) |
|                                                  | his/her initial,<br>then endorses<br>to the PPMU<br>receiving<br>officer.                                                                                                    |      |         |                                            |
| 1.3<br>1.3.1                                     | Endorse the PR: PR's ABC is above ₱1M: Endorse to BAC Secretariat Head and assign to BAC Sec                                                                                                    | None | 4 hours | AA II/ AAide IV<br>(PS-BAC<br>Secretariat) |

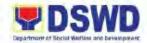

| Procurement Officer (refer to procedure of Competitive Bidding of Goods and Services)  1.3.2 PR's ABC is below ₱1M: Endorse to PPMU Head and assign a Procurement Officer to handle the project, and reverts to PPMU receiving officer.                                                                                                    |      |       |                           |
|----------------------------------------------------------------------------------------------------|------|-------|---------------------------|
| 1.4 Update the PMT, record and endorse the PR to the assigned Procurement Officer for review and vetting of technical specifications/ TOR (must be in accordance and/or consistent with the approved project proposal/ activity proposal TARF  1.4.1 Not In-order: Conduct Procurement Facilitation Meeting (PFM) with ODSU and/or prepare the PR Action Form (DSWD-AS-GF-083) addressed to ODSU. Signed by PS Head for ODSU's further action and compliance.  1.4.2 In-Order: Procurement Officer affixes his/her initial and endorse the documents together with | None | 1 day | AA II/ AAide IV<br>(PPMU) |

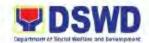

| TOTAL                                                                                                    | None | 3 Days  |                                          |
|----------------------------------------------------------------------------------------------------|------|---------|------------------------------------------|
| 1.7 Update the PMT, record and endorse the PR to the PPMU Procurement Officer to proceed with the applicable procurement process.                                                           | None | 1 day   | AA II/ AAide IV<br>(PPMU)                |
| 1.6 Forward to the PPMU receiving officer.                                                                                                    | None | 4 hours | AO V<br>(PS)                             |
| checklist for AMPs (DSWD-AS-GF-096), back to the PPMU receiving officer.  1.5 Sign and certifies the PR that: 1.5.1 It is in the approved PPMP/APP, and 1.5.2 Complete supporting documents | None | 4 hours | Administrative<br>Officer V (AO V)<br>PS |

**29. Contract Implementation Procedures**To ensure the integrity of custodianship of properties of the Department, a physical count of all properties of the Department shall be conducted, annually in case of PPEs.

| Office or Division:                                                                                                    | Administrative Division – Procurement Section (PS)       |                                                                                                    |  |  |
|----------------------------------------------------------------------------------------------------|----------------------------------------------------------|----------------------------------------------------------------------------------------------------|--|--|
| Classification:                                                                                                    | Simple                                                   |                                                                                                    |  |  |
| Type of Transaction:                                                                                                    | G2G – Government to Government;                          |                                                                                                    |  |  |
| Who may avail:                                                                                                    | DSWD Field Office 1 Offices/Division/Section/Unit (ODSU) |                                                                                                    |  |  |
| CHECKLIST OF                                                                                                    | REQUIREMENTS                                             | WHERE TO SECURE                                                                                                    |  |  |
| 1. Three (3) copies of the approved Purchase Request (PR); indicating complete technical specifications of goods and services requested with a <b>certified True Copy of approved APP/ PPMP</b> . |                                                          | <ul> <li>1.1 DSWD FO 1 – Procurement Section or download thru <a href="https://bit.ly/3SYvbeb">https://bit.ly/3SYvbeb</a></li> <li>1.2 Government Accounting Manual (GAM) Volume 2 (under Forms/ Appendix 60): <a href="https://bit.ly/3CilgcB">https://bit.ly/3CilgcB</a></li> </ul> |  |  |
| Other Supporting Doc                                                                                                    | uments                                                   |                                                                                                    |  |  |
| <ol> <li>Supplies, Materials, and Equipment</li> <li>1.1 Distribution List (for equipment)</li> </ol>                                                                                             |                                                          |                                                                                                    |  |  |

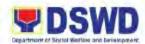

|            | 1.2 Approved Project Proposal (for                                                                                                    |  |
|------------|----------------------------------------------------------------------------------------------------|--|
|            | trainings/seminars)                                                                                                    |  |
|            | 1.3 Requisition and Issue Slip (RIS)                                                                                                    |  |
|            | 1.4 Pre-repair and Post-inspection Report                                                                                                    |  |
|            | (for repair and maintenance)                                                                                                    |  |
|            | ,                                                                                                    |  |
|            | 1.5 Technical Assistance Report Form                                                                                                    |  |
|            | (TARF) from RICTMS for ICT Equipment                                                                                                    |  |
|            | 1.6 Technical Assistant Report from BGMS                                                                                                    |  |
|            | (for repair and maintenance of furniture                                                                                                    |  |
|            | and fixtures or fabrication of equipment)                                                                                                    |  |
|            | 1.7 Drawings/ Layout plans (for fabrication/                                                                                                    |  |
|            | repair/ maintenance)                                                                                                    |  |
|            | •                                                                                                    |  |
|            | 1.8 Waste Material Report (for repair and                                                                                                    |  |
|            | maintenance)                                                                                                    |  |
|            |                                                                                                    |  |
| 2.         | Catering Services                                                                                                    |  |
| 1          | 2.1 Approved Project Proposal                                                                                                    |  |
|            | 2.2 Suggested Menu (if necessary)                                                                                                    |  |
|            | 2.3 Technical Specifications indicating the                                                                                                    |  |
|            | address of the venue, time, schedule of                                                                                                    |  |
|            |                                                                                                    |  |
|            | service, type of service (e.g. fast food,                                                                                                    |  |
|            | caterers, guided buffet, packed food, etc.)                                                                                                    |  |
|            | number of pax, inclusion of tables and                                                                                                    |  |
|            | chairs and waiter (if necessary)                                                                                                    |  |
|            |                                                                                                    |  |
|            |                                                                                                    |  |
| 3.         | Audio Visual (LED Wall, Lights and                                                                                                    |  |
| 3.         | •                                                                                                    |  |
| 3.         | Sounds):                                                                                                    |  |
| 3.         | Sounds): 3.1 Approved Project Proposal                                                                                                    |  |
| 3.         | Sounds): 3.1 Approved Project Proposal 3.2 Technical Assistance Report                                                                                                    |  |
| 3.         | Sounds): 3.1 Approved Project Proposal 3.2 Technical Assistance Report 3.3 Date and Time needed                                                                                                    |  |
| 3.         | Sounds): 3.1 Approved Project Proposal 3.2 Technical Assistance Report 3.3 Date and Time needed 3.4 Venue/ Location                                                                                                    |  |
| 3.         | Sounds): 3.1 Approved Project Proposal 3.2 Technical Assistance Report 3.3 Date and Time needed 3.4 Venue/ Location 3.5 Inclusions (e.g. number of technicians                                                                                                    |  |
| 3.         | Sounds): 3.1 Approved Project Proposal 3.2 Technical Assistance Report 3.3 Date and Time needed 3.4 Venue/ Location                                                                                                    |  |
| 3.         | Sounds): 3.1 Approved Project Proposal 3.2 Technical Assistance Report 3.3 Date and Time needed 3.4 Venue/ Location 3.5 Inclusions (e.g. number of technicians                                                                                                    |  |
| 3.         | Sounds): 3.1 Approved Project Proposal 3.2 Technical Assistance Report 3.3 Date and Time needed 3.4 Venue/ Location 3.5 Inclusions (e.g. number of technicians                                                                                                    |  |
|            | Sounds): 3.1 Approved Project Proposal 3.2 Technical Assistance Report 3.3 Date and Time needed 3.4 Venue/ Location 3.5 Inclusions (e.g. number of technicians required, food for technician)                                                                                                    |  |
|            | Sounds): 3.1 Approved Project Proposal 3.2 Technical Assistance Report 3.3 Date and Time needed 3.4 Venue/ Location 3.5 Inclusions (e.g. number of technicians required, food for technician)  Repair and Maintenance (For Vehicle)                                                                                                    |  |
|            | Sounds): 3.1 Approved Project Proposal 3.2 Technical Assistance Report 3.3 Date and Time needed 3.4 Venue/ Location 3.5 Inclusions (e.g. number of technicians required, food for technician)  Repair and Maintenance (For Vehicle) 3.1 Pre-repair Inspection Report                                                                                                    |  |
| 4.         | Sounds): 3.1 Approved Project Proposal 3.2 Technical Assistance Report 3.3 Date and Time needed 3.4 Venue/ Location 3.5 Inclusions (e.g. number of technicians required, food for technician)  Repair and Maintenance (For Vehicle) 3.1 Pre-repair Inspection Report 3.2 Vehicle Maintenance History                                                                                                    |  |
|            | Sounds): 3.1 Approved Project Proposal 3.2 Technical Assistance Report 3.3 Date and Time needed 3.4 Venue/ Location 3.5 Inclusions (e.g. number of technicians required, food for technician)  Repair and Maintenance (For Vehicle) 3.1 Pre-repair Inspection Report 3.2 Vehicle Maintenance History  Repair and Maintenance (For                                                                                                    |  |
| 4.         | Sounds): 3.1 Approved Project Proposal 3.2 Technical Assistance Report 3.3 Date and Time needed 3.4 Venue/ Location 3.5 Inclusions (e.g. number of technicians required, food for technician)  Repair and Maintenance (For Vehicle) 3.1 Pre-repair Inspection Report 3.2 Vehicle Maintenance History  Repair and Maintenance (For Equipment)                                                                                                    |  |
| 4.         | Sounds): 3.1 Approved Project Proposal 3.2 Technical Assistance Report 3.3 Date and Time needed 3.4 Venue/ Location 3.5 Inclusions (e.g. number of technicians required, food for technician)  Repair and Maintenance (For Vehicle) 3.1 Pre-repair Inspection Report 3.2 Vehicle Maintenance History  Repair and Maintenance (For Equipment) 5.1 Technical Assistance Report Form                                                                                                    |  |
| 4.         | Sounds): 3.1 Approved Project Proposal 3.2 Technical Assistance Report 3.3 Date and Time needed 3.4 Venue/ Location 3.5 Inclusions (e.g. number of technicians required, food for technician)  Repair and Maintenance (For Vehicle) 3.1 Pre-repair Inspection Report 3.2 Vehicle Maintenance History  Repair and Maintenance (For Equipment) 5.1 Technical Assistance Report Form (RICTMS: ICT Equipment; BGMS:                                                                                                    |  |
| 4.         | Sounds): 3.1 Approved Project Proposal 3.2 Technical Assistance Report 3.3 Date and Time needed 3.4 Venue/ Location 3.5 Inclusions (e.g. number of technicians required, food for technician)  Repair and Maintenance (For Vehicle) 3.1 Pre-repair Inspection Report 3.2 Vehicle Maintenance History  Repair and Maintenance (For Equipment) 5.1 Technical Assistance Report Form                                                                                                    |  |
| 4.         | Sounds): 3.1 Approved Project Proposal 3.2 Technical Assistance Report 3.3 Date and Time needed 3.4 Venue/ Location 3.5 Inclusions (e.g. number of technicians required, food for technician)  Repair and Maintenance (For Vehicle) 3.1 Pre-repair Inspection Report 3.2 Vehicle Maintenance History  Repair and Maintenance (For Equipment) 5.1 Technical Assistance Report Form (RICTMS: ICT Equipment; BGMS:                                                                                                    |  |
| 4.         | Sounds): 3.1 Approved Project Proposal 3.2 Technical Assistance Report 3.3 Date and Time needed 3.4 Venue/ Location 3.5 Inclusions (e.g. number of technicians required, food for technician)  Repair and Maintenance (For Vehicle) 3.1 Pre-repair Inspection Report 3.2 Vehicle Maintenance History  Repair and Maintenance (For Equipment) 5.1 Technical Assistance Report Form (RICTMS: ICT Equipment; BGMS: Furniture, Fixture, et.al)                                                                                                    |  |
| 4.         | Sounds): 3.1 Approved Project Proposal 3.2 Technical Assistance Report 3.3 Date and Time needed 3.4 Venue/ Location 3.5 Inclusions (e.g. number of technicians required, food for technician)  Repair and Maintenance (For Vehicle) 3.1 Pre-repair Inspection Report 3.2 Vehicle Maintenance History  Repair and Maintenance (For Equipment) 5.1 Technical Assistance Report Form (RICTMS: ICT Equipment; BGMS: Furniture, Fixture, et.al)                                                                                                    |  |
| <b>4</b> . | Sounds): 3.1 Approved Project Proposal 3.2 Technical Assistance Report 3.3 Date and Time needed 3.4 Venue/ Location 3.5 Inclusions (e.g. number of technicians required, food for technician)  Repair and Maintenance (For Vehicle) 3.1 Pre-repair Inspection Report 3.2 Vehicle Maintenance History  Repair and Maintenance (For Equipment) 5.1 Technical Assistance Report Form (RICTMS: ICT Equipment; BGMS: Furniture, Fixture, et.al) 5.2 Pre-repair Inspection Report                                                                             |  |
| <b>4</b> . | Sounds): 3.1 Approved Project Proposal 3.2 Technical Assistance Report 3.3 Date and Time needed 3.4 Venue/ Location 3.5 Inclusions (e.g. number of technicians required, food for technician)  Repair and Maintenance (For Vehicle) 3.1 Pre-repair Inspection Report 3.2 Vehicle Maintenance History  Repair and Maintenance (For Equipment) 5.1 Technical Assistance Report Form (RICTMS: ICT Equipment; BGMS: Furniture, Fixture, et.al) 5.2 Pre-repair Inspection Report  Printing Services (i.e. IEC materials, Advocacy Shirts, tarpaulin, plaque, |  |
| <b>4</b> . | Sounds): 3.1 Approved Project Proposal 3.2 Technical Assistance Report 3.3 Date and Time needed 3.4 Venue/ Location 3.5 Inclusions (e.g. number of technicians required, food for technician)  Repair and Maintenance (For Vehicle) 3.1 Pre-repair Inspection Report 3.2 Vehicle Maintenance History  Repair and Maintenance (For Equipment) 5.1 Technical Assistance Report Form (RICTMS: ICT Equipment; BGMS: Furniture, Fixture, et.al) 5.2 Pre-repair Inspection Report  Printing Services (i.e. IEC materials,                                     |  |

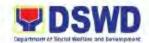

| 6.2 Approved layou<br>Social Marketin<br>6.3 Date needed<br>6.4 Term and Cond<br>proofing and de                                                                                                    |                                                                                                    |                    |                    |                                                            |
|----------------------------------------------------------------------------------------------------|----------------------------------------------------------------------------------------------------|--------------------|--------------------|------------------------------------------------------------|
| 7. Infrastructure Pro Consulting Service 7.1 Approved Projec 7.2 TARF from BGM 7.3 Mandatory Site In prior to award or necessary) 7.4 Pre-repair Inspect and replacement 7.5 Scope of work 7.6 Detailed Enginee 7.7 Bill of Quantities                                                                                                    |                                                                                                    |                    |                    |                                                            |
| 7.8 Detailed Unit Price Analysis (DUPA)  8. Lease of Real Property and Venue 8.1 Approved Project Proposal 8.2 Technical Specifications indicating the address of the venue, time, schedule of service, type of service (e.g. fast food, caterers, guided buffet, buffet, packed food, etc.) number of pax, inclusion of tables and chairs and waiter, if necessary. 8.3 Rating factor 8.4 Cost Benefit Analysis 8.5 Suggested menu (if necessary) |                                                                                                    |                    |                    |                                                            |
| CLIENT STEPS                                                                                                    | AGENCY ACTIONS                                                                                                    | FEES TO<br>BE PAID | PROCESSING<br>TIME | PERSON<br>RESPONSIBLE                                      |
| Receipt and Final acceptance of goods                                                                                                    | Supply and Delivery of<br>Goods<br>1.1 Coordinate with<br>AD-PSS and/or<br>end-user<br>representative on<br>the scheduled | None               | 1 day              | Administrative<br>Aide IV (AAide IV),<br>AAide VI<br>(CMU) |

| 1.   | Receipt and Final acceptance of goods | Supply and Delivery of Goods 1.1 Coordinate with AD-PSS and/or end-user representative on the scheduled delivery of goods and furnish copies of PO/ Contract, PR and the Notice of Delivery Schedule (if any) | None | 1 day   | Administrative<br>Aide IV (AAide IV),<br>AAide VI<br>(CMU) |
|------|---------------------------------------|----------------------------------------------------------------------------------------------------|------|---------|------------------------------------------------------------|
| 2. F | Receipt of                            | 2.1 Prepare the                                                                                                    | None | 4 hours | Administrative                                             |

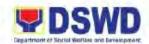

|                                                 |                                                                                                    | Γ    |         |                                            |
|-------------------------------------------------|----------------------------------------------------------------------------------------------------|------|---------|--------------------------------------------|
| delivered goods.                                | Inspection and Acceptance Report (IAR) form (Appendix 62 of GAM)                                                                                                    |      |         | Assistant II (AA II),<br>AAide IV<br>(PSS) |
|                                                 | 2.2 Endorse the entire document to the Regional Inspection Committee (RIC).                                                                                                    | None | 4 hours | AAide IV, AA II<br>(PSS)                   |
|                                                 | 2.3 Inspect and examine compliance of the delivered goods according to the technical specifications stipulated in the PO/Contract. Submit inspection report to CMU (basis for final acceptance of goods).                                    | None | 3 days  | Regional<br>Inspection<br>Committee (RIC)  |
|                                                 | 2.4 Forward the final inspection report and final acceptance certificate to CMU. Provide the Client Satisfaction Measurement Survey (CSMS) form to the end-user.                                                                             | None | 1 day   | AAide IV, AA II<br>(PSS)                   |
| Accomplish and submit the CSMS form to the CMU. | 3.1 Receive the accomplished CSMS Form.                                                                                                    | None | 1 day   | AAide IV, AAide VI<br>(CMU)                |
|                                                 | 3.2 Prepares the Disbursement Voucher (DV) together with the FMD-Accounting Section COA Checklist upon receipt of the IAR, Sales Invoice, Billing/ Statement of Account and other supporting documents. Forward the entire documents to CMU. | None | 1 day   | Accounting<br>Section                      |

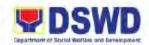

|                                                                                                    |                                                                                                    | 1    |        |                             |
|----------------------------------------------------------------------------------------------------|----------------------------------------------------------------------------------------------------|------|--------|-----------------------------|
|                                                                                                    | 3.3 Update the PMT. Endorse the entire documents to the End-user unit/ ODSU concerned for signature of Head of ODS, Cluster Head concerned for processing and facilitation of payment to the Supplier. | None | 1 day  | AAide IV, AAide VI<br>(CMU) |
| property/ venue/ board<br>Services.                                                                            | such as but not limited<br>d and lodging, catering                                                                                                    |      |        |                             |
| 3.1 If project is by tranche deliverable and payment.                                                          |                                                                                                    |      |        |                             |
| 3.1.1 Monitor the delivery of each tranche.                                                                    | 3.1.1 Furnish the end-user a copy of the contract and Notice to Proceed (NTP) or PO with complete supporting documents (with memoendorsement)                                                          | None | 2 days | AAide IV, AA II<br>(CMU)    |
| 3.1.2 Provide a copy to CMU a copy of the Certification of Services Rendered and/or Certificate of Completion. | 3.1.2 Secures completion of all necessary documents for the payment processing for each tranche and prepares the DV which will continue until the final tranche.                                       | None | 1 day  | AAide IV, AAide VI<br>(CMU) |
| 3.2 If the project is by one-time deliverable and                                                              |                                                                                                    |      |        |                             |
| payment<br>3.2.1 Monitor the                                                                                   | 3.2.1 Secures                                                                                                    | None | 2 days | AAide IV, AAide VI          |

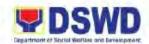

| delivery and provide Certification of Services Rendered and/or Certificate of Completion as one of the supporting documents for the payment processing. | completion of necessary documents for payment processing:  a. Billing Statement b. Certification of Services Rendered; or c. Certificate of Completion  3.2.2 Prepare and facilitate the DV. | None | 1 day   | (CMU)  AAide IV, AAide VI (CMU) |
|----------------------------------------------------------------------------------------------------|----------------------------------------------------------------------------------------------------|------|---------|---------------------------------|
|                                                                                                    | TOTAL                                                                                                    | None | 19 Days |                                 |

| FEEDBACK A                   | AND COMPLAINTS MECHANISM                                                                                                    |
|------------------------------|----------------------------------------------------------------------------------------------------|
| How to send feedback         | Through client satisfaction measurement mechanism.                                                                                                    |
| How feedbacks are processed  | Consolidate and analyze monthly, quarterly, semi-annually and annually to identify root cause analysis or other known quality management techniques and identify plans and actions that must be recommended for execution to resolve the issues and improve the situation.                                                                                                    |
| How to file a complaint      | A complaint may be filed through any of the established modalities" -a telephone call (072-687-8000 loc. 11222) -electronic mail (procurement.fo1@dswd.gov.ph) -posts, comments and chat messages via DSWD FO1 Official Facebook Page: "DSWD Field Office 1" -personal appearance (walk-in clients) -letter addressed to the Regional Director, Marie Angela S. Gopalan -Official website at fo1.dswd.gov.ph -through 8888 Citizen's Complaint Center |
| How complaints are processed | Complaints received through Official FB Page, the Office of the Regional Director, Official website and 8888 will be forwarded to Human Resource Management and Development                                                                                                    |

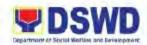

|                             | T                                               |
|-----------------------------|-------------------------------------------------|
|                             | Division for action and resolution.             |
|                             | The resolution of all complaint consists of:    |
|                             | Submission/Receipt of a complaint               |
|                             | Recording of complaint                          |
|                             | Data Gathering and Investigation                |
|                             | 4. Resolution                                   |
|                             | 5. Final Feedback                               |
| Contact Information of CCB, | Anti-Red Tape Authority (ARTA)                  |
| PCC, ARTA                   | • (028) 478-5093                                |
| ,                           | <u>complaints@arta.gov.ph</u>                   |
|                             | Presidential Complaint Center (PCC):            |
|                             | • Call/ text: 8888                              |
|                             | <ul> <li>Web: <u>www.8888.gov.ph</u></li> </ul> |
|                             | Contact Center ng Bayan (CCB):                  |
|                             | • SMS: 0908-881-6565                            |
|                             | Call: 165 65                                    |
|                             | Php 5.00 + VAT per call anywhere in the         |
|                             | Philippines via PLDT landlines                  |
|                             | Email: email@contactcenterngbayan.gov.ph        |
|                             | Web: https://contactcenterngbayan.gov.ph        |
|                             | Facebook:                                       |
|                             | https://facebook.com/civilservicegovph          |

| Office              | Address                    | Contact Information |
|---------------------|----------------------------|---------------------|
| DSWD Field Office 1 | Quezon Avenue, City of San | (072) 687-8000 loc. |
|                     | Fernando, La Union         | 11222               |

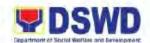

# HUMAN RESOURCE PLANNING and PERFORMANCE MANAGEMENT SECTION NON-FRONTLINE SERVICE

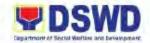

### 30. Certification of Performance Rating

The Certification of Performance Rating is issued to separated officials, employees and Contract of Service Workers (COSWs) who will need it as a requirement for employment purposes.

| Office or Division:                                                                 | Human Resource Management and Development Division – Human Resource Planning and Performance Management Section (HRMDD-HRPPMS) |                                       |                                                                                                    |                                                                                                    |
|-------------------------------------------------------------------------------------|----------------------------------------------------------------------------------------------------|---------------------------------------|----------------------------------------------------------------------------------------------------|----------------------------------------------------------------------------------------------------|
| Classification:                                                                     | Complex                                                                                                    |                                       |                                                                                                    |                                                                                                    |
| <b>Type of Transaction:</b>                                                         | G2G – Government to G                                                                                                    | overnment;                            | G2C – Governme                                                                                                    | nt to Citizen                                                                                                    |
| Who may avail:                                                                      | DSWD Separated Officials, Employees and COSWs                                                                                  |                                       |                                                                                                    |                                                                                                    |
|                                                                                     | REQUIREMENTS                                                                                                    | 1                                     | WHERE TO SE                                                                                                    | CURE                                                                                                    |
| Request letter                                                                      |                                                                                                    | 1. Applic                             |                                                                                                    |                                                                                                    |
| 2. Document Reques                                                                  | t Form                                                                                                    | 2.2 Thru 6<br>2.2.1<br>2.2.2<br>2.2.3 | Fund), and other hrppms.fo1@dsw For Pantawid Par Program (4Ps): hrppmspppp@gn For Sustainable L (SLP): fimbucago For KALAHI-CIDS davlabsan@dswo For Social Pensio arcenarachellan@For Crisis Interve kristelaverion2@g | ing: Contractual (Regular COS positions:  vd.gov.ph milyang Pilipino  mail.com Livelihood Program  v@dswd.gov.ph SS: d.gov.ph on Program: vgmail.com ntion Section (CIS): cgmail.com ponse Management |
| CLIENT STEPS                                                                        | AGENCY ACTIONS                                                                                                    | FEES TO<br>BE PAID                    | PROCESSING<br>TIME                                                                                                    | PERSON<br>RESPONSIBLE                                                                                                    |
| Submit request<br>letter to HRPPMS<br>personally or via E-<br>mail/Online<br>System | 1.9 Receipt or acknowledge request for Certification of Performance Rating and forward application to authorized PMS staff.    | None                                  | 1 day                                                                                                    | Administrative Officer II (AO II)/ Administrative Assistant II (AA II)/ Administrative Assistant I (AA I)                                                                                             |
|                                                                                     | 1.10 Check availability of ratings in the PMS Database                                                                         | None                                  | 1 day and 4 hours                                                                                                    | AA I/ AA II/ AO II                                                                                                    |

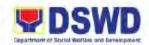

|                                                                        | 1.10.1 Available:     Prepare     Certificate of     Rating for     approval 1.10.2 Not Available:     Prepare     Certificate of No     Rating for     approval 1.11 Approval of     prepared Certificate. | None | 1 day                 | Division Chief<br>(HRMDD),         |
|------------------------------------------------------------------------|----------------------------------------------------------------------------------------------------|------|-----------------------|------------------------------------|
|                                                                        | 1.12 Signed Certificate forwarded to Outgoing Clerk. Attach Client Satisfaction Measurement Survey (CSMS) Form to be accomplished by applicant. Notify the applicant of the availability of Certificate.    | None | 30 minutes            | OARDA  AA I/ AA II/ AO II (HRPPMS) |
| 2 Receipt of signed Certificate and Submit the accomplished CSMS Form. | Release of Signed     Certificate and     Receipt of     accomplished CSMS     Form.                                                                                                    | None | 20 minutes            | AA I/ AA II/ AO II<br>(HRPPMS)     |
|                                                                        | TOTAL                                                                                                    | None | 2 Days and 4<br>Hours |                                    |

| FEEDBACK AND COMPLAINTS MECHANISM |                                                                                                    |  |  |
|-----------------------------------|----------------------------------------------------------------------------------------------------|--|--|
| How to send feedback              | Through client satisfaction measurement mechanism.                                                                                                    |  |  |
| How feedbacks are processed       | Consolidate and analyze monthly, quarterly, semi-annually and annually to identify root cause analysis or other known quality management techniques and identify plans and actions that must be recommended for execution to resolve the issues and improve the situation. |  |  |

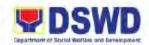

| How to file a complaint               | A complaint may be filed through any of the established modalities" -a telephone call (072-687-8000 loc. 11216) -electronic mail (hrppms.fo1@dswd.gov.ph) -posts, comments and chat messages via DSWD FO1 Official Facebook Page: "DSWD Field Office 1" -personal appearance (walk-in clients) -letter addressed to the Regional Director, Marie Angela S. Gopalan -Official website at fo1.dswd.gov.ph -through 8888 Citizen's Complaint Center |
|---------------------------------------|----------------------------------------------------------------------------------------------------|
| How complaints are processed          | Complaints received through Official FB Page, the Office of the Regional Director, Official website and 8888 will be forwarded to Human Resource Management and Development Division for action and resolution.  The resolution of all complaint consists of:  Submission/Receipt of a complaint Recording of complaint  A Resolution  Final Feedback                                                                                            |
| Contact Information of CCB, PCC, ARTA | Anti-Red Tape Authority (ARTA)  • (028) 478-5093  • complaints@arta.gov.ph  Presidential Complaint Center (PCC):  • Call/ text: 8888  • Web: www.8888.gov.ph  Contact Center ng Bayan (CCB):  • SMS: 0908-881-6565  • Call: 165 65  Php 5.00 + VAT per call anywhere in the Philippines via PLDT landlines  Email: email@contactcenterngbayan.gov.ph Web: https://contactcenterngbayan.gov.ph Facebook: https://facebook.com/civilservicegovph   |

| Office              | Address                    | Contact Information |
|---------------------|----------------------------|---------------------|
| DSWD Field Office 1 | Quezon Avenue, City of San | (072) 687-8000 loc. |
|                     | Fernando, La Union         | 11216               |

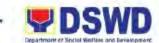

### HUMAN RESOURCE WELFARE SECTION NON-FRONTLINE

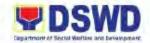

### 31 Handling of Complaints and Grievances

This is a mechanism to address any form of complaints and grievances expeditiously at all times at the lowest possible level thereby creating a work atmosphere conducive to good relations between and among management officials and employees to help promote organizational harmony and productivity.

| Office or Division:                                                                                                    | Human Resource Management and Development Division – Human                                                                                                    |                    |                       |                                                                             |
|----------------------------------------------------------------------------------------------------|----------------------------------------------------------------------------------------------------|--------------------|-----------------------|-----------------------------------------------------------------------------|
| Olegaifications                                                                                                    | Resource Welfare Section (HRWS)                                                                                                    |                    |                       |                                                                             |
| Classification:                                                                                                    | Simple                                                                                                    |                    |                       |                                                                             |
| Type of                                                                                                    | G2G – Government to Government;                                                                                                    |                    |                       |                                                                             |
| Transaction:                                                                                                    |                                                                                                    |                    |                       |                                                                             |
| Who may avail:                                                                                                    | DSWD Officials and Er                                                                                                    | nployees           |                       |                                                                             |
| CHECKLIST OF                                                                                                    | REQUIREMENTS                                                                                                    |                    | WHERE TO SE           | ECURE                                                                       |
| Written Complain                                                                                                    | nts/ Grievance                                                                                                    |                    | grieved Party         |                                                                             |
| CLIENT STEPS                                                                                                    | AGENCY ACTIONS                                                                                                    | FEES TO<br>BE PAID | PROCESSING<br>TIME    | PERSON<br>RESPONSIBLE                                                       |
| 1. Submit written complaint/ grievance to HRWS – Grievance Management Unit (HRWS-GMU) or send through email at hrws.fo1@dswd.go v.ph | 1.8 Acknowledge the receipt of complaint/ grievance.  1.9 Assess the merit of complaint 1.9.1 Compliant under Jurisdiction of HRMDD (falls under Grievance Machinery): Endorse to the concerned Office/ Division/ Section (ODSU) through a memo for appropriate action. 1.9.2 Complaint NOT under the jurisdiction of HRMDD: complaint shall be reverted back to the ODSU in which complaint originated for proper endorsement to appropriate committee (e.g. | None               | 10 minutes 50 minutes | Administrative Assistant II (AA II) HRWS-GMU  Psychologist I (Psych I) HRWS |

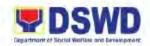

| ·                                          | TOTAL                                                                                                    | None      | 3 Hours and 30 Minutes |                     |
|--------------------------------------------|----------------------------------------------------------------------------------------------------|-----------|------------------------|---------------------|
| Note: For anonymous<br>cannot be acquired. | complaints, closure is n                                                                                                    | ot necess | sary since the requ    | uest for closure    |
|                                            | tool by marking/tagging it as closed/resolved.                                                                                          |           |                        |                     |
|                                            | 1.15 Update details in the monitoring                                                                                                   |           |                        | (111(440-01410)     |
|                                            | closure of the complaint                                                                                                    | None      | 10 minutes             | AA II<br>(HRWS-GMU) |
|                                            | tool 1.14 Request for                                                                                                    | None      | 50 minutes             | Psych I<br>(HRWS)   |
|                                            | 1.13 Update details in the monitoring                                                                                                   | None      | 10 minutes             | AA II<br>(HRWS-GMU) |
|                                            | Response: Response to be forwarded to the complainant 1.12.2 Insufficient Response: Request further explanation from the concerned ODSU |           |                        |                     |
|                                            | 1.12 Evaluate/<br>assess merits of the<br>response<br>1.12.1 <b>Sufficient</b>                                                          | None      | 40 minutes             | Psych I<br>(HRWS)   |
|                                            | 1.11 Receive response from the concerned ODSU                                                                                           | None      | 10 minutes             | AA II<br>(HRWS-GMU) |
|                                            | 1.10 Encode pertinent details of the complaint in the database/monitoring tool                                                          | None      | 30 minutes             | AA II<br>(HRWS-GMU) |
|                                            | AG-AC, CODI)                                                                                                    |           |                        |                     |

### 32 Provision of Assistance to Distressed Employees

DSWD Field Office 1 staff who are affected by socio-economic risks and crisis situations such as sickness, injury, or death among others that may hamper their full functioning in

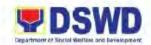

the workplace may avail of these services which come in the form of either financial support, mental support, or in other types of assistance.

| Office or Division:                                                                                                    | Human Resource Management and Development Division – Human                                                     |                                                                                                    |  |  |
|----------------------------------------------------------------------------------------------------|----------------------------------------------------------------------------------------------------|----------------------------------------------------------------------------------------------------|--|--|
|                                                                                                    | Resource Welfare Section (HRWS)                                                                                |                                                                                                    |  |  |
| Classification:                                                                                                    | Simple                                                                                                    |                                                                                                    |  |  |
| Type of                                                                                                    | G2G – Government to Government;                                                                                |                                                                                                    |  |  |
| Transaction:                                                                                                    |                                                                                                    |                                                                                                    |  |  |
| Who may avail:                                                                                                    | DSWD Officials and Er                                                                                          |                                                                                                    |  |  |
|                                                                                                    | REQUIREMENTS                                                                                                   | WHERE TO SECURE                                                                                                    |  |  |
| Request letter     Employee Assis                                                                                                    |                                                                                                    | Distressed Employee     Human Resource Welfare Section     (HWRS)                                                                                                    |  |  |
| Additional Requireme                                                                                                    |                                                                                                    |                                                                                                    |  |  |
| <ol> <li>For Medical Assistance</li> <li>Any valid Governme</li> <li>Any of the following months with Issuance of the Attending Phy applicable):</li> </ol> | nt Issued ID<br>issued within the last 3<br>e date, Complete name                                              | Government Agencies issuing ID (e.g. SSS, GSIS, DFA, etc.)                                                                                                    |  |  |
| applicable): 2.1 Medical Certificate or Medical Abstract; or 2.2 Discharge Summary; or                                                                      |                                                                                                    | 2.1 Attending Physician from Hospital/ Clinic/<br>Medical Records of Healthcare Facility     2.2 Attending Physician from Hospital / Clinic/<br>Medical Records of Healthcare Facility |  |  |
| 2.3 Certificate of Confinement; or                                                                                                    |                                                                                                    | 2.3 Attending Physician from Hospital/ Clinic/<br>Medical Records of Healthcare Facility                                                                                               |  |  |
| 2.4 Death Summary; or                                                                                                    |                                                                                                    | 2.4 Attending Physician from Hospital/ Clinic/<br>Medical Records of Healthcare Facility                                                                                               |  |  |
| 2.5 Alagang Pinoy T<br>Diagnosis; or                                                                                                    | agubilin Form with                                                                                             | 2.5 Attending Physician from Hospital/ Clinic/<br>Medical Records of Healthcare Facility                                                                                               |  |  |
| Center issued by                                                                                                    | om the MALASAKIT<br>y the duly assigned<br>orker or Medical Social                                             | 2.6 MALASAKIT Center or Medical Social Service                                                                                                    |  |  |
| Statement of name and significant of Clerk); or 2.7.2 Certificate of                                                                                        | Final Hospital Bill/ f Account (complete gnature of the Billing  Balance or Promissory ent has been discharged | <ul><li>2.7.1 Billing Clerk of the Hospital</li><li>2.7.2 Billing Clerk of the Hospital</li></ul>                                                                                      |  |  |

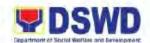

| 2.8 For Medicines/ Assistive Devices:                                    | 2.8.1 Attending Physician from a Hospital/ Clinic |
|--------------------------------------------------------------------------|---------------------------------------------------|
| 2.8.1 Prescription (with date, complete                                  |                                                   |
| name, signature, license number of                                       |                                                   |
| Attending Physician)                                                     | 2.8.2 Attending Physician form Hospital/ Clinic   |
| 2.8.2 Treatment protocol (with date,                                     |                                                   |
| complete name, signature, license                                        |                                                   |
| number of Attending Physician)                                           |                                                   |
|                                                                          |                                                   |
| 2.9 For Medical Procedures (with Issuance                                |                                                   |
| Date, Complete Name, Signature and                                       |                                                   |
| License Number of Attending                                              |                                                   |
| Physicians):                                                             | 2.9.1 Attending Physician from Hospital/ Clinic   |
| 2.9.1 Laboratory Request/s                                               | 2.9.2 Attending Physician from Hospital/ Clinic   |
| 2.9.2 Laboratory Protocol                                                | 2.9.3 Attending Physician from Hospital/ Clinic   |
| 2.9.3 Doctor's Order                                                     |                                                   |
| 0.40 For Thomas and a the a Or a sight                                   |                                                   |
| 2.10 For Therapy and other Special                                       |                                                   |
| Treatment (with Issuance Date,                                           |                                                   |
| Complete Name, and signature of Attending Physician):                    | 2.10.1 Health care provider from beenitel/ Clinic |
| 2.10.1 Treatment Protocol; or                                            | 2.10.1 Health care provider from hospital/ Clinic |
| 2.10.1 Treatment Protocol, of 2.10.2 PhilHealth Certification that their | 2.10.2 Billing Clerk of the Hospital/ Clinic      |
| coverage is exhausted; or                                                | 2.10.3 Attending Physician from Hospital/ Clinic/ |
| 2.10.3 Prescription; or                                                  | Medical Records of Healthcare Facility            |
| 2.10.0 1 1000110111, 01                                                  | Modical Resorted of Floatinicals Fashing          |
|                                                                          | 2.10.4 Attending Physician from Hospital /        |
| 2.10.4 Doctor's Order; or                                                | Clinic/ Medical Records of Healthcare Facility    |
|                                                                          |                                                   |
| -                                                                        | 2.10.5 Service provider from Hospital/ Clinic     |
| 2.10.5 Quotation with full name and                                      |                                                   |
| signature by an issuing officer;                                         | 2.10.6 Service provider from Hospital/ Clinic     |
| 2.10.6 Psychiatrist or Psychologist                                      |                                                   |
| Certification (with complete name,                                       |                                                   |
| license number and signature)                                            |                                                   |
| *Note: If the amount of assistance being                                 |                                                   |
| requested exceeds Php 10,000.00, the                                     |                                                   |
| assistance will be provided through a                                    |                                                   |
| Guarantee Letter (GL) and the following shall                            |                                                   |
| be required as additional documents:                                     | Service provider from Hospital/ Clinic            |
| Quotation for Laboratory or Special                                      |                                                   |
| Medicines; and                                                           | LSWDO/ DSWD Social Welfare Officer/               |
| Social Case Summary Report                                               | Medical Social Worker in hospitals/               |
| (SCSR)/ Case Summary                                                     | Social Worker of NGO's                            |
| For Funeral Assistance:                                                  |                                                   |
| Any Identification document, as stated                                   |                                                   |
| above; and                                                               |                                                   |
| 2. Death Certificate (with or without registry                           | 2. Hospital or by the City/ Municipal Health      |
| number) or Certification concerning death                                | Office                                            |

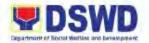

| <ol> <li>Any of the following:</li> <li>3.1 Funeral Contract (except for Moro and Ips performing customary practives); or</li> <li>3.2 Statement of Account; or</li> <li>3.3 Certification from the Barangay that the family made the casket but they have debt to pay for the materials and other expenses;</li> <li>3.4 Transfer Permit (except for Moro, and Ips performing customary practices); or</li> </ol> |                                                                                                    | <ul><li>3.1 Funeral Parlor</li><li>3.2 Funeral Parlor</li><li>3.3 Barangay</li><li>3.4 Barangay</li></ul> |                                                                                  |                                              |
|----------------------------------------------------------------------------------------------------|----------------------------------------------------------------------------------------------------|----------------------------------------------------------------------------------------------------|----------------------------------------------------------------------------------|----------------------------------------------|
| *Note: If the amount of assistance being requested exceeds Php 10,000.00, the assistance will be provided through a Guarantee Letter (GL) and the following shall be required as additional documents:  • Social Case Summary Report (SCSR)/ Case Summary                                                                                                    |                                                                                                    | Soc<br>(LS                                                                                                | WD Social Welfar<br>cial Welfare Devel<br>WDO)/ Medical S<br>spital/ Social Work | opment Office<br>ocial Worker in             |
| Additional Requirement if Acting as an Authorized Representative of the Beneficiary (Dependent):  1. Authorization Letter duly signed by the beneficiary (except when beneficiary is a minor or any person without the capacity to                                                                                                    |                                                                                                    | 1. Beneficiary                                                                                            |                                                                                  |                                              |
| act). For Cash Assistance                                                                                                    | for Other Support                                                                                                    |                                                                                                    |                                                                                  |                                              |
| Services:                                                                                                    | ioi otilei ouppoit                                                                                                    |                                                                                                    |                                                                                  |                                              |
| Any valid Governme                                                                                                    | ent Issued ID                                                                                                    | Government agencies issuing IDs (e.g. SSS, GSIS, DFA, etc.)                                               |                                                                                  |                                              |
| Depending on other circumstances:     a. Police Report/ Fire Incident Report from the Bureau of Fire     b. Certification from Caseworker for victims                                                                                                    |                                                                                                    | <ul><li>2.1 Police Station, Bureau of Fire</li><li>2.2 Social Worker from Welfare Agencies</li></ul>      |                                                                                  |                                              |
| of disaster, etc.                                                                                                    |                                                                                                    | FEES TO                                                                                                   | PROCESSING                                                                       | PERSON                                       |
| CLIENT STEPS                                                                                                    | AGENCY ACTIONS                                                                                                    | BE PAID                                                                                                   | TIME                                                                             | RESPONSIBLE                                  |
| 1. Submit request letter and accomplish the Employee Assistance Sheet (EAS) to HRWS or send email via hrws.fo1@dswd.go v.ph, or send                                                                                                    | 1.1 Acknowledge the receipt of Request for Assistance from the distressed employee and forward application to Focal Person on Assistance. | None                                                                                                    | 10 minutes                                                                       | Administrative<br>Aide IV (AAide IV)<br>HRWS |
| online request at                                                                                                    | 1.2 Check the                                                                                                    | None                                                                                                    | 30 minutes                                                                       | Focal Person on                              |

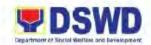

| https://forms.gle/bJ<br>yiHdS3eGA7mX7U<br>A | presented documents.  1.2.1 Incomplete: Request the distressed employee to comply  1.2.2 Complete: Assess the distressed employee |      |                           | Assistance:<br>Administrative<br>Assistant II (AA II)<br>HRWS |
|---------------------------------------------|----------------------------------------------------------------------------------------------------|------|---------------------------|---------------------------------------------------------------|
|                                             | 1.3 Interview and assess the distressed employee, and review the request based on the category indicated.                         | None | 1 Hour                    | AA II (Focal<br>Person on<br>Assistance –<br>HRWS)            |
|                                             | 1.4 Forward the Request<br>letter and EAS to the<br>authorized signatory<br>for endorsement/<br>referral                          | None | 10 minutes                | AA II (Focal<br>Person on<br>Assistance –<br>HRWS)            |
|                                             | 1.5 Initial/ Sign/ Endorse<br>the Request Letter to<br>respective ODSU to<br>provide the<br>requested<br>assistance.              | None | 10 minutes                | HRWS Head/<br>HRMDD Division<br>Chief                         |
|                                             | 1.6 Refer the client to concerned ODSU who will provide the requested assistance.                                                 | None | 1 Hour                    | AA II (Focal<br>Person on<br>Assistance –<br>HRWS)            |
|                                             | 1.7 Update database and file documents                                                                                            | None | 10 minutes                | AAII (Focal<br>Person on<br>Assistance –<br>HRWS)             |
|                                             | TOTAL                                                                                                    | None | 3 Hours and<br>10 Minutes |                                                               |

### FEEDBACK AND COMPLAINTS MECHANISM

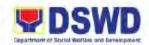

|                              | Through elient estisfaction                       |
|------------------------------|---------------------------------------------------|
| How to send feedback         | Through client satisfaction measurement           |
|                              | mechanism.                                        |
| How feedbacks are processed  | Consolidate and analyze monthly, quarterly,       |
|                              | semi-annually and annually to identify root       |
|                              | cause analysis or other known quality             |
|                              | management techniques and identify plans and      |
|                              | actions that must be recommended for              |
|                              | execution to resolve the issues and improve the   |
|                              | situation.                                        |
| How to file a complaint      | A complaint may be filed through any of the       |
| Trow to me a complaint       | established modalities"                           |
|                              | -a telephone call (072-687-8000 loc. 11217)       |
|                              | . ,                                               |
|                              | -electronic mail ( <u>hrws.fo1@dswd.gov.ph</u> )  |
|                              | -posts, comments and chat messages via            |
|                              | DSWD FO1 Official Facebook Page: "DSWD            |
|                              | Field Office 1"                                   |
|                              | -personal appearance (walk-in clients)            |
|                              | -letter addressed to the Regional Director, Marie |
|                              | Angela S. Gopalan                                 |
|                              | -Official website at fo1.dswd.gov.ph              |
|                              | -through 8888 Citizen's Complaint Center          |
| How complaints are processed | Complaints received through Official FB Page,     |
|                              | the Office of the Regional Director, Official     |
|                              | website and 8888 will be forwarded to Human       |
|                              | Resource Management and Development               |
|                              | Division for action and resolution.               |
|                              | The resolution of all complaint consists of:      |
|                              | · · · · · · · · · · · · · · · · · · ·             |
|                              | Submission/Receipt of a complaint                 |
|                              | 3. Recording of complaint                         |
|                              | Data Gathering and Investigation                  |
|                              | 5. Resolution                                     |
|                              | 6. Final Feedback                                 |
| Contact Information of CCB,  | Anti-Red Tape Authority (ARTA)                    |
| PCC, ARTA                    | • (028) 478-5093                                  |
|                              | <ul><li>complaints@arta.gov.ph</li></ul>          |
|                              | Brasidantial Complaint Contar (BCC)               |
|                              | Presidential Complaint Center (PCC):              |
|                              | • Call/ text: 8888                                |
|                              | <ul> <li>Web: <u>www.8888.gov.ph</u></li> </ul>   |
|                              | Contact Center ng Bayan (CCB):                    |
|                              | • SMS: 0908-881-6565                              |
|                              | • Call: 165 65                                    |
|                              |                                                   |
|                              | Php 5.00 + VAT per call anywhere in the           |
|                              | Philippines via PLDT landlines                    |
|                              | Email: email@contactcenterngbayan.gov.ph          |

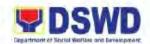

| Web: https://contactcenterngbayan.gov.ph |
|------------------------------------------|
| Facebook:                                |
| https://facebook.com/civilservicegovph   |

| Office              | Address                    | Contact Information |
|---------------------|----------------------------|---------------------|
| DSWD Field Office 1 | Quezon Avenue, City of San | (072) 687-8000 loc. |
|                     | Fernando, La Union         | 11217               |

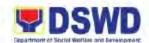

## LEGAL UNIT NON-FRONTLINE SERVICE

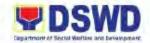

### 33 Issuance of Online Certificate of No Pending Administrative Case (CENOPAC)

The Legal Unit provides the requesting official or employee of the DSWD Field Office 1 of the certification that he/she has no pending administrative case before the Department of Social Welfare Development (DSWD).

| Office or Division:                     | Office of the Regional Director – Legal Unit (LU)                                             |         |                           |                                                             |
|-----------------------------------------|-----------------------------------------------------------------------------------------------|---------|---------------------------|-------------------------------------------------------------|
| Classification:                         | Simple                                                                                        |         | ( - )                     |                                                             |
| Type of Transaction:                    | G2G – Government to Government                                                                |         |                           |                                                             |
| Who may avail:                          | DSWD Officials and Employees                                                                  |         |                           |                                                             |
| CHECKLIST OF                            | REQUIREMENTS                                                                                  |         | WHERE TO SE               | CURE                                                        |
| Request Form                            |                                                                                               |         | WD Field Office –         | •                                                           |
|                                         |                                                                                               |         | ad in website at <u>h</u> | ttps://cenopac-                                             |
|                                         | T                                                                                             | FEES TO | 1.dswd.gov.ph PROCESSING  | PERSON                                                      |
| CLIENT STEPS                            | AGENCY ACTIONS                                                                                | BE PAID | TIME                      | RESPONSIBLE                                                 |
| Submit the properly filled request form | 1.1 Receive and check the request made online.                                                | None    | 5 minutes                 | Administrative<br>Assistant III (AdAs<br>III)<br>Legal Unit |
|                                         | 1.2 Check the Legal Case Management System (LCMS) if client has pending administrative case.  | None    | 5 minutes                 | AdAs III<br>(Legal Unit)                                    |
|                                         | 1.2.1 With Pending Administrative Case: indicate in the records that request was disapproved. | None    | 5 minutes                 | AdAs III<br>(Legal Unit)                                    |
|                                         | 1.2.2 Without Pending Administrative Case: Prepare the draft of CENOPAC                       | None    | 10 minutes                | AdAs III<br>(Legal Unit)                                    |
|                                         | 1.3 Sign the CENOPAC                                                                          | None    | 5 minutes                 | Attorney III<br>(Legal Unit)                                |
|                                         | 1.4 Change the status of request into "Approved". Inform the requester its availability.      | None    | 5 minutes                 | AdAs III<br>(Legal Unit)                                    |

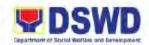

| 2. | Receipt of CENOPAC and fill up the Client Satisfaction Measurement Survey Form (CSMS) | 2. Release the signed CENOPAC. Update the status of request into "Claim" and receive the filled-up CSMS Form. | None | 2 minutes  | AdAs III<br>(Legal Unit) |
|----|---------------------------------------------------------------------------------------|----------------------------------------------------------------------------------------------------|------|------------|--------------------------|
|    |                                                                                       | TOTAL                                                                                                    |      |            |                          |
|    |                                                                                       | With Pending Case                                                                                             | None | 15 minutes |                          |
|    | Without Pending Case                                                                  |                                                                                                    | None | 32 minutes |                          |

| FEEDBACK A                   | AND COMPLAINTS MECHANISM                                                                                                    |
|------------------------------|----------------------------------------------------------------------------------------------------|
| How to send feedback         | Through client satisfaction measurement mechanism.                                                                                                    |
| How feedbacks are processed  | Consolidate and analyze monthly, quarterly, semi-annually and annually to identify root cause analysis or other known quality management techniques and identify plans and actions that must be recommended for execution to resolve the issues and improve the situation.                                                                                                    |
| How to file a complaint      | A complaint may be filed through any of the established modalities" -a telephone call (072-687-8000 loc. 11243) -electronic mail (legal.fo1@dswd.gov.ph) -posts, comments and chat messages via DSWD FO1 Official Facebook Page: "DSWD Field Office 1" -personal appearance (walk-in clients) -letter addressed to the Regional Director, Marie Angela S. Gopalan -Official website at fo1.dswd.gov.ph -through 8888 Citizen's Complaint Center |
| How complaints are processed | Complaints received through Official FB Page, the Office of the Regional Director, Official website and 8888 will be forwarded to Human Resource Management and Development Division for action and resolution.  The resolution of all complaint consists of: 7. Submission/Receipt of a complaint 8. Recording of complaint 9. Data Gathering and Investigation 10. Resolution                                                                 |

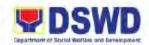

|                             | 11. Final Feedback                              |
|-----------------------------|-------------------------------------------------|
| Contact Information of CCB, | Anti-Red Tape Authority (ARTA)                  |
| PCC, ARTA                   | <ul><li>(028) 478-5093</li></ul>                |
|                             | <ul><li>complaints@arta.gov.ph</li></ul>        |
|                             | Presidential Complaint Center (PCC):            |
|                             | <ul> <li>Call/ text: 8888</li> </ul>            |
|                             | <ul> <li>Web: <u>www.8888.gov.ph</u></li> </ul> |
|                             | Contact Center ng Bayan (CCB):                  |
|                             | • SMS: 0908-881-6565                            |
|                             | • Call: 165 65                                  |
|                             | Php 5.00 + VAT per call anywhere in the         |
|                             | Philippines via PLDT landlines                  |
|                             | Email: email@contactcenterngbayan.gov.ph        |
|                             | Web: https://contactcenterngbayan.gov.ph        |
|                             | Facebook:                                       |
|                             | https://facebook.com/civilservicegovph          |

| Office              | Address                    | Contact Information |
|---------------------|----------------------------|---------------------|
| DSWD Field Office 1 | Quezon Avenue, City of San | (072) 687-8000 loc. |
|                     | Fernando, La Union         | 11243               |

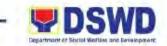

NATIONAL HOUSEHOLD TARGETTING SECTION NON-FRONTLINE SERVICE

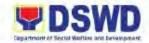

### 34 Data Sharing with DSWD OBSUs – List of Data Subject

Generation of data sets with Personal Information (PI) and Sensitive Personal Information (SPI) for social protection purposes.

| Of | ffice or Division:                                                                                                    | PPD – National Househo                                                                                                    | ld Targeting       | Section (NHTS)     |                                                 |  |
|----|----------------------------------------------------------------------------------------------------|----------------------------------------------------------------------------------------------------|--------------------|--------------------|-------------------------------------------------|--|
|    | assification:                                                                                                    | PPD – National Household Targeting Section (NHTS) Highly Technical                                                                                                    |                    |                    |                                                 |  |
|    | pe of Transaction:                                                                                                    | G2G – Government to Government;                                                                                                    |                    |                    |                                                 |  |
| _  | ho may avail:                                                                                                    | All DSWD Offices, Bureaus, Services, Units (OBSUs) at the Central and                                                                                                    |                    |                    |                                                 |  |
|    |                                                                                                    | Field Offices, Center and Residential Care Facilities (CRCF) and attached                                                                                                    |                    |                    |                                                 |  |
|    |                                                                                                    | agencies.                                                                                                    |                    |                    |                                                 |  |
|    |                                                                                                    | REQUIREMENTS                                                                                                    |                    | WHERE TO SE        | CURE                                            |  |
|    | request, the list of day how these will be us timeline as to when to needed) Document indicating registered Data Prot Accomplished Non-E (NDA) List of personnel who Listahanan data togo and data processing | cating purpose for the ata sets required and ed and a reasonable the requested data is  the appointed and NPC-ection Officer Disclosure Agreement  o will have access to the ether with the purpose they will employ in the | 1. Reques          | sting Party        |                                                 |  |
|    | client steps                                                                                                    | AGENCY ACTIONS                                                                                                    | FEES TO<br>BE PAID | PROCESSING<br>TIME | PERSON<br>RESPONSIBLE                           |  |
| 1. | Endorse Request letter with attached e-copy of data requirements (if available) to NHTS.                                                                                                    | 1.16 Receive and record the request in the document transaction/ tracking system.                                                                                                    | None               | 15 minutes         | Administrative<br>Assistant III (AA II)<br>NHTS |  |
|    | NITIO.                                                                                                    | 1.17 Advise requesting party that will receive an email or call after 2-3 days on the approval of request and the expected release of results. Forward to PPD Chief for approval.                                           | None               | 3 days             | AA III<br>(NHTS)                                |  |
|    |                                                                                                    | 1.18 Review, input comments, and decide if the request is for processing.                                                                                                    | None               | 6 hours            | PPD Chief                                       |  |

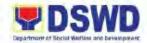

|                                       | Endorse to Regional Field Coordinator.                                                                                                    |      |         |                                           |
|---------------------------------------|----------------------------------------------------------------------------------------------------|------|---------|-------------------------------------------|
|                                       | 1.19 Input recommendations and endorse to the Designated Data Privacy Officer (DPO)                                                                                                    | None | 6 hours | Regional Field<br>Coordinator (RFC)       |
|                                       | 1.20 Review the request and make recommendations if request is for approval. Endorse to PPD Chief.                                                                                                    | None | 3 hours | Regional Data<br>Privacy Officer<br>(DPO) |
|                                       | 1.21 Endorse recommendation to Project Development Officer.                                                                                                    | None | 1 hours | PPD Chief                                 |
|                                       | 1.22 Inform the requesting party on the approval or disapproval of data request based on the DSWD AO 19, S. 2021.  1.22.1 Approved:     Facilitate the signing of the Non-Disclosure Agreement (NDA) and review all the documentary requirements.  1.22.2 Disapproved:     Return to requesting party and prepare a Denial of Request for Data Form highlighting the grounds for such denial. | None | 1 hour  | Project Development Officer (PDO) NHTS    |
| Submit the accomplished NDA and other | 2.1 Receipt of the accomplished NDA and review the                                                                                                    | None | 2 hours | AA III<br>(NHTS)                          |
|                                       |                                                                                                    |      |         | 168                                       |

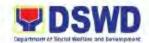

| Documentary requirements not included in the submission of Request letter to NHTS. | completeness of the documentary requirements. Forward to NHTS Information Technology Officer.                                                                                                    |      |            |                                                    |
|------------------------------------------------------------------------------------|----------------------------------------------------------------------------------------------------|------|------------|----------------------------------------------------|
|                                                                                    | 2.2 Generate the requested Data.                                                                                                    | None | 1 day      | Information<br>Technology<br>Officer (ITO)<br>NHTS |
|                                                                                    | 2.3 Review results of the data generated.                                                                                                    | None | 1 day      | ITO (NHTS)                                         |
|                                                                                    | 2.4 Secure data by adding password protection to the file.                                                                                                    | None | 1 day      | ITO (NHTS)                                         |
|                                                                                    | 2.5 Prepare the Data Release Form (DRF), draft Memorandum reply, and burn/save the data in a compact disc (CD)/ USB, or Hard Drive.                                                                                                    | None |            | ITO (NHTS)                                         |
|                                                                                    | <ul> <li>Note: Other storage device may apply as long as it is approved by the ITO and the device is provided by the requesting party.</li> <li>Google Drive may also be used as a storage of the requested data as long as it is encrypted and password protected.</li> </ul> |      |            |                                                    |
|                                                                                    | 2.6 Countersign the DRF.                                                                                                    |      |            | ITO (NHTS)                                         |
|                                                                                    | 2.7 Finalize the memo, attached the DRF and secure the data.                                                                                                    |      |            |                                                    |
|                                                                                    | 2.8 Track and scan the                                                                                                    | None | 10 minutes | AA III (NHTS)                                      |

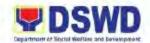

| 3. | Call NHTS for the retrieval of the                                           | document before releasing.  3.1 Provide the password of the file                         | None | 10 minutes                          | ITO (NHTS)    |
|----|------------------------------------------------------------------------------|------------------------------------------------------------------------------------------|------|-------------------------------------|---------------|
|    | password upon receipt of result. Sign and submit the attached Certificate of | to the requesting party through phone upon inquiry and receive the signed Certificate of |      |                                     |               |
|    | Acceptance.                                                                  | Acceptance.  3.2 Provide the Client Satisfactory Measurement Survey Form                 | None | 10 minutes                          | AA III (NHTS) |
|    |                                                                              | (CSMS). Advise the requesting party to submit the filled-up CSMS Form.                   |      |                                     |               |
|    |                                                                              | TOTAL                                                                                    | None | 5 Days, 1<br>Hour and 35<br>minutes |               |

Note: Possible extension of the actual data processing depending on type of data being requested and the compliance and submission of the documentary requirements by the requesting party.

### 35 Data Sharing with DSWD OBSUs - Name Matching

Provision of data corresponding the individual/s name matching request to determine if a household is in the Listahanan Database and its poverty status

| Offi                                     | ice or Division:                   | National Household Targ   | eting Section (NHTS)                          |
|------------------------------------------|------------------------------------|---------------------------|-----------------------------------------------|
| Cla                                      | ssification:                       | Highly Technical          |                                               |
| Тур                                      | e of Transaction:                  | G2G – Government to G     | overnment;                                    |
| Wh                                       | o may avail:                       | All DSWD Offices, Burea   | u, Services, Units (OBSUs) at the Central and |
|                                          |                                    | Field Offices, Center and | Residential Facilities (CRCF) Sections at the |
|                                          |                                    | Regional level and attach | ned agencies.                                 |
|                                          | CHECKLIST OF                       | REQUIREMENTS              | WHERE TO SECURE                               |
| 1. F                                     | Request Letter (indic              | cating purpose for the    | Requesting Party                              |
| r                                        | request, the list of da            | ata sets required and     |                                               |
| ŀ                                        | how these will be us               | ed and a reasonable       |                                               |
| t                                        | timeline as to when t              | he requested data is      |                                               |
| r                                        | needed)                            |                           |                                               |
| 2. [                                     | Document indicating                | the appointed and NPC-    |                                               |
| r                                        | registered Data Protection Officer |                           |                                               |
| 3. Accomplished Non-Disclosure Agreement |                                    | Disclosure Agreement      |                                               |
| (                                        | (NDA)                              |                           |                                               |
| 4. L                                     | List of personnel who              | o will have access to the |                                               |
| L                                        | Listahanan data toge               | ether with the purpose    |                                               |

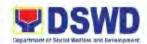

|    | and data processing treatment of data.                                                                 | they will employ in the                                                                                                    |                    |                    |                                             |
|----|----------------------------------------------------------------------------------------------------|----------------------------------------------------------------------------------------------------|--------------------|--------------------|---------------------------------------------|
|    | CLIENT STEPS                                                                                           | AGENCY ACTIONS                                                                                                    | FEES TO<br>BE PAID | PROCESSING<br>TIME | PERSON<br>RESPONSIBLE                       |
| 1. | Submit the request<br>letter together with<br>the electronic copy<br>of the names for<br>name matching | 1.1 Receipt of request letter and record in the DSWD EDTMS or other tracking system.                                                                                                    | None               | 10 minutes         | Administrative<br>Assistant (AA)            |
|    |                                                                                                    | 1.2 Endorse the request to the Office of the Regional Director                                                                                                    | None               | 5 minutes          | AA                                          |
|    |                                                                                                    | 1.3 Provide recommendations on the request.                                                                                                    | None               | 2 hours            | Regional Director<br>(RD)                   |
|    |                                                                                                    | 1.4 Endorse to the<br>Policy and Plans<br>Division Chief (PPD<br>Chief).                                                                                                    | None               | 20 minutes         | AA                                          |
|    |                                                                                                    | 1.5 Provide recommendations on the request and endorse to the assigned Project Development Officer (PDO)                                                                                                    | None               | 1 hour             | PPD Chief                                   |
|    |                                                                                                    | 1.6 Inform the requester the status of request based on the DSWD AO 19, s.2021  1.6.1 Disapproved: Sign the letter of disapproval and send to requester.  1.6.2 Approved: Notify the requester and provide the NDA and inform the needed documentary requirement. | None               | 1 hour             | Regional Field<br>Coordinator (RFC)<br>NHTS |
|    | Provide the                                                                                            | 2.1 Review all the                                                                                                    | None               | 2 hours            | RFC (NHTS)                                  |

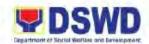

| requirements and    | documentary                             |      |        |           |
|---------------------|-----------------------------------------|------|--------|-----------|
| -                   | documentary                             |      |        |           |
| submit the NDA      | requirements                            |      |        |           |
| signed by the       | including the NDA.                      |      |        |           |
| Head of Office      | 2.1.1 <b>Non-</b>                       |      |        |           |
| (HOO) as            | Compliant:                              |      |        |           |
| Personnal           | Inform the                              |      |        |           |
| Information         | requester                               |      |        |           |
|                     | -                                       |      |        |           |
| Controller (PIC)    | regarding the                           |      |        |           |
| and the designated  | incomplete                              |      |        |           |
| Data Privacy        | requirements.                           |      |        |           |
| Officer (DPO) or    | 2.1.2 Compliant:                        |      |        |           |
| Compliance Officer  | Sign the NDA                            |      |        |           |
| for Privacy (COP)   | and endorse to                          |      |        |           |
| lor r invacy (cor ) | the DPO for                             |      |        |           |
|                     |                                         |      |        |           |
|                     | signature;                              |      |        |           |
|                     | Endorse the                             |      |        |           |
|                     | signed NDA to                           |      |        |           |
|                     | NHTS for                                |      |        |           |
|                     | processing.                             |      |        |           |
|                     | processing.                             |      |        |           |
|                     | 2.2 Review the                          | None | 1 hour | NHTS      |
|                     | compliance of the                       |      |        |           |
|                     | electronic copy of                      |      |        |           |
|                     | names with required                     |      |        |           |
|                     |                                         |      |        |           |
|                     | template/ format.                       |      |        |           |
|                     | 2.2.1 <b>Non-</b>                       |      |        |           |
|                     | Compliant:                              |      |        |           |
|                     | Inform the client                       |      |        |           |
|                     | about the                               |      |        |           |
|                     | findings via                            |      |        |           |
|                     | email.                                  |      |        |           |
|                     |                                         |      |        |           |
|                     | 2.2.2 Compliant:                        |      |        |           |
|                     | process the                             |      |        |           |
|                     | within the set                          |      |        |           |
|                     | deadline                                |      |        |           |
|                     | depending on                            |      |        |           |
|                     | the volume or                           |      |        |           |
|                     | number of                               |      |        |           |
|                     |                                         |      |        |           |
|                     | names to be                             |      |        |           |
|                     | matched.                                |      |        |           |
|                     | 2.3 Name matching                       |      |        |           |
|                     | process                                 |      |        | NUITO     |
|                     | 2.3.1 below 5,000                       | None | 1 day  | NHTS      |
|                     | names                                   |      |        |           |
|                     | Tiannos                                 |      |        |           |
|                     | 2 2 2 5 004 50 000                      | None | 2 dove | NHTS      |
|                     | 2.3.2 5,001 – 50,000                    | None | 3 days | , , , , , |
|                     | names                                   |      |        |           |
|                     |                                         |      |        |           |
|                     | 2.3.3 50,001 –                          | None | 7 days | NHTS      |
|                     | 400,000 names                           |      |        |           |
| 1                   | , , , , , , , , , , , , , , , , , , , , | 1    | 1      |           |

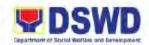

| Ī  |                                                                                         |                                                                                                    |      |                                       |                                                    |
|----|-----------------------------------------------------------------------------------------|----------------------------------------------------------------------------------------------------|------|---------------------------------------|----------------------------------------------------|
|    |                                                                                         | 2.3.4 400,001 –<br>1,000,000<br>names                                                                      | None | 20 days                               | NHTS                                               |
| 3. | Provide a storage device that is approved by the ITO or request for a Google Drive link | 3.1 Secure data by adding a password to the file.                                                          | None | 1 hour                                | Information<br>Technology<br>Officer (ITO)<br>NHTS |
|    | a Google Drive link                                                                     | 3.2 Prepare the Data Release Form (DRF) and draft the Memorandum Response                                  | None | 30 minutes                            | ITO (NHTS)                                         |
|    |                                                                                         | 3.3 Save the results in<br>the storage device<br>(Compact Disc,<br>USB, or Hard Drive)                     | None | 30 minutes                            | ITO (NHTS)                                         |
|    |                                                                                         | 3.4 Sign the DRF and endorse the finalized documents to the PPD Chief and RD.                              | None | 1 hour                                | ITO (NHTS)                                         |
|    |                                                                                         | 3.5 Sign the<br>memorandum and<br>endorse to NHTS<br>for releasing                                         | None | 1 hour                                | RD                                                 |
|    |                                                                                         | 3.6 Receipt of the signed memorandum and track in the EDTMS. Scan a copy of the documents for safekeeping. | None | 10 minutes                            | AA                                                 |
| 4. | Receive the documents and fill-out the Client Satisfaction Measurement Survey (CSMS)    | 4.1 Release the document to requester and provide the CSMS Form.                                           | None | 5 minutes                             | ITO (NHTS)                                         |
|    | Form.                                                                                   | 4.2 Receipt of the filled-<br>out CSMS Form.                                                               | None | 5 minutes                             | ITO (NHTS)                                         |
|    |                                                                                         | TOTAL                                                                                                    | None | 21 Days, 3<br>Hours and 35<br>Minutes |                                                    |
| _  |                                                                                         |                                                                                                    |      |                                       | 172                                                |

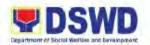

• Possible extension on the actual data processing depending on the number of names required but shall not exceed forty (40) days as reference in the Implementing Rules and Regulations of R.A 11032 Rule 7.Section 3.c

#### 36. Data Sharing with DSWD OBSUs - Statistics/ Raw Data Request

Generation of source data, unprocessed anonymized or numerical processed data as requested by the client.

| Office or Division:                                                | r Division: National Household Targeting Section (NHTS)                                                                                             |                    |                    |                                                   |
|--------------------------------------------------------------------|----------------------------------------------------------------------------------------------------|--------------------|--------------------|---------------------------------------------------|
| Classification:                                                    | Complex                                                                                                    |                    |                    |                                                   |
| Type of Transaction:                                               | G2G – Government to Government; G2B – Government to Business; G2C                                                                                   |                    |                    |                                                   |
|                                                                    | - Government to Citizen                                                                                                    |                    |                    |                                                   |
| Who may avail:                                                     | DSWD Office/Division/Section/Units                                                                                                    |                    |                    |                                                   |
|                                                                    | REQUIREMENTS WHERE TO SECURE                                                                                                    |                    | CURE               |                                                   |
| Letter of Request (sp<br>data requested)                           | pecify the purpose and                                                                                                    | Requesting Party   |                    |                                                   |
| CLIENT STEPS                                                       | AGENCY ACTIONS                                                                                                    | FEES TO<br>BE PAID | PROCESSING<br>TIME | PERSON<br>RESPONSIBLE                             |
| Submit the letter of request for Listahanan statistical/ raw data. | 1.1 Receive and record<br>the request in the<br>tracking system and<br>forward the request<br>to the Office of the<br>PPD Chief.                    | None               | 30 minutes         | Administrative<br>Assistant (AA)                  |
|                                                                    | 1.2 Review the merit of<br>the request base<br>don AO 19 s. 2021.<br>Upon approval,<br>endorse the request<br>to NHTS.                              | None               | 5 hours            | Policy and Plans<br>Division Chief<br>(PPD Chief) |
|                                                                    | 1.3 Provide instruction base on the data requested; forward to the Associate Statistician for data generation.                                      | None               | 1 hour             | NHTS – Regional<br>Field Coordinator<br>(RFC)     |
|                                                                    | 1.4 Assess the requested data  1.4.1 Not Clear:  1.4.1.1 Vague Data: Statistician coordinate with the data users (through email, recorded calls, or | None               | 1 day              | Associate<br>Statistician<br>(NHTS)               |

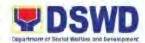

| text) to clarify the data requirement.  1.4.1.2 Data is NOT available in the Listahanan Database: Statistician shall provide recommendation on other possible data available.                      |      |         |           |
|----------------------------------------------------------------------------------------------------|------|---------|-----------|
| 1.4.2 Clear: Generate the requested data from the Listahanan database. Draft a response letter/ memorandum to the requesting party with routing slip. Submit to RFC.                               |      |         |           |
| 1.5 Review the generated statistical/raw data.  1.5.1 Not Accurate: return the generated statistical/raw data for revision  1.5.2 Accurate: Submit to the PPD Chief for approval and data release. | None | 4 hours | NHTS-RFC  |
| 1.6 Approval of the facilitated data request for release to the requesting party 1.6.1 Not Approved: return the facilitated request to NHTS for revision.                                          | None | 5 hours | PPD Chief |

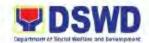

|   |                                                                                                    | 1.6.2 Approved: Sign the response letter/ memorandum attached with the facilitated data request for release. |      |            |           |
|---|----------------------------------------------------------------------------------------------------|----------------------------------------------------------------------------------------------------|------|------------|-----------|
| 2 | Receipt of the data<br>requested and fill-<br>out the Client<br>Satisfaction<br>Measurement<br>Survey (CSMS) | 2.1 Track and facilitate the release of the approved data request to the requested party.                    | None | 30 minutes | AA (NHTS) |
|   | Form                                                                                                    | 2.2 Provide and request<br>the requesting party<br>to fill-up and submit<br>the CSMS Form.                   |      |            |           |
|   |                                                                                                    | 2.3 Update and close the transaction in the tracking system.                                                 |      |            |           |
|   |                                                                                                    | TOTAL                                                                                                    | None | 3 days     |           |

| FEEDBACK AND COMPLAINTS MECHANISM |                                                                                                    |  |  |
|-----------------------------------|----------------------------------------------------------------------------------------------------|--|--|
| How to send feedback              | Through client satisfaction measurement mechanism.                                                                                                    |  |  |
| How feedbacks are processed       | Consolidate and analyze monthly, quarterly, semi-annually and annually to identify root cause analysis or other known quality management techniques and identify plans and actions that must be recommended for execution to resolve the issues and improve the situation.                                                                                                    |  |  |
| How to file a complaint           | A complaint may be filed through any of the established modalities" -a telephone call (072-687-8000 loc. 11221) -electronic mail (nhts.fo1@dswd.gov.ph) -posts, comments and chat messages via DSWD FO1 Official Facebook Page: "DSWD Field Office 1" -personal appearance (walk-in clients) -letter addressed to the Regional Director, Marie Angela S. Gopalan -Official website at fo1.dswd.gov.ph |  |  |

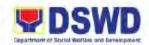

|                              | -through 8888 Citizen's Complaint Center        |  |  |
|------------------------------|-------------------------------------------------|--|--|
| How complaints are processed | Complaints received through Official FB Page,   |  |  |
|                              | the Office of the Regional Director, Official   |  |  |
|                              | website and 8888 will be forwarded to Human     |  |  |
|                              | Resource Management and Development             |  |  |
|                              | Division for action and resolution.             |  |  |
|                              | The resolution of all complaint consists of:    |  |  |
|                              | 2. Submission/Receipt of a complaint            |  |  |
|                              | 3. Recording of complaint                       |  |  |
|                              | Data Gathering and Investigation                |  |  |
|                              | 5. Resolution                                   |  |  |
|                              | 6. Final Feedback                               |  |  |
| Contact Information of CCB,  | Anti-Red Tape Authority (ARTA)                  |  |  |
| PCC, ARTA                    | <ul><li>(028) 478-5093</li></ul>                |  |  |
|                              | <ul><li>complaints@arta.gov.ph</li></ul>        |  |  |
|                              | Presidential Complaint Center (PCC):            |  |  |
|                              | • Call/ text: 8888                              |  |  |
|                              | <ul> <li>Web: <u>www.8888.gov.ph</u></li> </ul> |  |  |
|                              | Contact Center ng Bayan (CCB):                  |  |  |
|                              | • SMS: 0908-881-6565                            |  |  |
|                              | Call: 165 65                                    |  |  |
|                              | Php 5.00 + VAT per call anywhere in the         |  |  |
|                              | Philippines via PLDT landlines                  |  |  |
|                              | Email: email@contactcenterngbayan.gov.ph        |  |  |
|                              | Web: https://contactcenterngbayan.gov.ph        |  |  |
|                              | Facebook:                                       |  |  |
|                              | https://facebook.com/civilservicegovph          |  |  |

| Office              | Address                    | Contact Information |
|---------------------|----------------------------|---------------------|
| DSWD Field Office 1 | Quezon Avenue, City of San | (072) 687-8000 loc. |
|                     | Fernando, La Union         | 11221               |

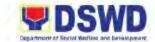

# PERSONNEL ADMINISTRATION SECTION NON-FRONTLINE SERVICE

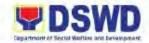

## 37. Issuance of Certificate of Employment to Current Officials, Employees, and Contract of Service Workers

The Certificate of Employment (COE) is issued to current officials, employees, and Contract of Service Workers (COSWs) which certifies their services rendered in the Department.

| Of  | fice or Division:  | Human Resource Management and Development Division – Personnel Administration Section (HRMDD-PAS) |                                          |       |                       |                       |
|-----|--------------------|---------------------------------------------------------------------------------------------------|------------------------------------------|-------|-----------------------|-----------------------|
| CI  | assification:      | Simple                                                                                            | מטואואוו                                 | -FAS  | P)                    |                       |
|     | pe of Transaction: | G2G – Government to G                                                                             | ovornm                                   | ont:  |                       |                       |
| _   | ho may avail:      | DSWD Officials, Employe                                                                           |                                          |       | otract of Sorvice V   | Vorkore (COSMe)       |
| VVI |                    | REQUIREMENTS                                                                                      | es, and                                  | ı Coi | WHERE TO SE           |                       |
| 1   | Document Request I |                                                                                                   | 1.1 DSWD FO 1 – Personnel Administration |       |                       |                       |
| ١.  | Document Nequest i | OIIII                                                                                             |                                          | ction |                       | Administration        |
|     |                    |                                                                                                   |                                          |       | via email             |                       |
|     |                    |                                                                                                   | 1.2.1                                    |       | s.fo1@dswd.gov.p      | h                     |
|     |                    |                                                                                                   | 1.2.2                                    | _     | ntawid Pamilyang      |                       |
|     |                    |                                                                                                   |                                          |       | as.pppp@gmail.co      |                       |
|     |                    |                                                                                                   | 1.2.3                                    |       | stainable Livelihoo   |                       |
|     |                    |                                                                                                   |                                          |       | daya@dswd.gov.p       | _                     |
|     |                    |                                                                                                   | 1.2.4                                    |       | LAHI-CIDSS:           |                       |
|     |                    |                                                                                                   |                                          |       | <u>labsan@dswd.go</u> | v.ph                  |
|     |                    |                                                                                                   | FEES                                     | то    | PROCESSING            | PERSON                |
|     | CLIENT STEPS       | AGENCY ACTIONS                                                                                    | BE P                                     |       | TIME                  | RESPONSIBLE           |
| 1.  | Submit the         | 1.1 Receive or                                                                                    | None                                     |       | 10 minutes            | Administrative        |
|     | Document Request   | acknowledge the                                                                                   |                                          |       |                       | Aide III (AAide III), |
|     | Form to the        | request and forward                                                                               |                                          |       |                       | AAide IV,             |
|     | Personnel          | the application to                                                                                |                                          |       |                       | Administrative        |
|     | Administration     | authorized                                                                                        |                                          |       |                       | Assistant II (AA II), |
|     | Section or via     | personnel handling                                                                                |                                          |       |                       | Administrative        |
|     | email.             | COE request                                                                                       |                                          |       |                       | Officer IV (AO IV)    |
|     |                    | 1.2 Review the request                                                                            | None                                     |       | 2 Days and 4          | AA II (PAS, PPPP,     |
|     |                    | based on the                                                                                      |                                          |       | Hours                 | SLP),                 |
|     |                    | purpose indicated                                                                                 |                                          |       |                       | AO IV (KD-            |
|     |                    | in the DRF; check                                                                                 |                                          |       |                       | NCDDP)                |
|     |                    | the Service Card or                                                                               |                                          |       |                       |                       |
|     |                    | 201 File, PER 16 as                                                                               |                                          |       |                       |                       |
|     |                    | reference. Draft/                                                                                 |                                          |       |                       |                       |
|     |                    | prepare the COE                                                                                   |                                          |       |                       |                       |
|     |                    | and forward the                                                                                   |                                          |       |                       |                       |
|     |                    | COE to Authorized                                                                                 |                                          |       |                       |                       |
|     |                    | Certifying Authority                                                                              |                                          |       |                       |                       |
|     |                    | 1.3 Initial/ Sign the COE                                                                         | None                                     |       | 3 Hours and           | AO IV (PAS            |
|     |                    | <b>5</b>                                                                                          |                                          |       | 30 minutes            | Section Head)/        |
|     |                    |                                                                                                   |                                          |       |                       | SWO V (HRMDD          |
|     |                    |                                                                                                   |                                          |       |                       | Chief)/               |

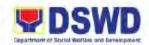

|    |                                                                                   | 1.4 Infor the client that the certificate is ready for releasing via email/SMS/call and ask the preferred method of receiving the duly signed COE.  1.4.1 Sent through Email: Scan the document and email to the client's email. Attach the Client Satisfaction Measurement Survey (CSMS) Form to be submitted via email or google form.  1.4.2 Pick up at the office: proceed to Step 2. | None | 15 minutes | OIC-Asst. Regional Director for Administration (ARDA) AAide III (PAS) AAide IV (PPPP) AA II (SLP) AO IV (KC- NCDDP) |
|----|-----------------------------------------------------------------------------------|----------------------------------------------------------------------------------------------------|------|------------|----------------------------------------------------------------------------------------------------|
| 2. | Pick up signed Certificate of Employment (COE). Fill-up and submit the CSMS Form. | 2.1 Release the signed COE and instruct the client to affix signature on the receiving copy of COE.                                                                                                    | None | 5 minutes  | AAide III (PAS)<br>AAide IV (PPPP)<br>AA II (SLP)<br>AO IV (KC-<br>NCDDP)                                           |
|    |                                                                                   | TOTAL                                                                                                    | None | 3 Days     |                                                                                                    |

\*Note: Processing time may be extended depending on the additional details requested and the length of service of the client.

# 38 Issuance of Certificate of Leave Credits to Current Officials and Employees

The Certificate of Leave Credits (CLC) is issued to current officials and employees which certifies their unutilized leave credit balances on the time they requested for the same or for a certain period.

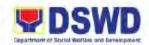

| Office or Division:                                                                         | Human Resource Manag                                                                                                    | •                                                                                                    | •                  | sion – Personnel                                                   |
|---------------------------------------------------------------------------------------------|----------------------------------------------------------------------------------------------------|----------------------------------------------------------------------------------------------------|--------------------|--------------------------------------------------------------------|
| Classification:                                                                             | Administration Section (HRMDD-PAS)  Complex                                                                                                    |                                                                                                    |                    |                                                                    |
| Type of Transaction:                                                                        | · ·                                                                                                    |                                                                                                    |                    |                                                                    |
| Who may avail:                                                                              | DSWD Current Officials a                                                                                                    | ,                                                                                                    | ees                |                                                                    |
|                                                                                             | REQUIREMENTS                                                                                                    |                                                                                                    | WHERE TO SE        | CURE                                                               |
| Document Reques                                                                             | t Form (DRF)                                                                                                    | 1.1 DSWF Field Office 1 – PAS 1.2 Online via Email: 1.2.1 pas.fo1@dswd.gov.ph 1.2.2 Pantawid Pamilyang Pilipino Program (PPPP): hrpas.pppp@gmail.com |                    |                                                                    |
| CLIENT STEPS                                                                                | AGENCY ACTIONS                                                                                                    | FEES TO<br>BE PAID                                                                                                    | PROCESSING<br>TIME | PERSON<br>RESPONSIBLE                                              |
| Submit the DRF to<br>the Personnel<br>Administration<br>Section (PAS) or<br>send via email. | 1.1 Receive or acknowledge request for CLC and forward application to the Focal Person.                                                                                                    | None                                                                                                    | 5 minutes          | Administrative<br>Aide III (AAide III,<br>PAS),<br>AAide IV (PPPP) |
|                                                                                             | 1.2 Check if the client already has encoded ELARS.  1.2.1 None Encoded: Encode in ELARS.  1.2.2 Encoded but Not yet reviewed: Review/Check ELARS vis-à- vis the leave card  1.2.3 Encoded and Reviewed: Re- print the corrected ELARS if errors are found. | None                                                                                                    | 6 Days, 5<br>Hours | AAide IV (PAS) Administrative Assistant II (AA II, PPPP)           |
|                                                                                             | 1.3 Encode the needed details to the CLC. Print the issuance and attach the necessary documents. Forward to Authorized                                                                                                    | None                                                                                                    | 45 minutes         | AAide IV (PAS)<br>AA II (PPPP)                                     |

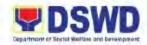

|                                                                       | Certifying Authority.                                                                                                    |      |           |                                                                                                    |
|-----------------------------------------------------------------------|----------------------------------------------------------------------------------------------------|------|-----------|----------------------------------------------------------------------------------------------------|
|                                                                       | 1.4 Initial/Sign the CLC                                                                                                    | None | 2 Hours   | Administrative Officer IV (AO IV, PAS) Social Welfare Officer V (SWO V, HRMDD Chief) OIC-Assist. Regional Director for Administration (ARDA) |
|                                                                       | 1.5 Inform the client that the certificate is ready for releasing through email/SMS/call and ask the preferred method of receipt of the duly signed CLC.  1.5.1 Email: Scan the CLC to the client's email address and attach the Client Satisfaction Measurement Survey (CSMS) Form to be accomplished and submitted via email or google form.  1.5.2 Pick up: Proceed to Step 2. | None | 5 minutes | AAide III (PAS)<br>AAide IV (PPPP)                                                                                                    |
| Pick-up the duly signed CLC.     Accomplish and submit the CSMS Form. | 2. Release the duly signed CLC. Instruct the client to sign the receiving copy.                                                                                                    | None | 5 minutes | AAide III (PAS)<br>AAide IV (PPPP)                                                                                                    |
|                                                                       | TOTAL                                                                                                    | None | 7 Days    |                                                                                                    |

\*Note: Processing time may be extended based on the number of transactions being handled.

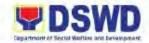

## 39.Issuance of Certificate of Leave Without Pay (LWOP)/ No LWOP to current Officials and Employees

The Certificate of LWOP/No LWOP is issued to current officials and employees which certifies that they have/do not have LWOP as of the time they requested for the same or for a certain period.

| Office or Division: Human Resources Management and Development Division – Personnel |                               |                    |                    |                       |
|-------------------------------------------------------------------------------------|-------------------------------|--------------------|--------------------|-----------------------|
| Office of Division.                                                                 | Administration Section (F     |                    |                    | ision – Personnei     |
| Classification:                                                                     | Complex                       | II VINIDD-L WO     | <i>)</i>           |                       |
| Type of Transaction:                                                                | •                             | overnment:         |                    |                       |
| Who may avail:                                                                      | DSWD Officials and Emp        | •                  |                    |                       |
| · · · · · · · · · · · · · · · · · · ·                                               | REQUIREMENTS                  | l                  | WHERE TO SE        | CURE                  |
| Document Request                                                                    |                               | 1.1 DSWE           | Field Office 1 – F |                       |
| 1. Boodmont Roquott                                                                 | 1.2 Online via Email:         |                    | 7.0                |                       |
|                                                                                     |                               | 1.2.1              |                    | nov.ph                |
|                                                                                     |                               | 1.2.2              |                    |                       |
|                                                                                     |                               |                    | Program (PPPP)     | <b>O</b> .            |
|                                                                                     |                               |                    | hrpas.pppp@gm      |                       |
|                                                                                     | T                             |                    |                    |                       |
| CLIENT STEPS                                                                        | AGENCY ACTIONS                | FEES TO<br>BE PAID | PROCESSING<br>TIME | PERSON<br>RESPONSIBLE |
| 1. Submit the DRF to                                                                | 1.1 Receive or                | None               | 5 minutes          | Administrative        |
| the Personnel                                                                       | acknowledge request           |                    |                    | Aide III (AAide III,  |
| Administration                                                                      | for CLWOP/CNLWOP              |                    |                    | PAS),                 |
| Section (PAS) or                                                                    | and forward application       |                    |                    | AAide IV (PPPP)       |
| send via email.                                                                     | to the Focal Person.          |                    |                    |                       |
|                                                                                     | 1.2 Check if the client       | None               | 6 Days, 5          | AAide IV (PAS)        |
|                                                                                     | already has                   |                    | Hours              | Administrative        |
|                                                                                     | encoded ELARS.                |                    |                    | Assistant II (AA II,  |
|                                                                                     | 1.2.1 <b>None</b>             |                    |                    | PPPP)                 |
|                                                                                     | Encoded:                      |                    |                    |                       |
|                                                                                     | Encode in                     |                    |                    |                       |
|                                                                                     | ELARS.                        |                    |                    |                       |
|                                                                                     | 1.2.2 Encoded but             |                    |                    |                       |
|                                                                                     | Not yet                       |                    |                    |                       |
|                                                                                     | reviewed:<br>Review/Check     |                    |                    |                       |
|                                                                                     |                               |                    |                    |                       |
|                                                                                     | ELARS vis-à-<br>vis the leave |                    |                    |                       |
|                                                                                     | card                          |                    |                    |                       |
|                                                                                     | 1.2.3 Encoded and             |                    |                    |                       |
|                                                                                     | Reviewed: Re-                 |                    |                    |                       |
|                                                                                     | print the                     |                    |                    |                       |
|                                                                                     | corrected                     |                    |                    |                       |
|                                                                                     | ELARS if errors               |                    |                    |                       |
|                                                                                     | are found.                    |                    |                    |                       |
|                                                                                     | 1.3 Encode the needed         | None               | 45 minutes         | AAide IV (PAS)        |
|                                                                                     | details to the                |                    |                    | AA II (PPPP)          |

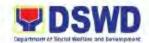

|                                                                                                    | CLWOP/CNLWOP. Print the issuance and attach the necessary documents. Forward to Authorized Certifying Authority.  1.4 Initial/Sign the CLWOP/CNLWOP                                                                                                    | None | 2 Hours   | Administrative Officer IV (AO IV, PAS) Social Welfare Officer V (SWO V, HRMDD Chief) OIC-Assist. Regional Director |
|----------------------------------------------------------------------------------------------------|----------------------------------------------------------------------------------------------------|------|-----------|----------------------------------------------------------------------------------------------------|
|                                                                                                    |                                                                                                    |      |           | for Administration<br>(ARDA)                                                                                       |
|                                                                                                    | 1.5 Inform the client that the certificate is ready for releasing through email/SMS/call and ask the preferred method of receipt of the duly signed CLC.  1.5.1 Email: Scan the CLC to the client's email address and attach the Client Satisfaction Measurement Survey (CSMS) Form to be accomplished and submitted via email or google form.  1.5.2 Pick up: Proceed to Step 2. | None | 5 minutes | AAide III (PAS)<br>AAide IV (PPPP)                                                                                 |
| <ol> <li>Pick-up the duly<br/>signed CLC.<br/>Accomplish and<br/>submit the CSMS<br/>Form.</li> </ol> | 2. Release the duly signed CLC. Instruct the client to sign the receiving copy.                                                                                                    | None | 5 minutes | AAide III (PAS)<br>AAide IV (PPPP)                                                                                 |

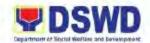

| TOTAL | None | 7 Days |  |
|-------|------|--------|--|
| IUIAL | None | 1 Days |  |
|       |      | •      |  |
|       |      |        |  |

\*Note: Processing time may be extended based on number of transactions being handled.

### **40.Issuance of Service Record to Current Officials and Employees**

The Service Record (SR) provides and certifies their detailed government service including full name, date and place of birth, positions, status of employment, and equivalent periods and salaries.

| Of | ffice or Division:                                                                     | Human Resource Management and Development Division – Personnel Administration Section (HRMDD-PAS)                                     |                                                                                                    |                    |                                                                                                 |
|----|----------------------------------------------------------------------------------------|----------------------------------------------------------------------------------------------------|----------------------------------------------------------------------------------------------------|--------------------|-------------------------------------------------------------------------------------------------|
| CI | lassification:                                                                         | Complex                                                                                                    |                                                                                                    | ,                  |                                                                                                 |
| Τv | pe of Transaction:                                                                     | G2G – Government to G                                                                                                    | overnment;                                                                                                    |                    |                                                                                                 |
| _  | ho may avail:                                                                          | DSWD Officials and Emp                                                                                                    | •                                                                                                    |                    |                                                                                                 |
|    | CHECKLIST OF                                                                           | REQUIREMENTS                                                                                                    |                                                                                                    | WHERE TO SE        | CURE                                                                                            |
| 1. | Document Request I                                                                     |                                                                                                    | 1.1 DSWF Field Office 1 – PAS 1.2 Online via Email: 1.2.1 pas.fo1@dswd.gov.ph 1.2.2 Pantawid Pamilyang Pilipino Program (PPPP): hrpas.pppp@gmail.com |                    |                                                                                                 |
| 2. | Request Letter                                                                         |                                                                                                    | 2. Client                                                                                                    |                    |                                                                                                 |
|    | CLIENT STEPS                                                                           | AGENCY ACTIONS                                                                                                    | FEES TO<br>BE PAID                                                                                                    | PROCESSING<br>TIME | PERSON<br>RESPONSIBLE                                                                           |
| 1. | Submit the Document Request Form (DRF) to PAS or send via Email/Online System Request. | 1.1 Receive or acknowledge request for Service Record (SR). Forward the application to authorized personnel handling the SR requests. | None                                                                                                    | 10 minutes         | Administrative<br>Aide III (PAS),<br>AAide IV (PPPP)                                            |
|    |                                                                                        | 1.2 Review the request based on the purpose indicated in the DRF.                                                                     | None                                                                                                    | 4 hours            | Administrative Assistant II (AA II, PAS), Administrative Officer II (AO II, PPPP), AA II (PPPP) |
|    |                                                                                        | 1.3 Review/Check the<br>Service Card or 201<br>File/ PER 16 as<br>reference. Draft and<br>prepare the SR and                          | None                                                                                                    | 2 Days             | AA II (PAS),<br>AA II (PPPP),<br>AO II (PPPP)                                                   |

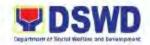

|                                                                | forward the SR to Authorized Certifying Authority.  1.4 Initial/Sign the SR  1.5 Inform the client that the signed SR is ready for releasing. Email/SMS/Call client on the preferred method of receipt.  1.5.1 Email: Scan the SR and send to client's email. Attach the Client Satisfaction Measurement Survey (CSMS) Form to be submitted via email or google form.  1.5.2 Pick-up: proceed to Step 2. | None | 3 Hours and 30 Minutes  15 minutes | AO IV (PAS Head)/ Social Welfare Officer V (SWO V, HRMDD Chief)/ OIC-Asst. Regional Director for Administration (ARDA)  AAide III (PAS), AAide IV (PPPP) |
|----------------------------------------------------------------|----------------------------------------------------------------------------------------------------|------|------------------------------------|----------------------------------------------------------------------------------------------------|
| 2. Pick-up the signed SR. Accomplish and submit the CSMS Form. | <ol><li>Release the duly<br/>signed SR. Instruct<br/>the client to sign the<br/>receiving copy.</li></ol>                                                                                                    | None | 5 minutes                          | AAide III (PAS),<br>AAide IV (PPPP)                                                                                                    |
|                                                                | TOTAL                                                                                                    | None | 3 Days                             |                                                                                                    |

\*Note: Processing Time may be extended depending on the length of service and number of transactions being handled.

| FEEDBACK AND COMPLAINTS MECHANISM |                                                    |  |  |  |
|-----------------------------------|----------------------------------------------------|--|--|--|
|                                   | Through client satisfaction measurement mechanism. |  |  |  |

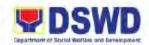

|                                       | ,                                                                                                    |
|---------------------------------------|----------------------------------------------------------------------------------------------------|
| How feedbacks are processed           | Consolidate and analyze monthly, quarterly, semi-annually and annually to identify root cause analysis or other known quality management techniques and identify plans and actions that must be recommended for execution to resolve the issues and improve the situation.                                                                                                    |
| How to file a complaint               | A complaint may be filed through any of the established modalities" -a telephone call (072-687-8000 loc. 11216) -electronic mail (pas.fo1@dswd.gov.ph) -posts, comments and chat messages via DSWD FO1 Official Facebook Page: "DSWD Field Office 1" -personal appearance (walk-in clients) -letter addressed to the Regional Director, Marie Angela S. Gopalan -Official website at fo1.dswd.gov.ph -through 8888 Citizen's Complaint Center                                                                  |
| How complaints are processed          | Complaints received through Official FB Page, the Office of the Regional Director, Official website and 8888 will be forwarded to Human Resource Management and Development Division for action and resolution.  The resolution of all complaint consists of:  1. Submission/Receipt of a complaint  2. Recording of complaint                                                                                                    |
| Contact Information of CCB, PCC, ARTA | <ul> <li>3. Data Gathering and Investigation</li> <li>4. Resolution</li> <li>5. Final Feedback</li> </ul> Anti-Red Tape Authority (ARTA) <ul> <li>(028) 478-5093</li> </ul>                                                                                                    |
|                                       | <ul> <li>complaints@arta.gov.ph</li> <li>Presidential Complaint Center (PCC):         <ul> <li>Call/ text: 8888</li> <li>Web: www.8888.gov.ph</li> </ul> </li> <li>Contact Center ng Bayan (CCB):         <ul> <li>SMS: 0908-881-6565</li> <li>Call: 165 65</li> <li>Php 5.00 + VAT per call anywhere in the Philippines via PLDT landlines</li> </ul> </li> <li>Email: email@contactcenterngbayan.gov.ph</li> <li>Web: <ul> <li>https://contactcenterngbayan.gov.ph</li> </ul> </li> <li>Facebook:</li> </ul> |

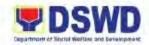

https://facebook.com/civilservicegovph

| Office              | Address                    | Contact Information |
|---------------------|----------------------------|---------------------|
| DSWD Field Office 1 | Quezon Avenue, City of San | (072) 687-8000 loc. |
|                     | Fernando, La Union         | 11216               |

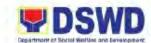

# REGIONAL INFORMATION COMMUNICATION TECHNOLOGY MANAGEMENT SECTION NON-FRONTLINE SERVICE

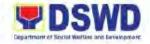

### **41.ICT Support Services**

Responsible for managing the enterprise wide network connectivity, providing computing support, and managing applications in the production environment.

| Office or Division:                                                                                         | PPD – Regional Information and Communications Technology Management Section – Network and Technical Service Support Unit (PPD-RICTMS-NTSSU) |                    |                                     |                                     |
|----------------------------------------------------------------------------------------------------|----------------------------------------------------------------------------------------------------|--------------------|-------------------------------------|-------------------------------------|
| Classification:                                                                                             | Simple                                                                                                    |                    |                                     |                                     |
| Type of Transaction:                                                                                        | G2G – Government to                                                                                                    | Governme           | nt;                                 |                                     |
| Who may avail:                                                                                              | DSWD Officials and Er                                                                                                    | nployees           |                                     |                                     |
| CHECKLIST OF                                                                                                | REQUIREMENTS                                                                                                    |                    | WHERE TO SE                         | ECURE                               |
| Information Con     Support Ticket (                                                                        | nmunication Technology<br>ICT)                                                                                                    | <u>http</u>        | Support Ticketings://ictsupport.dsw | <u>/d.gov.ph</u>                    |
| CLIENT STEPS                                                                                                | AGENCY ACTIONS                                                                                                    | FEES TO<br>BE PAID | PROCESSING<br>TIME                  | PERSON<br>RESPONSIBLE               |
| Request for technical assistance through     1.1 Web Form:                                                  | 1.1 Receive the accomplished request.                                                                                                    | None               | 1 minute                            | ICT Admin/<br>Modetator<br>(RICTMS) |
| https://ictsupport.d<br>swd.gov.ph<br>1.2 Email:<br>ictsupport.fo1@ds<br>wd.gov.ph<br>1.3 Phone: (072) 687- | 1.2 Assess the type of request format, template, category, subcategory, and item purposes.                                                  | None               | 5 minutes                           | ICT Admin/<br>Modetator<br>(RICTMS) |
| 8000 loc.11226                                                                                              | 1.3 Assign the Technical Assistance (TA) request to the appropriate ICT Technical Staff.                                                    | None               | 1 minute                            | Technical Staff<br>(RICTMS)         |
|                                                                                                    | 1.4 Conduct initial assessment/ diagnosis. The initial assessment/diagnos is will be provided to the requester via reply to webform.        | None               | 30 minutes                          | Technical Staff<br>(RICTMS)         |
|                                                                                                    | 1.5 Conduct hardware/ troubleshooting/ SW Installation/ Network troubleshooting/ Data Management/ Infrastructure Management/                | None               | 4 hours                             | Technical Staff<br>(RICTMS)         |

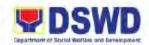

|                                                                                               | Business Solutions/ Cyber Security/ Communications.  1.6 Upon completion of TA. Update the status of ticket from "Open" to "Resolved" | None | 1 minute                  | Technical Staff<br>(RICTMS) |
|-----------------------------------------------------------------------------------------------|----------------------------------------------------------------------------------------------------|------|---------------------------|-----------------------------|
| 2 Receipt of Closure Request. Fill-up ICT Customer Service Satisfaction Survey link.          | 2.1 Receipt of status as "Closed" from requestor.                                                                                     | None | 1 minute                  | RICTMS<br>Technical Staff   |
| * <b>Note:</b> This will serve<br>as confirmation/<br>concurrence on the<br>completion of TA. |                                                                                                    |      |                           |                             |
|                                                                                               | TOTAL                                                                                                    | None | 4 Hours and<br>38 Minutes |                             |

| FEEDBACK AND COMPLAINTS MECHANISM |                                                                                                    |  |  |
|-----------------------------------|----------------------------------------------------------------------------------------------------|--|--|
| How to send feedback              | Through client satisfaction measurement mechanism.                                                                                                    |  |  |
| How feedbacks are processed       | Consolidate and analyze monthly, quarterly, semi-annually and annually to identify root cause analysis or other known quality management techniques and identify plans and actions that must be recommended for execution to resolve the issues and improve the situation.                                                                                                    |  |  |
| How to file a complaint           | A complaint may be filed through any of the established modalities" -a telephone call (072-687-8000 loc. 11226) -electronic mail (rictms.fo1@dswd.gov.ph) -posts, comments and chat messages via DSWD FO1 Official Facebook Page: "DSWD Field Office 1" -personal appearance (walk-in clients) -letter addressed to the Regional Director, Marie Angela S. Gopalan -Official website at fo1.dswd.gov.ph -through 8888 Citizen's Complaint Center |  |  |

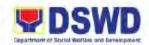

| Complaints received through Official FB Page, the Office of the Regional Director, Official website and 8888 will be forwarded to Human Resource Management and Development |  |
|----------------------------------------------------------------------------------------------------|--|
| Division for action and resolution.                                                                                                    |  |
| The resolution of all complaint consists of:                                                                                                    |  |
| Submission/Receipt of a complaint                                                                                                    |  |
| Recording of complaint                                                                                                    |  |
| <ol><li>Data Gathering and Investigation</li></ol>                                                                                                    |  |
| 4. Resolution                                                                                                    |  |
| 5. Final Feedback                                                                                                    |  |
| Anti-Red Tape Authority (ARTA)                                                                                                    |  |
| <ul><li>(028) 478-5093</li></ul>                                                                                                    |  |
| <ul><li>complaints@arta.gov.ph</li></ul>                                                                                                    |  |
| Presidential Complaint Center (PCC):                                                                                                    |  |
| <ul> <li>Call/ text: 8888</li> </ul>                                                                                                    |  |
| <ul> <li>Web: <u>www.8888.gov.ph</u></li> </ul>                                                                                                    |  |
| Contact Center ng Bayan (CCB):                                                                                                    |  |
| • SMS: 0908-881-6565                                                                                                    |  |
| Call: 165 65                                                                                                    |  |
| Php 5.00 + VAT per call anywhere in the                                                                                                    |  |
| Philippines via PLDT landlines                                                                                                    |  |
| Email: email@contactcenterngbayan.gov.ph                                                                                                    |  |
| Web: https://contactcenterngbayan.gov.ph                                                                                                    |  |
| Facebook:                                                                                                    |  |
| https://facebook.com/civilservicegovph                                                                                                    |  |
|                                                                                                    |  |

| Office              | Address                    | Contact Information |
|---------------------|----------------------------|---------------------|
| DSWD Field Office 1 | Quezon Avenue, City of San | (072) 687-8000 loc. |
|                     | Fernando, La Union         | 11226               |

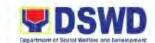

# SPECIAL CONCERNS UNIT NON-FRONTLINE SERVICE

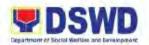

### 42.Implementation of Government Internship Program (GIP) to Central Office and Field Offices

The Government Internship Program is part of the Kabataan 2000 program of the government. It was developed with the end goal of providing opportunity for both out-of-school and in-school youths a hands-on experience of working in various government agencies, which they could later use when they later decide to be part of the government workforce. This is likewise an opportunity for them to learn life skills in the workplace at the same time earn money to augment their school need.

| Of | ffice or Division:               | Statutory Programs Division – Community-Based Services Section –         |              |                     |                       |
|----|----------------------------------|--------------------------------------------------------------------------|--------------|---------------------|-----------------------|
|    |                                  | Special Concerns Unit (S                                                 | StPD-CBSS-   | SCU)                |                       |
|    | assification:                    | Highly Technical                                                         |              |                     |                       |
| _  | pe of Transaction:               |                                                                          |              | G2C – Governme      | nt to Citizen         |
| W  | ho may avail:                    | Filipino Youth (18 – 25 y                                                | ears of age) |                     |                       |
|    |                                  | REQUIREMENTS                                                             |              | WHERE TO SE         | CURE                  |
| Aŗ | oplication as participa          | nts of the Program                                                       |              |                     |                       |
|    | Application Form                 |                                                                          | 1. DSWD      | Field Office 1 – S  | CU                    |
| 2. | • •                              | Certificate (PSA Issued)                                                 |              | ne Statistics Autho | • • •                 |
|    | or Government Issue              |                                                                          | Govern       | ment Agency issu    | ing ID                |
| _  | birthdate of applican            |                                                                          |              |                     |                       |
| 3. | Recent School Regis              |                                                                          | 3. School    |                     |                       |
|    |                                  | nool indicating the recent                                               |              |                     |                       |
|    | year/semester of the attendance  | applicants school                                                        |              |                     |                       |
| 1  |                                  | a Tay Potura (ITP) of                                                    | 4 Applica    | nt or Barangay wh   | oro the family        |
| 4. | parents/head of fami             | ne Tax Return (ITR) of 4. Applicant or Barangay where the family resides |              |                     | iere irie iarriily    |
|    | •                                | ncy confirming that family                                               | resides      |                     |                       |
|    | is residing in the bar           |                                                                          |              |                     |                       |
|    |                                  |                                                                          | FEES TO      | PROCESSING          | PERSON                |
|    | CLIENT STEPS                     | AGENCY ACTIONS                                                           | BE PAID      | TIME                | RESPONSIBLE           |
| A. | Pre-Implementation               | n Phase                                                                  | l .          | l                   |                       |
| 1. | Check the                        | 1.1 Notice of                                                            | None         | 10 minutes          | Youth Focal           |
|    | announcement on                  | acceptance of                                                            |              |                     | Person                |
|    | the deadline for the             | applicants.                                                              |              |                     |                       |
|    | submission of                    | <ul> <li>A letter or Notice</li> </ul>                                   |              |                     |                       |
|    | application form                 | of Acceptance of                                                         |              |                     |                       |
|    | and supporting                   | Applications will be                                                     |              |                     |                       |
|    | documents                        | sent to the                                                              |              |                     |                       |
|    |                                  | identified LGU                                                           |              |                     |                       |
|    |                                  | recipient)                                                               |              |                     |                       |
| 1  |                                  |                                                                          |              | i e                 |                       |
| 2. | Obtain an                        | 2.1 Provide the                                                          | None         | 5 minutes           | Youth Focal           |
| 2. | Obtain an application form       | 2.1 Provide the application form and                                     | None         | 5 minutes           | Youth Focal<br>Person |
| 2. |                                  |                                                                          | None         | 5 minutes           |                       |
| 2. | application form                 | application form and                                                     | None         | 5 minutes           |                       |
| 2. | application form and fill-up the | application form and provide sequence                                    | None         | 5 minutes           |                       |

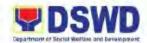

|    |                                                                   | accomplished application form and encode the client's information in database/ spreadsheet.             | None | 5 minutes | Youth Focal<br>Person                                                            |
|----|-------------------------------------------------------------------|----------------------------------------------------------------------------------------------------|------|-----------|----------------------------------------------------------------------------------|
| 3  | Submit the required supporting documents to the DSWD Field Office | 3.1 Screen the submitted document as to its authenticity.                                               | None | 1 day     | Youth Focal Person, Technical Working Group (TWG) or Selection Committee Members |
|    |                                                                   | 3.2 Conduct table assessment of the applications based on the qualifications.                           | None | 2 days    | TWG/ Selection<br>Committee<br>Members                                           |
|    |                                                                   | 3.3 Notify the qualified applicants for the interview.                                                  | None | 1 day     | TWG/ Selection<br>Committee<br>Members                                           |
| 4  | Attend the interview                                              | 4.1 Conduct the interview with qualified applicants                                                     | None | 2 days    | Youth Focal<br>Person, TWG                                                       |
|    |                                                                   | 4.2 Conduct final screening of applicants                                                               | None | 1 day     | Youth Focal<br>Person                                                            |
|    |                                                                   | 4.3 Notify applicants on the status of application 4.3.1 Qualified: Notification on next steps to take. | None | 1 day     | Youth Foca<br>Person                                                             |
|    |                                                                   | 4.3.2 Not Qualified: Notify the applicants of the status of their application                           |      |           |                                                                                  |
| B. |                                                                   |                                                                                                    |      | T-        |                                                                                  |
| 5  | Attend the scheduled orientation                                  | 5.1 Conduct of orientation with the selected participants about the Government                          | None | 1 day     | Youth Focal<br>Person                                                            |

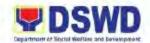

|    |                                                                        | Internship Program (GIP).                                                                                                    |      |                                       |                            |
|----|------------------------------------------------------------------------|----------------------------------------------------------------------------------------------------|------|---------------------------------------|----------------------------|
| 6  | Render service in<br>the area of<br>assignment; attend<br>the capacity | 6.1 Assist and monitor the youth in their area of assignment.                                                                | None | 1 day                                 | Youth Focal<br>Person      |
|    | building activities.                                                   | 6.2 Conduct capacity building activities.                                                                                    | None | 1 day                                 | Youth Focal<br>Person      |
| 7  | Receipt of stipend                                                     | <ul> <li>7. Provide stipend to the youth.</li> <li>Note: Stipend is 75% of the current regional minimum wage rate</li> </ul> | None | 1 day                                 | Youth Focal<br>Person      |
| C. | Post-Implementation                                                    | on Phase                                                                                                    |      | •                                     |                            |
| 8. | Attend the program evaluation activity                                 | Conduct of program     evaluation activity                                                                                   | None | 1 day                                 | Youth Focal<br>Person/ TWG |
|    |                                                                        | TOTAL                                                                                                    | None | 1 Month, 11<br>Days and 20<br>Minutes |                            |

| FEEDBACK AND COMPLAINTS MECHANISM |                                                                                                    |  |  |
|-----------------------------------|----------------------------------------------------------------------------------------------------|--|--|
| How to send feedback              | Through client satisfaction measurement mechanism.                                                                                                    |  |  |
| How feedbacks are processed       | Consolidate and analyze monthly, quarterly, semi-annually and annually to identify root cause analysis or other known quality management techniques and identify plans and actions that must be recommended for execution to resolve the issues and improve the situation.                                                                                                    |  |  |
| How to file a complaint           | A complaint may be filed through any of the established modalities" -a telephone call (072-687-8000 loc. 11245) -electronic mail (scu.fo1@dswd.gov.ph) -posts, comments and chat messages via DSWD FO1 Official Facebook Page: "DSWD Field Office 1" -personal appearance (walk-in clients) -letter addressed to the Regional Director, Marie Angela S. Gopalan -Official website at fo1.dswd.gov.ph -through 8888 Citizen's Complaint Center |  |  |

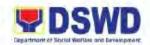

|                              | <del>,</del>                                    |  |  |
|------------------------------|-------------------------------------------------|--|--|
| How complaints are processed | Complaints received through Official FB Page,   |  |  |
|                              | the Office of the Regional Director, Official   |  |  |
|                              | website and 8888 will be forwarded to Human     |  |  |
|                              | Resource Management and Development             |  |  |
|                              | Division for action and resolution.             |  |  |
|                              | The resolution of all complaint consists of:    |  |  |
|                              | Submission/Receipt of a complaint               |  |  |
|                              | Recording of complaint                          |  |  |
|                              | Data Gathering and Investigation                |  |  |
|                              | 4. Resolution                                   |  |  |
|                              | 5. Final Feedback                               |  |  |
| Contact Information of CCB,  | Anti-Red Tape Authority (ARTA)                  |  |  |
| PCC, ARTA                    | • (028) 478-5093                                |  |  |
|                              | <ul><li>complaints@arta.gov.ph</li></ul>        |  |  |
|                              | Presidential Complaint Center (PCC):            |  |  |
|                              | • Call/ text: 8888                              |  |  |
|                              | <ul> <li>Web: <u>www.8888.gov.ph</u></li> </ul> |  |  |
|                              | O(OOD)                                          |  |  |
|                              | Contact Center ng Bayan (CCB):                  |  |  |
|                              | • SMS: 0908-881-6565                            |  |  |
|                              | Call: 165 65                                    |  |  |
|                              | Php 5.00 + VAT per call anywhere in the         |  |  |
|                              | Philippines via PLDT landlines                  |  |  |
|                              | Email: email@contactcenterngbayan.gov.ph        |  |  |
|                              | Web: https://contactcenterngbayan.gov.ph        |  |  |
|                              | Facebook:                                       |  |  |
|                              | https://facebook.com/civilservicegovph          |  |  |

| Office              | Address                    | Contact Information |
|---------------------|----------------------------|---------------------|
| DSWD Field Office 1 | Quezon Avenue, City of San | (072) 687-8000 loc. |
|                     | Fernando, La Union         | 11245               |

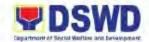

# SOCIAL WELFARE INSTITUTIONAL DEVELOPMENT SECTION NON-FRONTLINE SERVICE

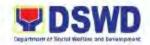

### **43.Borrowing of KEC Materials and Collections**

Borrowing of reading materials and other references from the Knowledge Exchange Center (KEC) done by DSWD employees.

| Office or Division:         | PPD – Social Welfare I                                                                           | nstitutional | Development S      | ection (SWIDS) -           |  |  |
|-----------------------------|--------------------------------------------------------------------------------------------------|--------------|--------------------|----------------------------|--|--|
| Cilico di Biviololi.        | PPD – Social Welfare Institutional Development Section (SWIDS) – Knowledge Management Unit (KMU) |              |                    |                            |  |  |
| Classification:             | Simple                                                                                           |              |                    |                            |  |  |
| Type of                     | G2G – Government to Government;                                                                  |              |                    |                            |  |  |
| Transaction:                |                                                                                                  | ,            |                    |                            |  |  |
| Who may avail:              | DSWD Officials and Er                                                                            | nployees     |                    |                            |  |  |
| CHECKLIST OF                | REQUIREMENTS                                                                                     |              | WHERE TO SE        | ECURE                      |  |  |
| 1. Employee ID or           | Valid Government ID                                                                              | 1. App       | olicant            |                            |  |  |
| <ol><li>Book Card</li></ol> |                                                                                                  |              | WD FO 1- Knowle    | edge Exchange              |  |  |
|                             |                                                                                                  |              | nter               |                            |  |  |
| 3. Date Due Slip            |                                                                                                  |              | WD FO 1- Knowle    | edge Exchange              |  |  |
|                             |                                                                                                  | FEES TO      | nter<br>PROCESSING | PERSON                     |  |  |
| CLIENT STEPS                | AGENCY ACTIONS                                                                                   | BE PAID      | TIME               | RESPONSIBLE                |  |  |
| BORROWING                   |                                                                                                  |              |                    |                            |  |  |
| A.1 For Internal Client     | S                                                                                                |              |                    |                            |  |  |
| 1. Inquire availability     | 1.1 Receive the inquiry                                                                          | None         | 5 minutes          | Librarian I                |  |  |
| of book/ material.          | on the availability of                                                                           |              |                    | (SWIDS/KMU)                |  |  |
|                             | book/ material.                                                                                  |              |                    |                            |  |  |
|                             | 1.2 Request the client to                                                                        | Nissa        | F. main set a a    | 1 11 1                     |  |  |
|                             | provide an ID.                                                                                   | None         | 5 minutes          | Librarian I<br>(SWIDS/KMU) |  |  |
| 2. Provide proof of         | 2.1 Request client to                                                                            | None         | 10 minutes         | Librarian I                |  |  |
| identification and          | register in the                                                                                  | 110110       | To minutes         | (SWIDS/KMU)                |  |  |
| register in the             | logbook or through                                                                               |              |                    | ( = = = = = )              |  |  |
| logbook or through          | the QR code.                                                                                     |              |                    |                            |  |  |
| the QR Code.                |                                                                                                  |              |                    |                            |  |  |
|                             | 2.2 Check the                                                                                    | None         | 20 minutes         | Librarian I                |  |  |
|                             | availability of book/material in                                                                 |              |                    | (SWIDS/KMU)                |  |  |
|                             | database/record                                                                                  |              |                    |                            |  |  |
|                             | 2.2.1 Available: Check                                                                           | None         | 10 minutes         | Librarian I                |  |  |
|                             | if it is circulating                                                                             |              |                    | (SWIDS/KMU)                |  |  |
|                             | or non-                                                                                          |              |                    | ,                          |  |  |
|                             | circulating;                                                                                     |              |                    |                            |  |  |
|                             | 2.2.2 Not Available:                                                                             |              |                    |                            |  |  |
|                             | Inform its non-                                                                                  |              |                    |                            |  |  |
|                             | availability and/or refer to other                                                               |              |                    |                            |  |  |
|                             | RLRCs/ Libraries                                                                                 |              |                    |                            |  |  |
|                             | 2.2.3 If Circulating                                                                             | None         | 15 minutes         | Librarian I                |  |  |
|                             | Material                                                                                         | 1.5.15       |                    | (SWIDS/KMU)                |  |  |
|                             | (allowed to be                                                                                   |              |                    | ,                          |  |  |

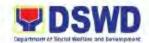

|    |                                                                                                    |                                                                                                    |              | <u> </u>   |                            |
|----|----------------------------------------------------------------------------------------------------|----------------------------------------------------------------------------------------------------|--------------|------------|----------------------------|
|    |                                                                                                    | read at home): conduct physical inspection in front of the client and discuss the condition of the book/ material; 2.2.4 If NOT Circulating (for room use only): inform client the book/material if for "Room Use" only and/or photocopy part of the material. Request client to fill out CSMS form. |              |            |                            |
| 3. | Accomplish the<br>CSMS form, Fill<br>out the Book Card<br>for books/materials<br>for home reading. | 3.1 Request client accomplish the CSMS and to fill-up the Book Card (Date Borrowed/ Name and Office) for books/materials to be borrowed for home reading.                                                                                                    | None         | 5 minutes  | Librarian I<br>(SWIDS/KMU) |
|    |                                                                                                    | 3.2 Update Borrower's<br>Matrix and Date Due<br>Slip                                                                                                    | None         | 5 minutes  | Librarian I<br>(SWIDS/KMU) |
| 4. | Receive the book/<br>material                                                                      | 4. Release the book/ material to the client and advise date of return (Date Due)                                                                                                    | None         | 10 minutes | Librarian I<br>(SWIDS/KMU) |
| RI | ETURNING OF BORR                                                                                   | OWED MATERIAL (Interi                                                                                                    | nal Clients) | ı          |                            |
| 5. | Register in the logbook or through QR code. Surrender the                                          | 5.1 Inspect the book/material to be returned.                                                                                                    | None         | 15 minutes | Librarian I<br>(SWIDS/KMU) |
|    | borrowed<br>book/material to be<br>returned.                                                       | 5.2 Request the client to fill out the Book Card.                                                                                                    | None         | 10 minutes | Librarian I<br>(SWIDS/KMU) |
| 6. | Accomplish the Book Card                                                                           | 6.1 Write the time of return in the same column and initial                                                                                                    | None         | 10 minutes | Librarian I<br>(SWIDS/KMU) |
|    |                                                                                                    |                                                                                                    |              |            | 200                        |

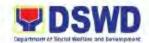

|                                                                                                    | sign. Return the book card to its pocket.                                                                                                    |      |                          |                            |
|----------------------------------------------------------------------------------------------------|----------------------------------------------------------------------------------------------------|------|--------------------------|----------------------------|
|                                                                                                    | 6.2 Update the Borrower's Matrix and sign in the Date Due Slip. Request the client to accomplish the the CSMS and return the book/material on its shelf. | None | 13 minutes               | Librarian I<br>(SWIDS/KMU) |
| 7. Accomplish the CSMS form                                                                                 | 7. Accept and record the accomplished CSMS form                                                                                                    | None | 2 minutes                | Librarian I<br>(SWIDS/KMU) |
|                                                                                                    | TOTAL                                                                                                    | None | 2 Hours and 5<br>Minutes |                            |
| BORROWING A.2 For External Client                                                                           |                                                                                                    |      | 1                        |                            |
| Inquire availability     of book/ material.     Provide proof of     Identification and     Register in the | 1.1 Receipt of inquiry on the availability of book/ material. Require client to provide ID.                                                              | None | 10 minutes               | Librarian I<br>(SWIDS/KMU) |
| logbook or through the QR code.                                                                             | 1.2 Check availability of the of                                                                                                    | None | 20 minutes               | Librarian I<br>(SWIDS/KMU) |
|                                                                                                    | book/material in database/ record 1.2.1 Available: inform client for "Room Use" only and/or                                                              | None | 8 minutes                | Librarian I<br>(SWIDS/KMU) |
|                                                                                                    | photocopy part of<br>the material.  1.2.2 Not Available:<br>inform of its non-<br>availability and/or<br>refer to other<br>RLRCs/ libraries.             | None | 1 minute                 | Librarian I<br>(SWIDS/KMU) |
|                                                                                                    | 1.3 Request the client to fill-out the CSMS form.                                                                                                    | None | 1 minute                 | Librarian i<br>(SWIDS/KMU) |
| 2. Accomplish the CSMS from.                                                                                | 2.1 Accept and record the accomplished CSMS.                                                                                                    | None | 1 minute                 | Librarian I<br>(SWIDS/KMU) |

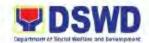

| TOTAL | None | 50 minutes |  |
|-------|------|------------|--|
|       |      |            |  |

#### 44.KEC Function Room Reservation and Use

Reservation and use of the Knowledge Exchange Center (KEC) conference rooms for knowledge sharing, meetings, and examinations for applicants via electronic mail or phone call.

| Office or Division: |                                           | PPD – Social Welfare Institutional Development Section (SWIDS) –                                                                                                    |                                         |                       |                                                          |  |
|---------------------|-------------------------------------------|----------------------------------------------------------------------------------------------------|-----------------------------------------|-----------------------|----------------------------------------------------------|--|
| Knowledge Mar       |                                           | Knowledge Manageme                                                                                                    | • • • • • • • • • • • • • • • • • • • • |                       |                                                          |  |
| Classification:     |                                           | Simple                                                                                                    |                                         |                       |                                                          |  |
| Type of             |                                           | G2G – Government to                                                                                                    | Governmer                               | nt;                   |                                                          |  |
| Ti                  | ransaction:                               |                                                                                                    |                                         |                       |                                                          |  |
| W                   | ho may avail:                             | DSWD Officials and Er                                                                                                    | nployees                                |                       |                                                          |  |
|                     | CHECKLIST OF                              | REQUIREMENTS                                                                                                    |                                         | WHERE TO SE           | ECURE                                                    |  |
| 1.                  | Reservation Form                          |                                                                                                    | 1. DSWD<br>Center                       | Field Office 1 – Kı   | nowledge Exchange                                        |  |
|                     | CLIENT STEPS                              | AGENCY ACTIONS                                                                                                    | FEES TO<br>BE PAID                      | PROCESSING<br>TIME    | PERSON<br>RESPONSIBLE                                    |  |
| 1.                  | Inquire availability of conference rooms. | 1.1 Receive the inquiry and check the calendar for the availability of conference room.  1.1.1 If Available: Reply in email confirming availability with link of the Online Reservation Form with reminders of room guidelines.  1.1.2 If Not Available: Inform the client of non-availability. | None                                    | 25 minutes            | Librarian I<br>(SWIDS/KMU)                               |  |
| 2.                  | Accomplish the Online Reservation Form.   | <ul><li>2.1 Perform booking in KEC Calendar.</li><li>2.2 Send an email confirming the reservation with details of the reservation.</li></ul>                                                                                                    | None                                    | 15 minutes 20 minutes | Librarian I<br>(SWIDS/KMU)<br>Librarian I<br>(SWIDS/KMU) |  |

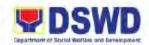

| 3. Receive email notification. Register in logbook or through QR code upon entering the KEC. | 3.1 Request the client to register in the logbook/ QR code upon entering Knowledge Exchange Conference (KEC). | None | 5 minutes                | Librarian I<br>(SWIDS/KMU) |
|----------------------------------------------------------------------------------------------|----------------------------------------------------------------------------------------------------|------|--------------------------|----------------------------|
|                                                                                              | 3.2 Request the client to accomplish the CSMS after the use of the Conference room.                           | None | 5 minutes                | Librarian I<br>(SWIDS/KMU) |
|                                                                                              | 3.3 Request the client to<br>accomplish CSMS<br>after the use of the<br>Conference Room                       | None | 5 minutes                | Librarian I<br>(SWIDS/KMU) |
| 4. Accomplish the CSMS                                                                       | Accept and record the accomplished CSMS.                                                                      | None | 5 minutes                | Librarian I<br>(SWIDS/KMU) |
|                                                                                              | TOTAL                                                                                                    | None | 1 Hour and 15<br>Minutes |                            |

| FEEDBACK AND COMPLAINTS MECHANISM |                                                                                                    |  |  |
|-----------------------------------|----------------------------------------------------------------------------------------------------|--|--|
| How to send feedback              | Through client satisfaction measurement mechanism.                                                                                                    |  |  |
| How feedbacks are processed       | Consolidate and analyze monthly, quarterly, semi-annually and annually to identify root cause analysis or other known quality management techniques and identify plans and actions that must be recommended for execution to resolve the issues and improve the situation.                                                                                                    |  |  |
| How to file a complaint           | A complaint may be filed through any of the established modalities" -a telephone call (072-687-8000 loc. 11217) -electronic mail (cbs.fo1@dswd.gov.ph) -posts, comments and chat messages via DSWD FO1 Official Facebook Page: "DSWD Field Office 1" -personal appearance (walk-in clients) -letter addressed to the Regional Director, Marie Angela S. Gopalan -Official website at fo1.dswd.gov.ph |  |  |

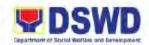

|                              | -through 8888 Citizen's Complaint Center      |  |  |
|------------------------------|-----------------------------------------------|--|--|
| How complaints are processed | Complaints received through Official FB Page, |  |  |
|                              | the Office of the Regional Director, Official |  |  |
|                              | website and 8888 will be forwarded to Human   |  |  |
|                              | Resource Management and Development           |  |  |
|                              | Division for action and resolution.           |  |  |
|                              | The resolution of all complaint consists of:  |  |  |
|                              | 2. Submission/Receipt of a complaint          |  |  |
|                              | Recording of complaint                        |  |  |
|                              | 4. Data Gathering and Investigation           |  |  |
|                              | 5. Resolution                                 |  |  |
|                              | 6. Final Feedback                             |  |  |
| Contact Information of CCB,  | Anti-Red Tape Authority (ARTA)                |  |  |
| PCC, ARTA                    | • (028) 478-5093                              |  |  |
|                              | <ul><li>complaints@arta.gov.ph</li></ul>      |  |  |
|                              | Presidential Complaint Center (PCC):          |  |  |
|                              | • Call/ text: 8888                            |  |  |
|                              | <ul> <li>Web: www.8888.gov.ph</li> </ul>      |  |  |
|                              |                                               |  |  |
|                              | Contact Center ng Bayan (CCB):                |  |  |
|                              | • SMS: 0908-881-6565                          |  |  |
|                              | Call: 165 65                                  |  |  |
|                              | Php 5.00 + VAT per call anywhere in the       |  |  |
|                              | Philippines via PLDT landlines                |  |  |
|                              | Email: email@contactcenterngbayan.gov.ph      |  |  |
|                              | Web: https://contactcenterngbayan.gov.ph      |  |  |
|                              | Facebook:                                     |  |  |
|                              | https://facebook.com/civilservicegovph        |  |  |

| Office              | Address                    | Contact Information |
|---------------------|----------------------------|---------------------|
| DSWD Field Office 1 | Quezon Avenue, City of San | (072) 687-8000 loc. |
|                     | Fernando, La Union         | 11221               |

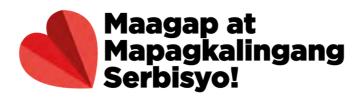

Quezon Avenue, City of San Fernando, La Union 2500 Philippines

### Contact details:

(072) 687 8000

**(**072) 888 2505

fo1@dswd.gov.ph